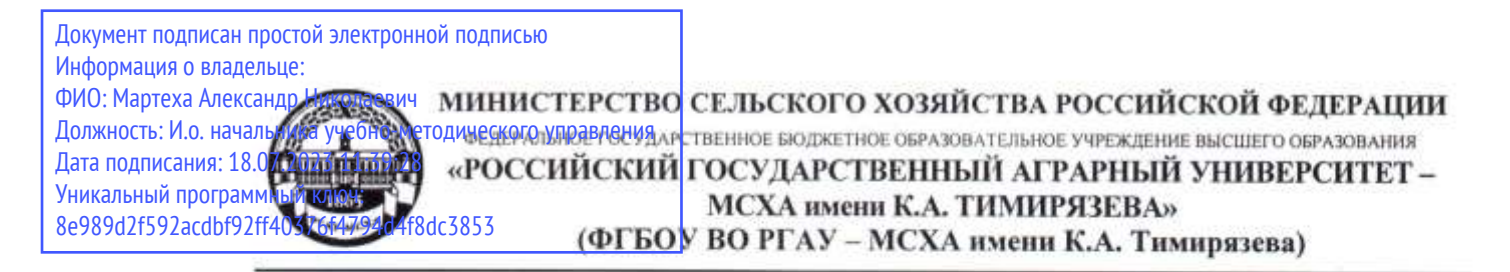

Институт механики и энергетики имени В.П. Горячкина Кафедра технического сервиса машин и оборудования

### УТВЕРЖДАЮ:

Зам. директора института механики и энергетики имени В.П. Горячкина по учебной работе

Н.А. Шевкун  $2022r$ . cein **CALL YOU** 

# МЕТОДИЧЕСКИЕ УКАЗАНИЯ ПО ВЫПОЛНЕНИЮ КУРСОВОЙ РАБОТЫ ДИСЦИПЛИНЫ Б1.В.01.02 «ПРОЕКТИРОВАНИЕ ПРЕДПРИЯТИЙ ТЕХНИЧЕСКОГО **СЕРВИСА»**

для подготовки бакалавров

Направление: 35.03.06 - «Агроинженерия» Направленность: «Технический сервис в агропромышленном комплексе»

Kypc: 4 Семестр: 8

Форма обучения: очная

Москва - 2022

Разработчик: доцент кафедры технического сервиса машин и оборудования к.т.н., доцент Сливов А. Ф.

- A Some

Рецензент: заведующий кафедрой сельскохозяйственных машин ФГБОУ ВО РГАУ-МСХА имени К.А. Тимирязева, д.т.н., профессор Алдошин Н.В.

 $H.B.$  Here 2022

кафедры Методические указания обсуждены на заседании технического сервиса машин и оборудования.

Протокол № 1 от «29» августа 2022 г.

Заведующий кафедрой технического сервиса машин и оборудования, Апатенко А.С., доктор технических наук, доцент

«29» августа 2022г.

Согласовано:

Иредседатель учебно-методической комиссии института механики и энергетики имени В.П. Горячкина Дидманидзе О.Н., доктор технических наук, профессор

15 periodp

Протокол №  $2$  от «  $45$  » 09 2022 г.

# **Оглавление**

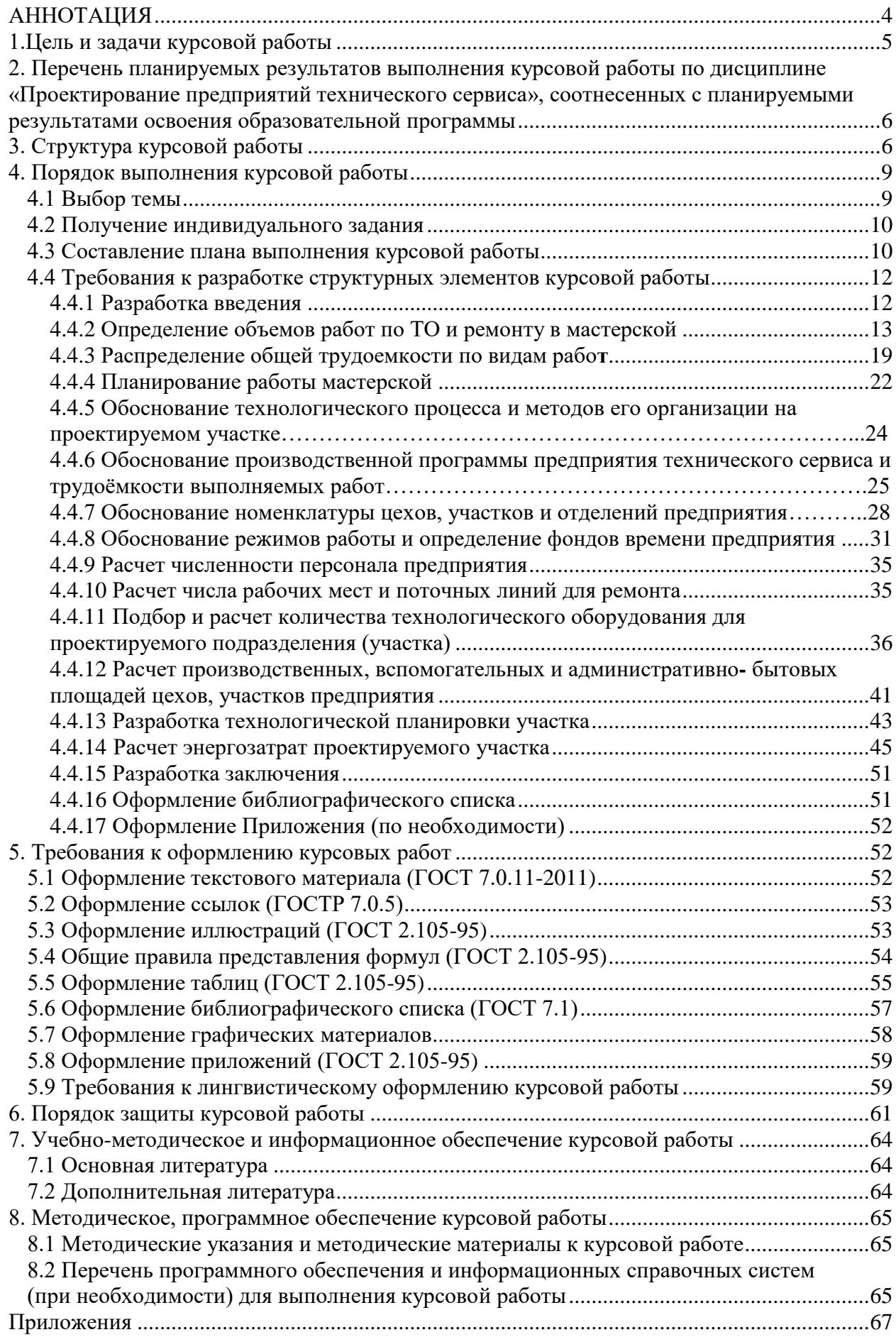

# **АННОТАЦИЯ**

# <span id="page-3-0"></span>**курсовой работы учебной дисциплины Б1.В.01.02 «Проектирование предприятий технического сервиса» для подготовки бакалавра по направлению: 35.03.06** – **«Агроинженерия», направленность «Технический сервис в агропромышленном комплексе»**

Курсовая работа по дисциплине Б1.В.01.02 «Проектирование предприятий технического сервиса» для подготовки бакалавра по направлению 35.03.06 «Агроинженерия», направленность «Технический сервис в агропромышленном комплексе» является самостоятельной инженерной работой студента, при выполнении которой используются знания, полученные при изучении таких дисциплин, как информатика и цифровые (технологии основы и методы решения математических моделей, составление и применение электронных баз данных), компьютерное проектирование (методы выполнения эскизов и технических чертежей, схем, компоновок), логистика технического сервиса (назначение и структура предприятий технического сервиса), технология ремонта машин (производственный и технологические процессы ремонта машин и восстановления изношенных деталей), экономика и организация производства на предприятиях АПК (методы технико-экономической оценки), технологическая подготовка предприятий технического сервиса (система технологической подготовки предприятий технического сервиса, средства технологического оснащения и эффективность их использования) и др.

В процессе самостоятельного изучения дисциплины Б1.В.01.02 «Проектирование предприятий технического сервиса» студенты выполняют курсовую работу, направленную на формирование и приобретение у обучаемых навыков проектирования, реконструкции и технического переоснащения предприятий технического сервиса и их структурных подразделений. При этом решаются следующие задачи:

- систематизация и закрепление полученных теоретических знаний и практических умений по профессиональной учебной дисциплине в соответствии с требованиями действующего образовательного стандарта, учебным планом и программой дисциплины к уровню подготовки бакалавров;

- приобретение опыта самостоятельного формулирования задач аналитической, расчетной, конструкторской работы, формирование умения формулировать логически обоснованные выводы, предложения и рекомендации по результатам выполнения работы с помощью программных продуктов Microsoft Office;

- формирование умения поиска необходимых данных при работе со специальной литературой, справочной, нормативной, правовой документацией и другими информационными источниками;

- приобретение навыков применения автоматизированного проектирования при разработке планировочных решений (КОМПАС-3D);

4

- формирование профессиональной письменной и устной речи студентов, умения публичных выступлений перед аудиторией, грамотной подготовки презентаций защищаемых проектов, ведения профессиональной дискуссии;

- формирование навыков планомерной работы над решением поставленных задач;

- развитие системного мышления, творческой инициативы, самостоятельности, ответственности студентов за принимаемые решения.

Курсовая работа имеет аналитический, технологический, проектный, экономический характер и носит прикладной проектно-технологический характер и предполагает постановку задач проектирования, разработку элементов технического задания на проектирование, обоснование выбираемого варианта решения. Выполнение курсовой работы включает разработку отдельных элементов технической документации.

В процессе проектирования студент углубляет свои знания и приобретает практические навыки в области:

- основ проектирования реконструкции, расширения и технического перевооружения объектов технического сервиса АПК и их подразделений;

- методик расчета численности работающих, числа рабочих мест и выбора необходимого технологического оборудования и оснастки;

- методов обоснования состава предприятия или подразделения и расчёта его основных параметров;

- методики разработки технологических планировок участков (цехов) предприятия;

- методик расчета потребностей проектируемого предприятия в энергоресурсах.

На завершающем этапе студенты знакомятся с современными методами проектирования с использованием компьютерных графических редакторов.

# **1. Цель и задачи курсовой работы**

<span id="page-4-0"></span>Выполнение курсовой работы по дисциплине «Проектирование предприятий технического сервиса» для подготовки бакалавров по направлению 35.03.06 – «Агроинженерия», направленность «Технический сервис в агропромышленном комплексе» проводится с целью самостоятельного решения студентом инженерных задач, связанных с организацией технического сервиса в сельскохозяйственном производстве (в т.ч. с организацией и технологией ремонта машин), основами проектирования, реконструкции и технического переоснащения (перевооружения) структурных подразделений производственно-технической базы сервисных предприятий. Особое внимание при этом должно уделяться ресурсо-и энергосбережению, повышению качества и производительности труда.

В процессе выполнения курсовой работы студенты должны закрепить навыки по технологической планировке отдельных производственных участков (цехов), рационального размещения технологического оборудования, рабочих мест и овладеть методикой решения конкретных задач проектирования, основными положениями определения техникоэкономических показателей и эффективности разрабатываемых решений.

Разрабатываемые студентами мероприятия должны обеспечивать получение экономического эффекта за счет снижения затрат, связанных с эксплуатацией, ремонтом, техническим обслуживание техники, достижения высокого технико-экономического уровня производства, а также решения социальных, экологических и других важнейших задач.

Основными задачами, решаемыми на всех этапах выполнения курсовой работы, являются:

1. Выбор состава и разработка схемы генерального плана ремонтнообслуживающей базы сервисных предприятий АПК.

2. Разработка компоновочного плана производственного корпуса со схемой грузопотока. в том числе с применением систем автоматизированного проектирования, КОМПАС-3D.

3. Разработка технологической части проекта нового или реконструкции действующего предприятия технического сервиса, включающей расчет объемов выполняемых работ на предприятии и численности работающих, а также определение потребности в технологическом оборудовании и оснастке для выполнения комплекса работ по ТО и ремонту на проектируемом участке (цехе) с помощью программных продуктов Microsoft Office.

4. Разработка планировочных решений по проектируемым подразделениями (зонам, участкам, отделениям, цехам) ремонтнообслуживающей базы АПК, в том числе с применением систем автоматизированного проектирования, КОМПАС-3D.

5. Разработка вопросов организации и технологии работ по ТО и ремонту машин в современных условиях эксплуатации.

6. Разработка мероприятий по охране труда, окружающей среды, пожарной безопасности, производственной эстетике и функционированию объектов технического сервиса в чрезвычайных ситуациях.

7. Технико-экономическая оценка разработанных проектных решений по совершенствованию технологических процессов ТО и ремонта на сервисном предприятии.

# <span id="page-5-0"></span>**2. Перечень планируемых результатов выполнения курсовой работы по дисциплине «Проектирование предприятий технического сервиса», соотнесенных с планируемыми результатами освоения образовательной программы**

Реализация в курсовой работе по дисциплине «Проектирование предприятий технического сервиса» требований ФГОС ВО, ОПОП ВО и Учебного плана по направлению подготовки 35.03.06 – «Агроинженерия», направленность «Технический сервис в агропромышленном комплексе» должна формировать следующие компетенции, представленные в таблице 1.

# **Требования к результатам выполнения курсового проекта по учебной дисциплине**

Таблица 1

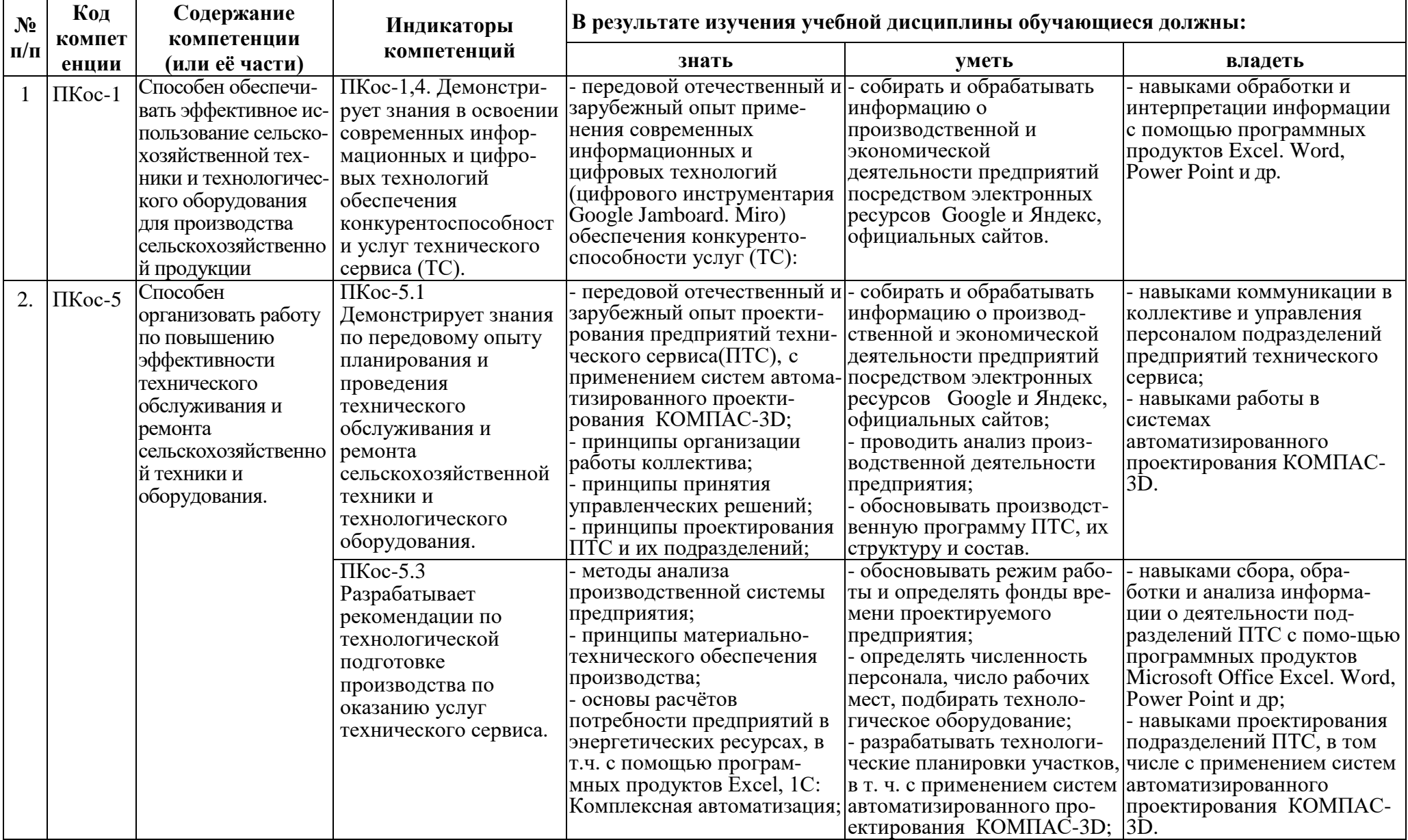

# **3. Структура курсовой работы**

Курсовая работа должна состоять из расчетно-пояснительной записки (набранной на компьютере) объемом 25–30 страниц машинописного текста формата А4 и 3 листов графической части формата А1, выполненных в соответствии с ГОСТ 2.114-95, нормами и требованиями ЕСКД и ЕСТД.

**Расчетно-пояснительная записка** должна иметь следующие элементы:

- титульный лист (Приложение 1);

- задание на курсовую работу;
- аннотация;
- содержание;
- введение;
- основная часть;
- заключение;
- список использованных источников;
- приложения.

**Титульный лист** является первой страницей, не подлежит нумерации, но входит в общее количество страниц и оформляется в соответствии с общепринятыми требованиями.

**Задание** выдаётся преподавателем (пример задания – см. приложение 2), не подлежит нумерации, но входит в общее количество страниц.

**Аннотация** должна содержать сведения об объёме расчётнопояснительной записки, количестве иллюстраций, таблиц, приложений, количестве использованных источников литературы.

**Содержание** включает в себя введение, наименование всех разделов, подразделов, пунктов (если они имеют наименование), заключение, список использованных источников и наименование приложений с указанием номеров страниц, с которых начинаются эти элементы расчётно-пояснительной записки.

**Введение** должно содержать оценку современного состояния и использования предприятий технического сервиса, технического обслуживания, ремонта и хранения техники, важную роль средств технологического оснащения при проведении работ по ТО и ремонту в обеспечении высокой производительности, улучшения качества и условий труда, снижения трудозатрат и стоимости выполняемых работ. Перспективы развития ремонтнообслуживающей базы АПК. Указывается основание для разработки указанной в задании темы.

**Основная часть.** В ней отражаются сущность, исходные данные и методики расчётов, результаты выполненной работы. В основной части следует отразить:

- определение объемов работ по техническому обслуживанию (ТО) и ремонту, выполняемых в проектируемой мастерской, участке или станции ТО;

- распределение общей трудоемкости по видам работ;

- построение графика загрузки мастерской;

- обоснование режимов работы и определение фондов времени,

- расчет численности персонала, площади мастерской и отдельных участков (ремонтно-монтажного, кузнечно-сварочного, механического и др.);

- разработка планировочной схемы предприятия на основе типовых проектов;

- подбор и определение количества металлорежущих станков, моечных машин, испытательных стендов и другого оборудования для проектируемого подразделения (участка);

- разработка технологической планировки участка;

- проектирование и проведение расчета вентиляции, отопления, освещения и других систем энергообеспечения предприятия.

**Заключение** должно содержать краткие выводы по результатам выполненной работы, оценку полноты решения поставленных задач.

**Список использованных источников** должен содержать сведения об источниках, использованных при выполнении работы.

Примерная структура курсовой работы и объем отдельных ее разделов представлены в таблице 2.

### **Структура курсового проекта и объем отдельных разделов**

Таблица 2

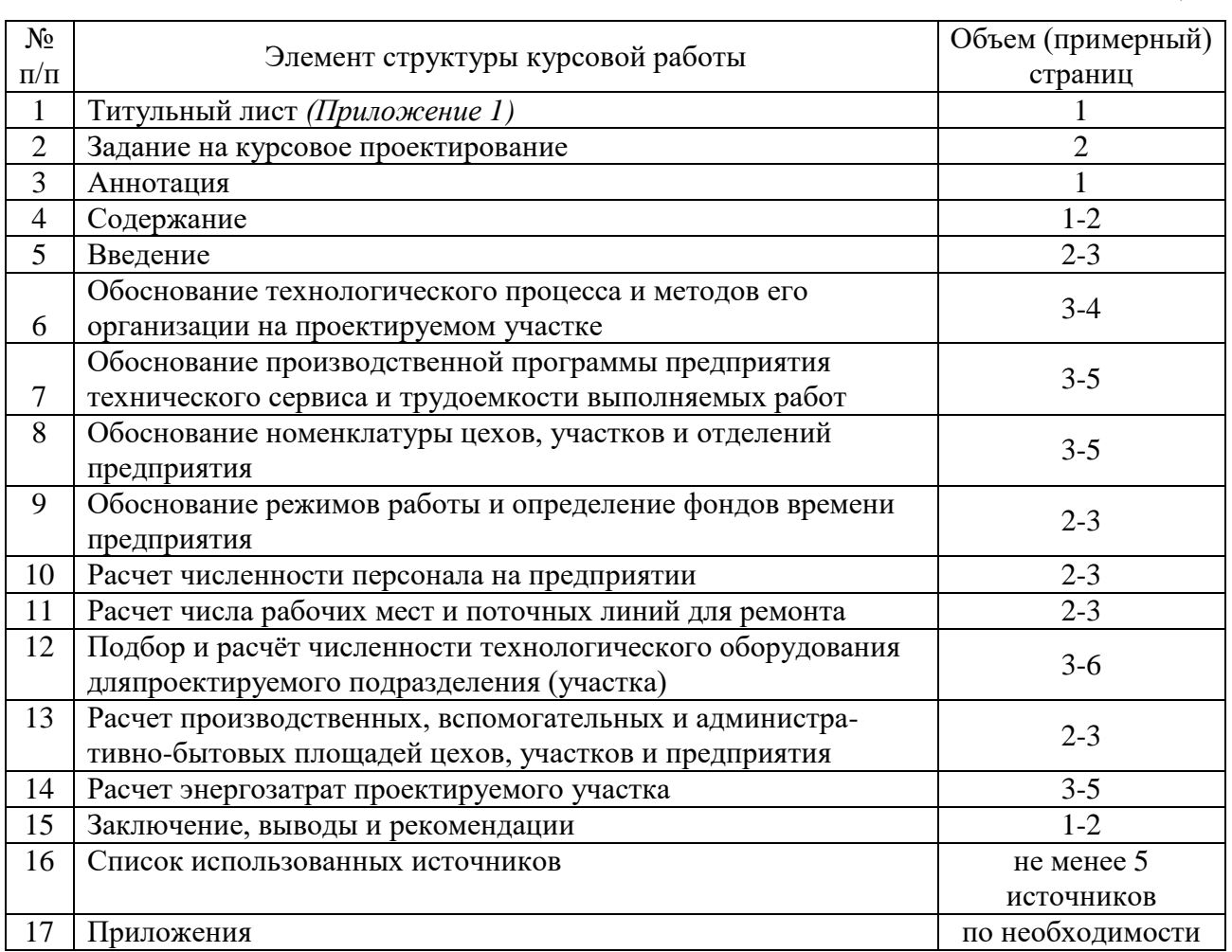

<span id="page-8-0"></span>**Графическая часть.** Объем и содержание графической части курсовой работы должны отражать принятое в проекте планировочное решение по проектированию участков, зон ТО и ремонта машин, планировку

производственного корпуса сервисного предприятия и одного из производственных участков или зоны проектируемого предприятия с расстановкой технологического и подъемно-транспортного оборудования.

Графическое оформление курсовой работы предусматривает выполнение следующих чертежей:

- планировку производственного корпуса ремонтной мастерской – 1 лист формата А1;

- технологическую планировку цеха (участка) с расстановкой оборудования и подводом коммуникаций – 1 лист формата А1;

- график загрузки трех-четырех отделений (участков) или суммарный график загрузки ремонтной мастерской – 1 лист формата А4.

Методические указания по выполнению курсовой работы дисциплины «Проектирование предприятий технического сервиса» для инвалидов и лиц с ограниченными возможностями здоровья разрабатывается индивидуально с учетом особенностей психофизического развития, индивидуальных возможностей и состояния здоровья таких обучающихся.

# **4. Порядок выполнения курсовой работы**

## **4.1 Выбор темы**

<span id="page-9-0"></span>Тематика курсовых работ должна отвечать основным положениям курса «Проектирование предприятий технического сервиса», задачам дисциплины, соответствовать будущей профессиональной деятельности бакалавра, а также быть разнообразной и отличаться исходными данными.

В основу тематики курсовых работ положены вопросы проектирования и реконструкции (расширения и технического перевооружения) ремонтнообслуживающей базы АПК с учетом прогрессивных форм и методов ТО и ремонта, а также технической и экономической рациональности и осуществлении планировочных решений структурных подразделений сервисных предприятий.

Обучающийся самостоятельно выбирает тему курсовой работы из предлагаемого списка тем или может предложить свою тему при условии обоснования им ее целесообразности. Тема может быть уточнена по согласованию с руководителем курсовой работы.

Темой курсовой работы является проектирование элементов нового или реконструкция действующего сервисного предприятия с детальной разработкой одного из основных производственных подразделений.

Примерные темы курсовых работ:

- проектирование участка цеха или завода по ремонту машин, их агрегатов, восстановлению изношенных деталей;

- проектирование зоны технического обслуживания и ремонта автомобилей автотранспортного предприятия;

- проектирование сервисной базы сельскохозяйственного предприятия;

- проектирование сервисной базы дорожно-строительного предприятия;

- проектирование участка станции технического обслуживания машин.

Выбор темы курсовой работы регистрируется в журнале регистрации курсовых работ/проектов на кафедре.

### **4.2 Получение индивидуального задания**

<span id="page-10-0"></span>Задание на выполнение курсовой работы (Приложение 2) выдается за подписью руководителя, датируется днем выдачи и регистрируется на кафедре в журнале учета. Факт получения задания удостоверяется подписью обучающегося в указанном журнале.

Задания должны быть индивидуальными и разнообразными по содержанию, но примерно одинаковыми по степени сложности поставленных перед студентами задач и объему их решения.

Задание на курсовую работу должны содержать данные, необходимые для расчета производственного участка предприятия, краткую информацию по содержанию расчетной и графической частей, методическую литературу и иные информационные источники. При этом допускаются «сквозные» задания, отдельные аспекты которых студент выполняет в течение нескольких семестров, следующим друг за другом дисциплинам, которые могут входить в состав выпускной квалификационной работы.

Возможны варианты заданий по разработке структурных объектов производственно-технической базы сервисного предприятия, где предусматривается выполнение комплекса работ по различным видам ремонтно-обслуживающих воздействий. При этом разнообразие вариантов заданий достигается за счет различного состава машинно-тракторного парка, численности, режимам работы и другим факторам. При выполнении курсовой работы могут включаться вопросы экспериментирования на базе выполненных студентом работ, в соответствии с тематикой исследований на кафедре.

Исходные данные для курсовой работы студенты могут также собирать в период прохождения учебной и производственной практик или получают в виде задания от преподавателя. Одновременно с заданием студенту выдается план-график выполнения курсовой работы.

# **4.3 Составление плана выполнения курсовой работы**

<span id="page-10-1"></span>Выбрав тему, определив цель, задачи, структуру и содержание курсовой работы, необходимо совместно с руководителем составить план-график ее выполнения с учетом графика учебного процесса (табл. 3).

### **Примерный план-график выполнения курсовой работы**

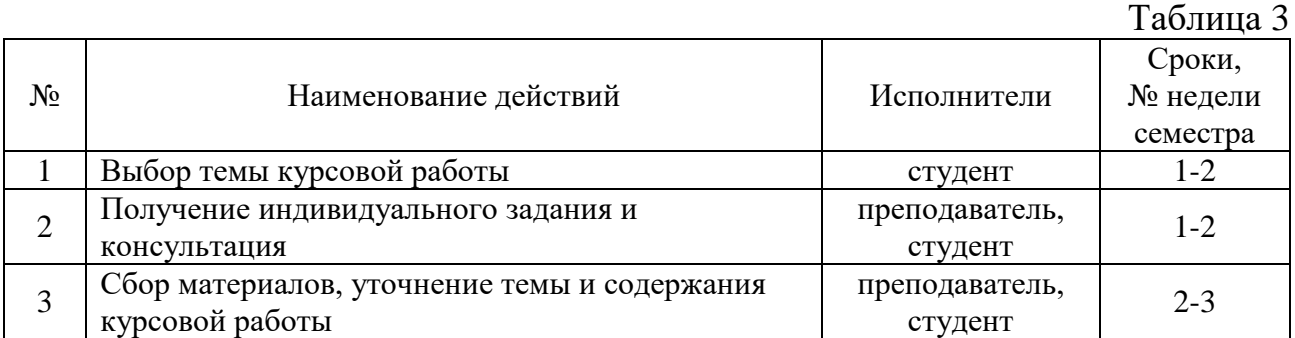

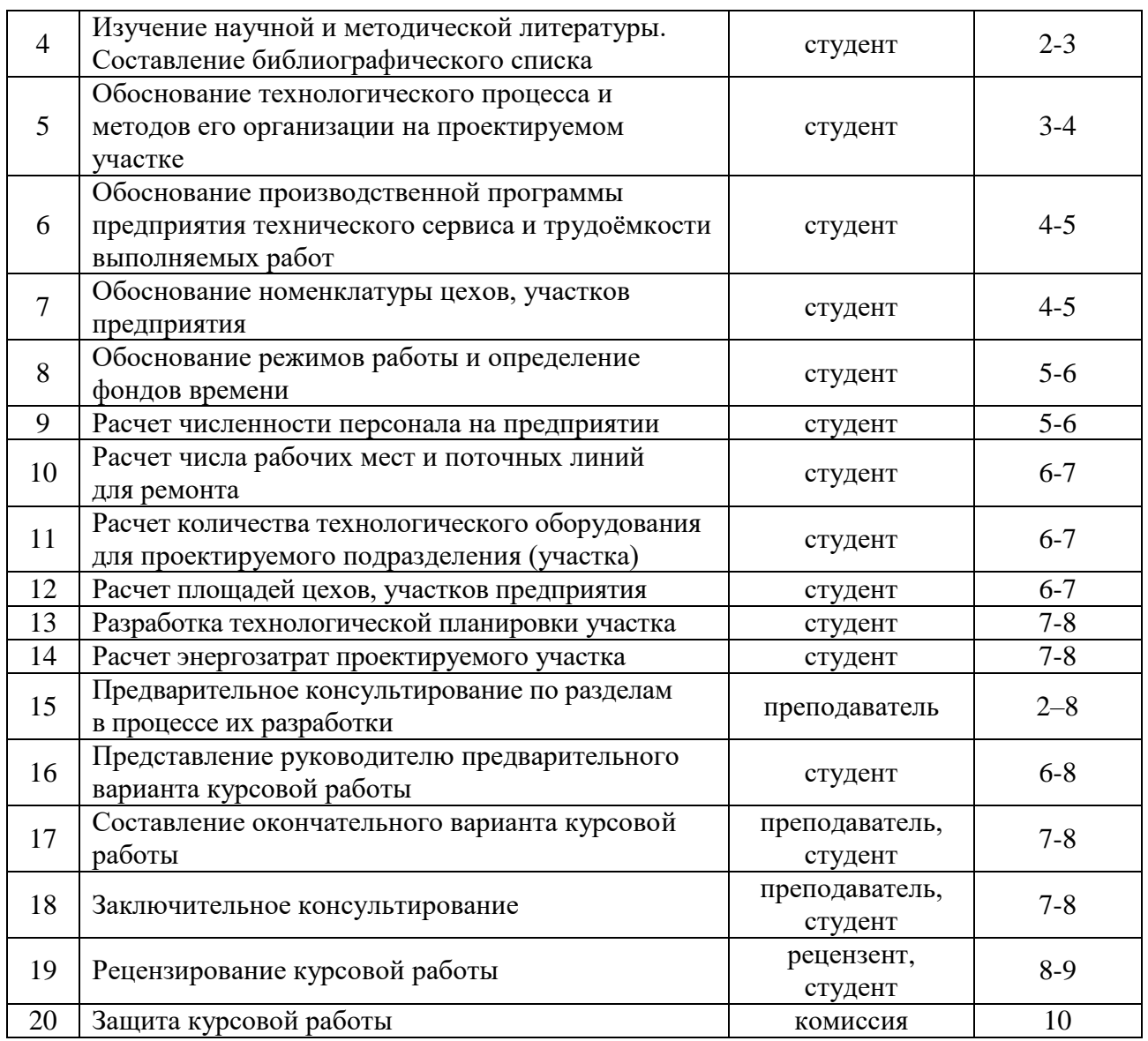

### <span id="page-11-0"></span>**4.4. Требования к разработке структурных элементов курсовой работы**

### **4.4.1 Разработка введения**

<span id="page-11-1"></span>Во введении отражаются состояние и основные направления развития ремонтно-обслуживающего производства в сельском хозяйстве; перспективы развития предприятий технического сервиса. Здесь также необходимо обосновать актуальность темы работы и целесообразность выбранного направления проектирования.

Актуальность темы определяется важностью научных, технических и производственных проблем отрасли, решение которых обеспечивает прогрессивное развитие технологий и техники сельскохозяйственного производства.

Введение должно заканчиваться постановкой цели и формулировкой задач, которые будут решаться в ходе выполнения курсовой работы.

# <span id="page-12-1"></span>**4.4.2 Определение объемов работ по ТО и ремонту в мастерской**

<span id="page-12-0"></span>Проектирование базы ТО и ремонта сельскохозяйственного предприятия, дорожно-строительного организации, автотранспортного предприятия начинается с определения номенклатуры ремонтируемых или обслуживаемых машин, перечня выполняемых работ, установления объемов (трудоемкости) этих работ, выбора метода организации производства.

Номенклатура ремонтируемых или обслуживаемых объектов и программа производства устанавливается, как правило, заданием на курсовое проектирование (Приложение 2).

Перечень выполняемых работ устанавливается соответствующим регламентом технического обслуживания или типовым технологическим процессом ремонта (восстановления) объекта или его составляющих.

Выбор метода организации производственного процесса зависит от характера выполняемых работ на участке, их объёмов, структуры предприятия и его организационных особенностей.

Наиболее широкое распространение для целей перспективного планирования и проектирования получили групповые методы, при которых расчёты проводятся по группам (маркам) однотипных машин.

Расчеты для различных групп машин могут иметь свою специфику.

Наработка машины может быть выражена в следующих единицах: для тракторов – в мото-ч, у. э. га или кг израсходованного топлива; для комбайнов – в га убранной площади или в мото-ч, для автомобилей – в км пробега, для дорожно-строительной техники – в часах. Коэффициенты перевода единиц наработки представлены в табл. 4, 5.

# **Коэффициенты перевода выработки физических га в условные эталонные га и в мото-ч, литры топлива в мото**-**ч и в условные эталонные га, средняя годовая наработка тракторов**

Таблина 4

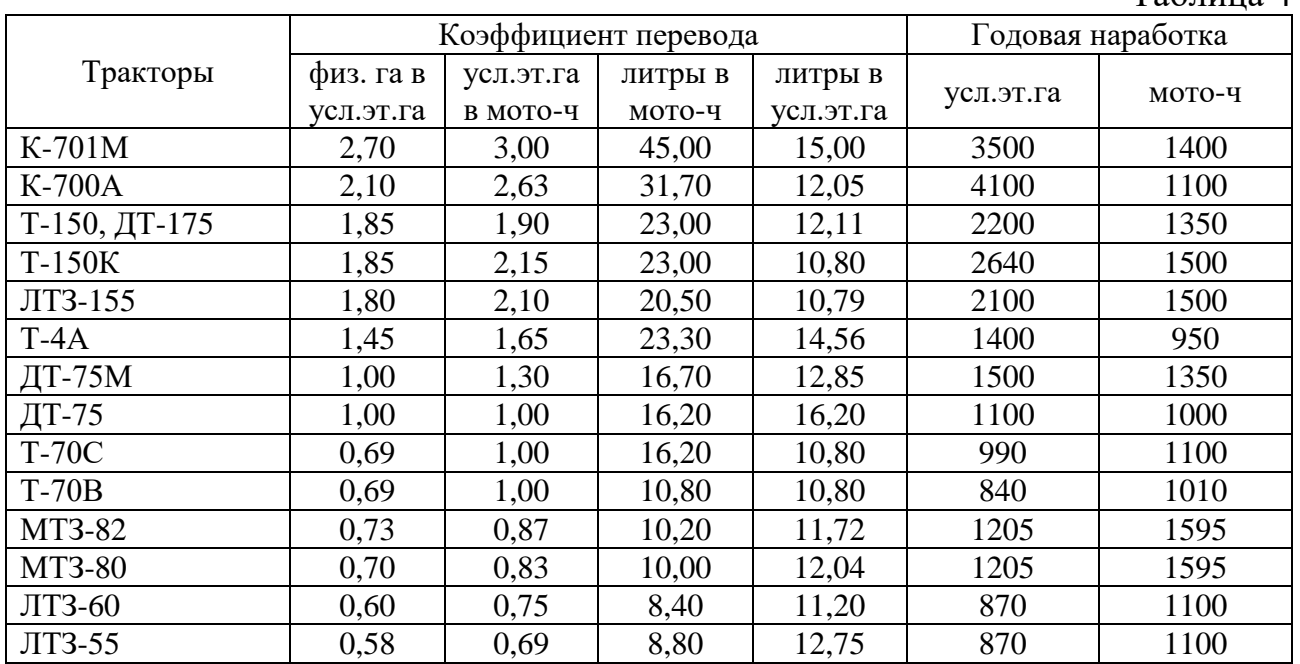

### **Коэффициенты перевода физических га в мото**-**ч и средняя годовая загрузка комбайнов и самоходных машин**

Таблица 5

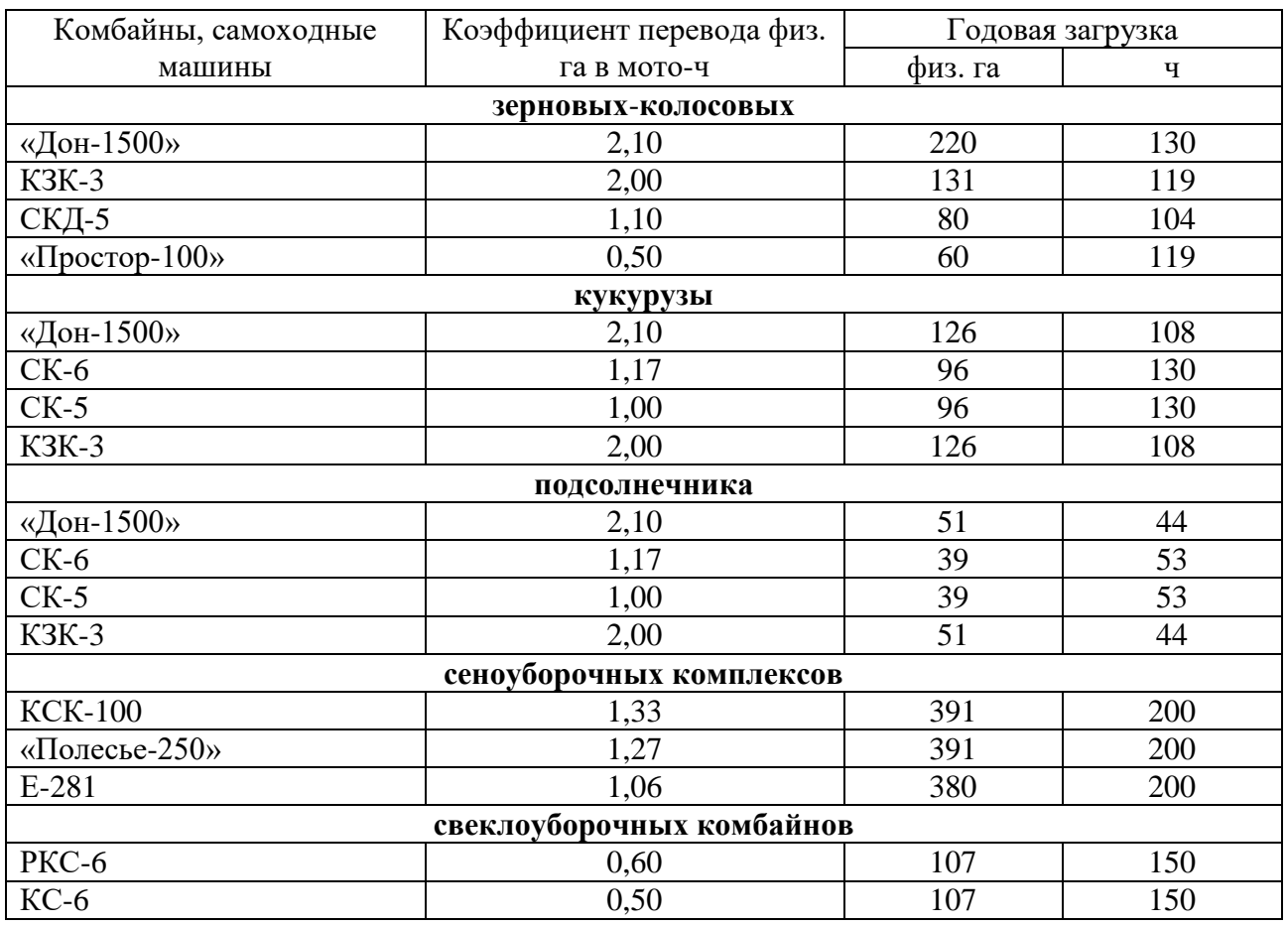

Групповые методы расчёта определяют годовое число ремонтнообслуживающих воздействий по всей группе машин данной марки.

Объемы работ определяются по каждому виду ремонтно-обслуживающих воздействий на основании производственной программы и скорректированных нормативных трудоёмкостей раздельно для каждой группы машин (тракторов, автомобилей, комбайнов и др.).

Годовой объем работ включает в себя объемы работ по ТО и ремонту всех машин, находящихся на балансе предприятия, а также работы, связанные с обслуживанием самого предприятия.

Для целей проектирования корректирование нормативов в зависимости от наработки (пробега подвижного состава) с начала эксплуатации не производится. При расчетах число технических воздействий округляется до целочисленных значений в меньшую сторону.

**4.4.2.1 Определение числа ремонтно**-**обслуживающих воздействий для тракторов**

$$
N_{KP} = \frac{n \times W_{IIT}}{B_{KP}} \times K_{3OH} , \qquad (4.1)
$$

$$
N_{TP.IIJAH.} = \frac{n \times W_{III}}{B_{TP}} \times K_{3OH} - N_{KP} , \qquad (4.2)
$$

$$
N_{TO2} = \frac{n \times W_{III}}{B_{TO2}} \times K_{3OH} - N_{KP} - N_{TP} - N_{TO3} , \qquad (4.3)
$$

$$
N_{TOI} = \frac{n \times W_{III}}{B_{TOI}} \times K_{3OH} - N_{KP} - N_{TP} - N_{TO3} - N_{TO2} , \qquad (4.4)
$$

$$
N_{CTO} = n \times 2, \qquad (4.5)
$$

где *NКР, NТР, NТО3, NТО2, NТО1, NСТО* – соответственно число капитальных, текущих (плановых) ремонтов, номерных и сезонных технических обслуживаний;

*WПГ* – средняя годовая планируемая наработка в расчётной группе машин (определено заданием на проектирование);

*n* – число машин в расчётной группе (определено заданием на проектирование); *ВКР, ВТР, ВТО3, ВТО2, ВТО1* – нормативная наработка до капитального, текущего ремонта, технического обслуживания;

*КЗОН* – зональный коэффициент, учитывающий региональные особенности эксплуатации техники.

Периодичность ТО для тракторов составляет: ТО-1 – 125 мото-ч, ТО-2 – 500 мото-ч, ТО-3 – 1000 мото-ч; для комбайнов – ТО-1 – 60 мото-ч, ТО-2 – 240 мото-ч. Наработка до планового ТР – 1920 мото-ч, КР – 5760 мото-ч.

**4.4.2.2 Определение трудоемкости ремонтно**-**обслуживающих воздействий для тракторов**

$$
T_{KP} = N_{KP} \times T_{KP,Y,Z} \tag{4.6}
$$

$$
T_{TP.IIJAH.} = \frac{n \times W_{II} \times T_{TP.IIJAH.YZ}}{1000},
$$
\n(4.7)

$$
T_{TP.BHEIIJAH.} = n \times T_{TP.BHEIIJAH. VZ.},\tag{4.8}
$$

$$
T_{TO3} = N_{TO3} \times T_{TO3. V,I} \tag{4.9}
$$

$$
T_{TO2} = N_{TO2} \times T_{TO2. V,I} \tag{4.10}
$$

$$
T_{TOI} = N_{TOI} \times T_{TOI. V,I} \tag{4.11}
$$

$$
T_{CTO} = N_{CTO} \times T_{CTO.V,I}
$$
\n
$$
\tag{4.12}
$$

$$
T_{XPAH} = n \times T_{XPAH,YZ} \tag{4.13}
$$

где *ТКР, ТТР.ПЛАН., ТТР.ВНЕПЛАН., ТТО3, ТТО2, ТТО1, ТСТО, ТТО.ХРАН.* – соответственно общие трудоемкости капитальных, текущих (плановых и внеплановых) ремонтов, номерных и сезонных ТО тракторов;

*ТКР.УД., ТТР.ВНЕПЛАН.УД., ТТО3.УД., ТТО2.УД., ТТО1.УД., ТСТО.УД., ТТО.ХРАН.УД.* – соответственно удельные трудоемкости капитальных, текущих (внеплановых) ремонтов, номерных и сезонных технических обслуживаний, хранения техники, на одно техническое воздействие (табл. 6);

*ТТР.ПЛАН.УД.* – удельные трудоемкости текущих ремонтов на 1000 мото-ч наработки для тракторов (табл. 6).

# **Нормативы трудоемкости технического обслуживания и ремонта тракторов, чел.**-**ч**

# Таблица 6

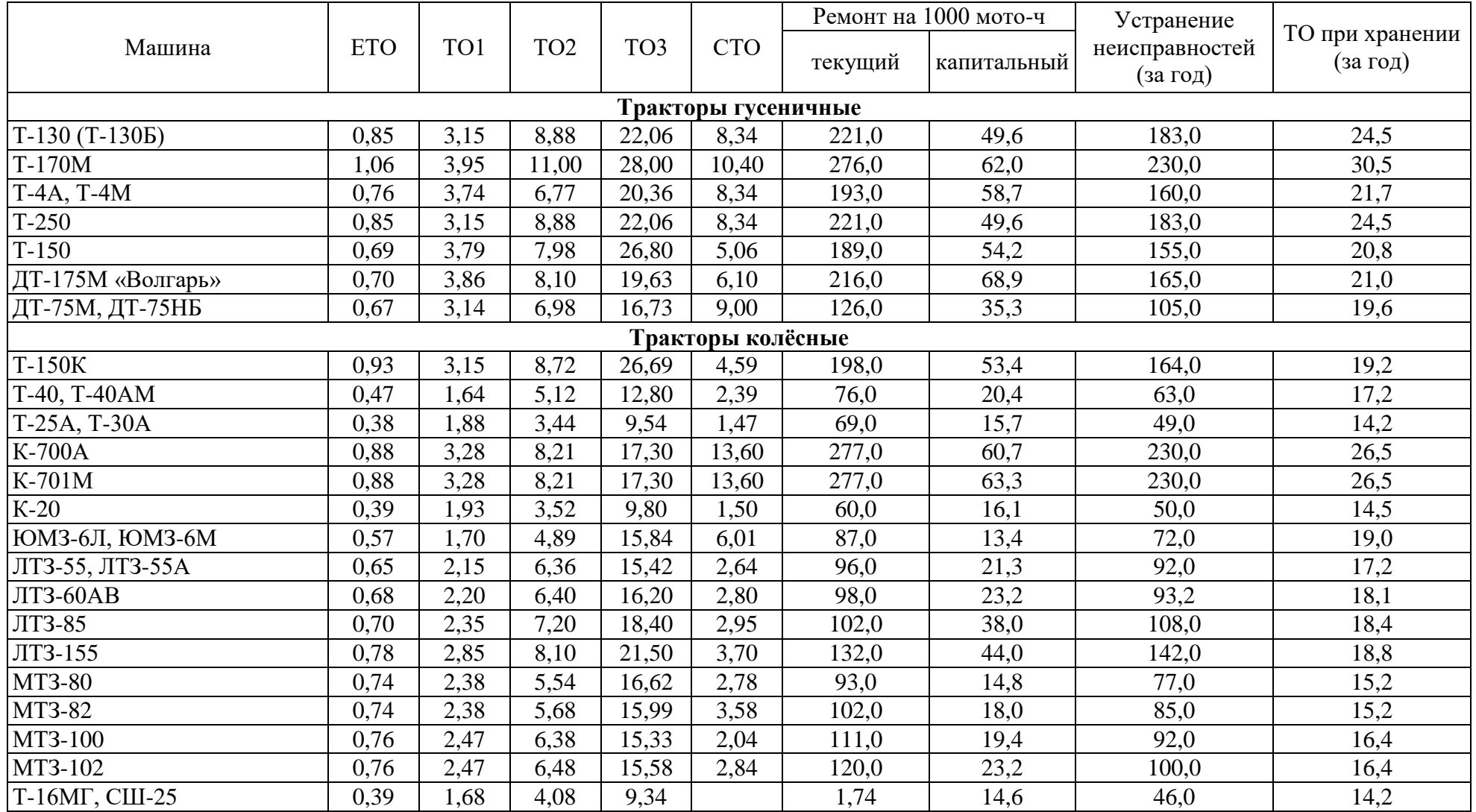

**4.4.2.3 Определение числа ремонтно-обслуживающих воздействий для комбайнов**

$$
N_{KP} = \frac{n \times W_{IIT}}{B_{KP}} \times K_{3OH},
$$
 (4.14)

$$
N_{TP} = \frac{n \times W_{\text{IIT}}}{B_{\text{TP}}} \times K_{3OH} - N_{\text{KP}}\,,\tag{4.15}
$$

$$
N_{TO2} = \frac{n \times W_{III}}{B_{TO2}} \times K_{3OH} - N_{KP} - N_{TP},
$$
\n(4.16)

$$
N_{TOI} = \frac{n \times W_{III}}{B_{TOI}} \times K_{3OH} - N_{KP} - N_{TP} - N_{TO2},
$$
\n(4.17)

**4.4.2.4 Определение трудоемкости ремонтно-обслуживающих воздействий для комбайнов**

$$
T_{KP} = N_{KP} \times T_{KP,Y,Z},\tag{4.18}
$$

$$
T_{TP} = n \times T_{TP,Y,A},\tag{4.19}
$$

$$
T_{TO2} = N_{TO2} \times T_{TO2. V,I,}, \tag{4.20}
$$

$$
T_{TOI} = N_{TOI} \times T_{TOI. VJ,}
$$
\n
$$
(4.21)
$$

$$
T_{TO\cdot XPAH.} = n \times T_{TO\cdot XPAH.\, VJ.}
$$
 (4.22)

# **Нормативы трудоёмкости технического обслуживания и ремонта комбайнов, чел.-ч**

Таблица 7

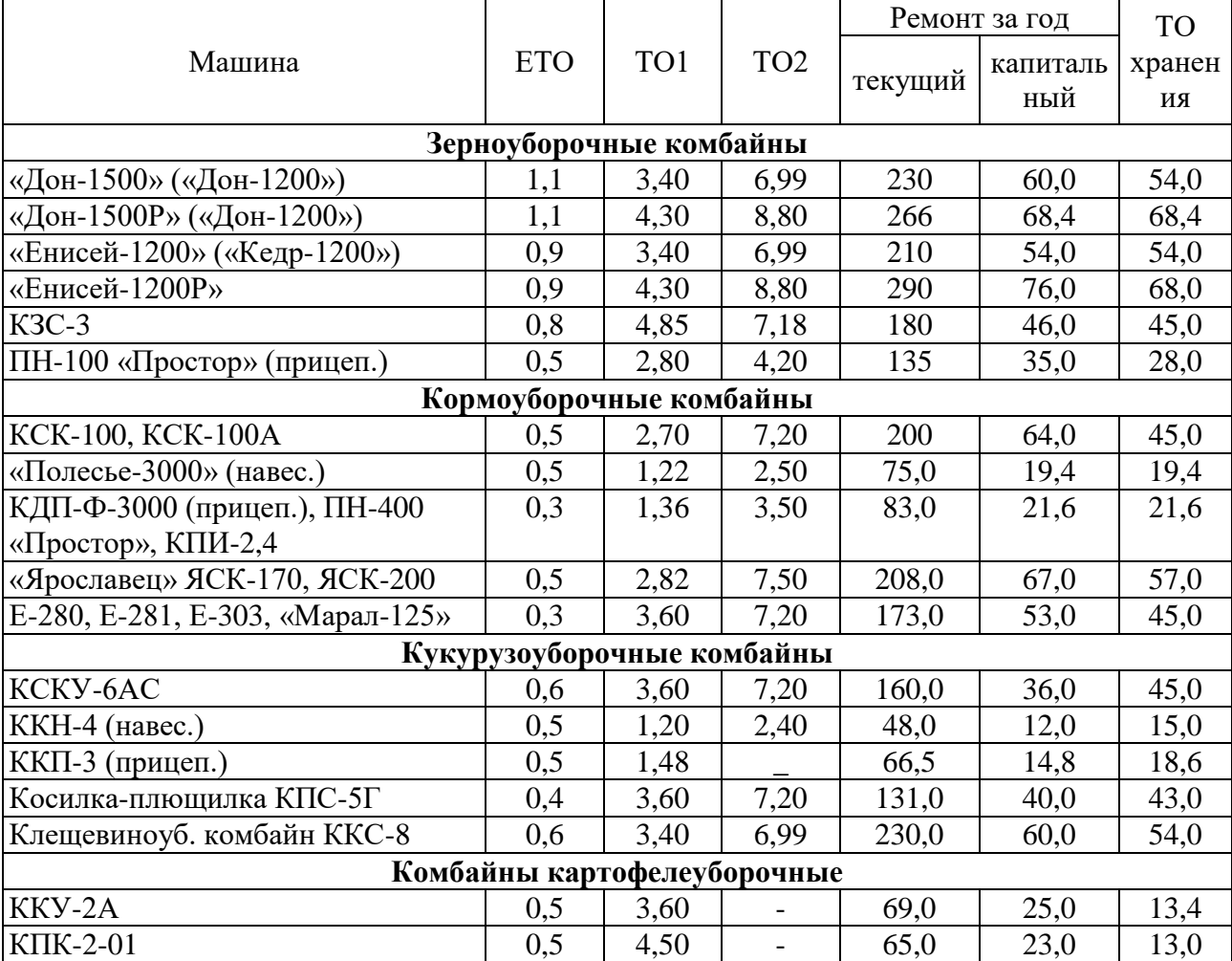

### **4.4.2.5 Определение числа ремонтно-обслуживающих воздействий для сельскохозяйственных машин**

$$
N_{TP} = n \times K_{OX} \times K_{3OH} \times K_{CH} \,. \tag{4.23}
$$

**4.4.2.6 Определение трудоемкости ремонтно-обслуживающих воздействий для сельскохозяйственных машин**

$$
T_{TP} = N_{TP} \times T_{TP.Y.A.},\tag{4.24}
$$

$$
T_{TO,XPAH} = n \times T_{TO,XPAH..V,I}, \qquad (4.25)
$$

где *КОХ* – коэффициент охвата текущим ремонтом сельхозмашин (табл. 8);  $K_{CH}$  – коэффициент, учитывающий списание сельхозмашин ( $K_{CH}$  = 0,80–0,95).

### **Значения коэффициентов охвата текущим ремонтом сельскохозяйственных машин,** *КОХ*

Таблиц 8

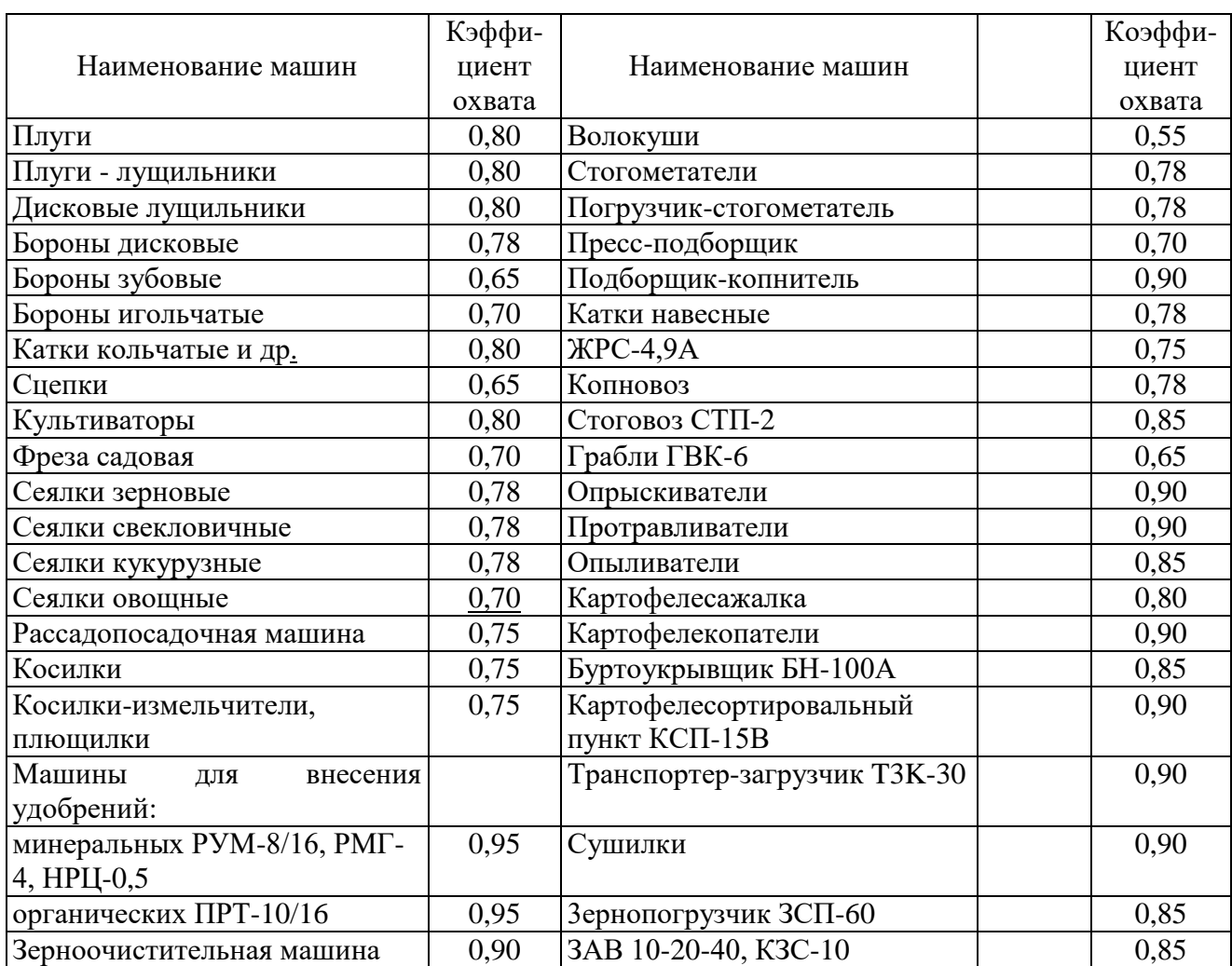

После определения объёмов работ, производится их распределение между предприятиями различных уровней, т.е. выделяются работы, которые должны будут проводиться в специализированных предприятиях, работы, которые должны выполняться в центральной ремонтной мастерской (ЦРМ) хозяйства, а также работы, которые должны выполняться в пунктах технического обслуживания отделений, бригад, ферм или передвижными средствами технического обслуживания.

При распределении ремонтно-обслуживающих работ руководствуются следующим:

- в специализированных ремонтных предприятиях обычно проводят капитальные ремонты тракторов, автомобилей, зерноуборочных комбайнов, спецтехники, текущий ремонт и сложные виды технического обслуживания тракторов, ремонт сложных сельскохозяйственных машин, передвижных насосных установок, оборудования животноводческих ферм, электродвигателей, оборудования нефтескладов;

- импортная сельскохозяйственная техника и некоторые виды отечественных машин, обслуживаются и ремонтируется в специализированных дилерских центрах;

- в центральных ремонтных мастерских хозяйств предусматривают проведение текущих ремонтов и техническое обслуживание тракторов, автомобилей, комбайнов, сельскохозяйственных машин, оборудования животноводческих ферм, в том числе агрегатный ремонт;

- в пунктах технического обслуживания отделений (бригад) предусматривается проведение первого, второго и сезонного технических обслуживаний тракторов, комбайнов, сельскохозяйственных машин, текущего ремонта несложных сельскохозяйственных машин.

Общую трудоёмкость ремонта и технического обслуживания техники определяют суммированием всех трудоёмкостей работ, планируемых в мастерской. Она составляет основную производственную программу предприятия *ТОСН*.

Кроме того, необходимо учесть трудовые затраты на дополнительные работы, которые принимают в процентном соотношении к основным работам *Т*<sub>*ОСН*</sub>. К ним относятся: ремонт оборудования  $T_{OB} = (8...10) \times T_{OCH}/100$ ; восстановление и изготовление простейших деталей *ТДЕТ =* (5…7)×*ТОСН*/100; изготовление технологической оснастки и инструмента  $T_{HHT} = (3...5) \times T_{OCH}$ 100; работы по механизации животноводческих ферм  $T_{KMB} = (5...8) \times T_{OCH}/100$ .

Суммарная трудоёмкость дополнительных работ составляет

$$
T_{AOD} = T_{OB} + T_{AET} + T_{HHT} + T_{KHB} + T_{HP}.
$$
\n(4.26)

Общий объём работ в мастерской с учётом корректировки трудоёмкости с помощью коэффициента *ККОР* (табл. 9) составит

$$
T_{OBIII} = (T_{OCH} + T_{A[OII]}) \times K_{KOP}.
$$
\n(4.27)

#### **Поправочные коэффициенты к нормативам трудоёмкости для ремонтных мастерских** *ККОР*  $T_2$ б $\pi$

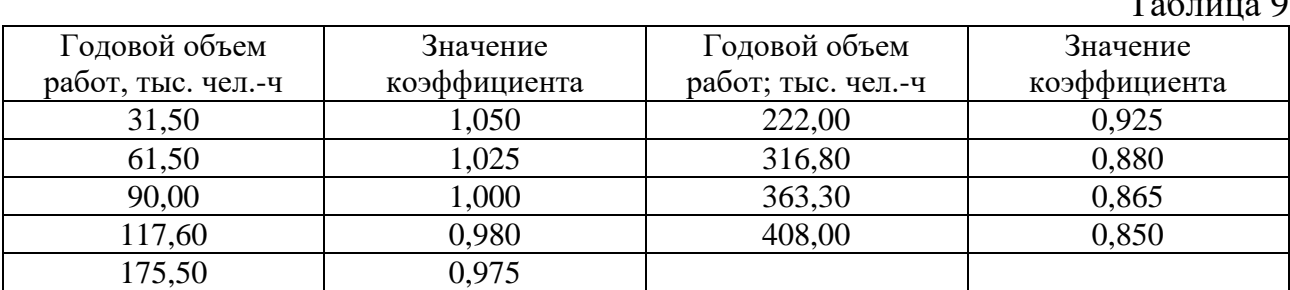

Производственная программа мастерской может быть выражена в условных ремонтах и определяется, по формуле

$$
N_{\Pi P. Y C J. P E M.} = T_{O B I H} / 300, \qquad (4.28)
$$

где *ТОБЩ* – общая трудоёмкость работ, производимых в мастерской, чел.-ч.

### **4.4.3 Распределение общей трудоемкости по видам работ**

Рассчитанную общую трудоёмкость *ТОБЩ* производственной программы предприятия распределяют по видам работ и по месту их исполнения.

В курсовой работе распределение трудоемкостей по видам работ рекомендуется выполнять, используя процентные соотношения, приведенные в табл. 10–12.

# **Ориентировочное распределение трудоемкости ремонта тракторов по видам работ, %**

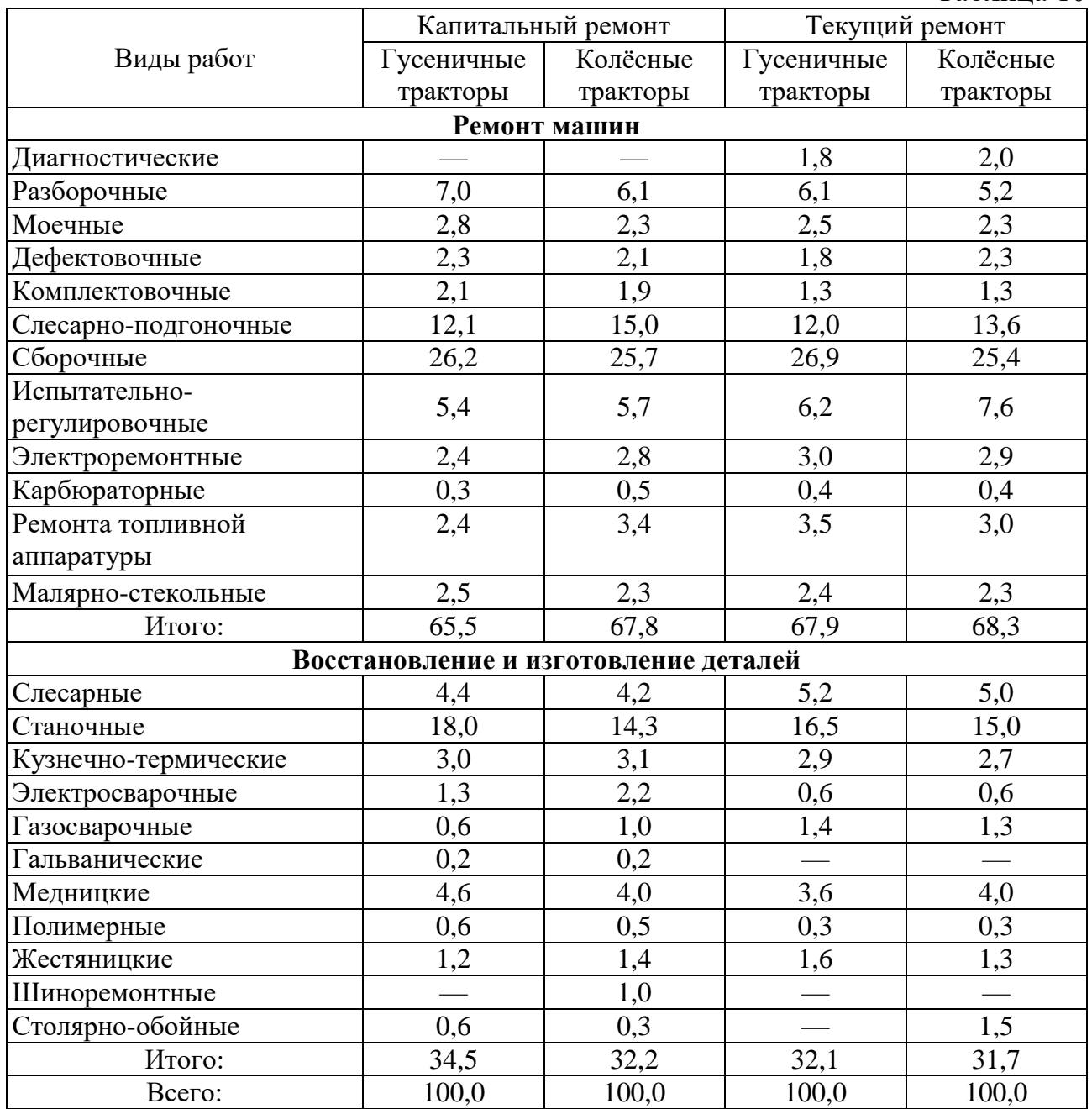

Таблина 10

# **Распределение трудоемкости ремонта сельскохозяйственных машин** Таблица 11

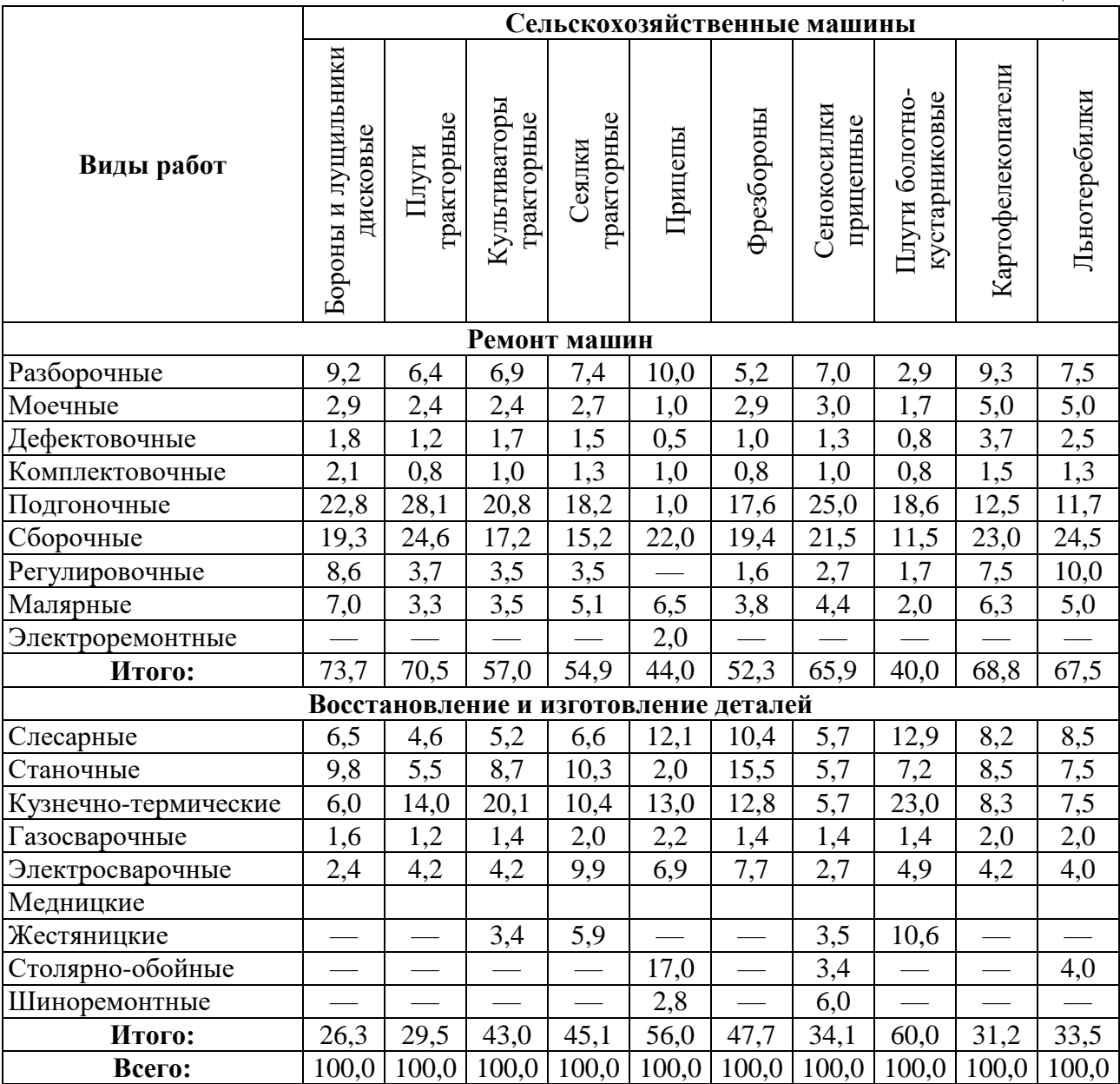

# **Распределение трудоемкости дополнительных работ по видам работ, %** .<br>Таблица 12

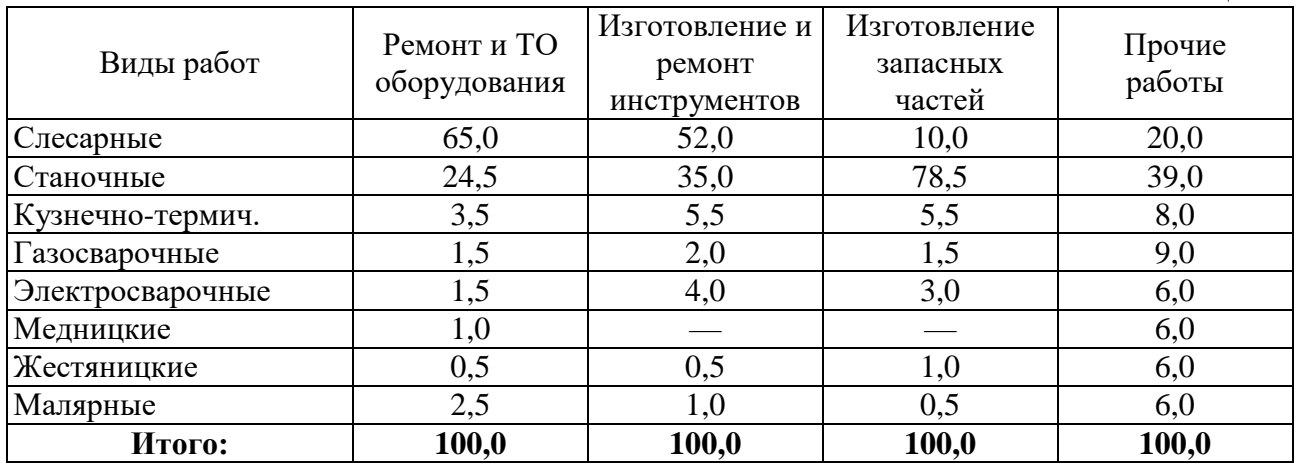

Результаты расчетов сводятся по форме табл. 13.

## **Распределение работ в проектируемой мастерской**

Таблина 13

|                 | Вид технического<br>воздействия | Число технических<br>ед.<br>воздействий, | Удельная трудоёмкость<br>ŗ<br>чел.<br>гехнического<br>воздействия, | трудоёмкость<br>чел.-ч<br>работ,<br>Общая | Трудоёмкость работ по участкам, чел.-ч |                          |      |            |               |                          |               |            |
|-----------------|---------------------------------|------------------------------------------|--------------------------------------------------------------------|-------------------------------------------|----------------------------------------|--------------------------|------|------------|---------------|--------------------------|---------------|------------|
| Марка<br>машины |                                 |                                          |                                                                    |                                           |                                        |                          |      |            |               |                          |               |            |
|                 |                                 |                                          |                                                                    |                                           | Диагности                              |                          | .    |            | Электроре     |                          | .             |            |
|                 |                                 |                                          |                                                                    |                                           | ческие                                 |                          |      |            | монтные       |                          |               |            |
|                 |                                 |                                          |                                                                    |                                           | $\%$                                   | чел.-<br>ч               | $\%$ | чел.-<br>ч | $\frac{0}{0}$ | чел.-<br>ч               | $\frac{0}{0}$ | чел.-<br>Ч |
| ДT75M           | $TP_{\Pi JIAH}$                 | 3                                        | 105                                                                | 735                                       | 2,5                                    | 18,4                     | .    | .          | 6,1           | 44,8                     | .             | .          |
|                 | ТРвнепл                         |                                          | 126                                                                | 882                                       | 2,5                                    | 22,1                     | .    | .          | 6,1           | 53,8                     | .             | .          |
|                 | TO <sub>3</sub>                 | 8                                        | 16,3                                                               | 130,4                                     | 9                                      | 11,7                     | .    | .          | 7             | 9,1                      | .             | .          |
|                 | TO <sub>2</sub>                 | 15                                       | 7,0                                                                | 105,0                                     | 9                                      | 9,5                      | .    | .          | 7             | 7,4                      | .             | .          |
|                 | <b>CTO</b>                      | 14                                       | 9,0                                                                | 126,0                                     | $\overline{\phantom{0}}$               | $\overline{\phantom{a}}$ | .    | .          | -             | $\overline{\phantom{a}}$ | .             | .          |
| $\cdots$        | .                               | .                                        | $\cdots$                                                           | $\cdots$                                  | $\cdots$                               | $\cdots$                 | .    | $\cdots$   | .             | $\cdots$                 | .             | .          |
| Доп.<br>работы  |                                 |                                          |                                                                    | 4760                                      |                                        |                          | .    | .          | .             | .                        | .             | .          |
| $\cdots$        | .                               | .                                        | $\cdots$                                                           | .                                         | .                                      | $\cdots$                 | .    | .          | .             | $\cdots$                 | .             | .          |
| ИТОГО:          |                                 |                                          |                                                                    | 56340                                     | $\qquad \qquad \blacksquare$           | 6320                     |      | $\cdots$   | -             | 4580                     |               | $\ddotsc$  |

# **4.4.4 Планирование работы мастерской**

Планирование работ в мастерской осуществляется с помощью графика загрузки, который позволяет согласовать сроки ремонта и технического обслуживания машин со сроками их занятости на полевых работах, определить число рабочих по отделениям и участкам, обеспечить равномерную загрузку отдельных участков и мастерской в целом на планируемый период.

Распределение трудоёмкости работ в течение года целесообразно предусматривать в следующем соотношении: осенне-зимний период (4–1 кварталы) – 55–65 %, в весенне-летний период (2–3 кварталы) – 35–45 % всего объёма работ, что позволяет эффективно использовать на ремонтных работах механизаторов, свободных от полевых работ в осенне-зимний период и обеспечить высокую готовность сельскохозяйственной техники к началу полевых работ.

Для предварительного планирования сроков и продолжительности ремонта и ТО отдельных типов машин можно руководствоваться следующим:

- техническое обслуживание тракторов проводится по их фактической наработке в сроки, установленные действующими нормативами;

- плановый ремонт тракторов проводится в период их минимальной загрузки;

- сезонное обслуживание тракторов проводится в 1 и 4 кварталах и приурочивается к очередному плановому техническому обслуживанию (ТО-2, ТО-3);

- после сезонное обслуживание комбайнов и сельскохозяйственных машин проводится сразу после окончания их работы;

- плановый ремонт комбайнов и всех видов сельскохозяйственных машин проводится в любое время, кроме периодов их занятости на полевых работах. Ремонт машин должен быть завершён за 20 дней до начала их использования;

- ремонт и техническое обслуживание автомобилей распределяется равномерно в течение всего года;

- ремонт машин и оборудования животноводческих ферм, перерабатывающих комплексов проводятся в удобные для производства сроки;

- дополнительные работы можно планировать в любое время.

Строятся графики загрузки по узкоспециализированным участкам и суммарный график загрузки мастерской (Приложение 3).

Перед построением графиков необходимо весь объем ремонтных работ по каждому типу машин распределить по видам этих работ, которые выполняются на специализированных рабочих местах и участках. Распределение трудоемкостей ремонта и технического обслуживания машин по рабочим местам и участкам представлено в табл. 13 (см. п.п. 4.4.3).

График строится в прямоугольных координатах (см. Приложение 3). По оси абсцисс откладывается номинальный фонд времени рабочего с разбивкой по месяцам, а по оси ординат – расчетное число рабочих (в заданном масштабе), необходимых для выполнения соответствующего вида и объёма работ. В первую очередь на графике откладывают работы, выполнение которых распределено равномерно в течение года, например, работы по текущему ремонту и техническому обслуживанию автомобилей, затем работы, которые могут выполняться равномерно в течение квартала и т.д.

Для согласования сроков ремонта отдельных видов машин, внизу графика загрузки строится календарный график использования сельскохозяйственной техники в полевых работах.

При построении графиков задаются сроками выполнения работ. Продолжительность ремонта одного трактора принимается обычно не более 9– 12 дней, зерноуборочного комбайна – 12–16 дней, сельскохозяйственной машины – 2–3 дня. При заданных сроках в соответствии с трудоёмкостью выполнения той или иной работы определяется число рабочих и откладывается, в принятом масштабе на графике. Таким образом, работа по ремонту каждого типа машин представляется в виде прямоугольника, площадь которого соответствует трудоемкости работ, ширина – продолжительности выполнения работы, высота – числу рабочих, выполняющих данную работу.

Размещая указанные прямоугольники на графиках загрузки участков, необходимо стремиться к тому, чтобы специализированные участки (кузнечный, сварочный, механический), где работают постоянные производственные рабочие, были загружены по возможности равномерно в течение года, в то время как разборочно-сборочный и ряд других участков, и, соответственно, мастерская в целом могут быть в осенне-зимний период загружены на 55–65 %, а в весенне-летний – на 35–45 %.

# **4.4.5 Обоснование технологического процесса и методов его организации на проектируемом участке**

При проектировании производственного участка необходимо определить номенклатуру ремонтируемых или обслуживаемых объектов, перечень выполняемых работ, установить объёмы (трудоёмкость) этих работ, выбрать метод организации производства.

Номенклатура ремонтируемых или обслуживаемых объектов и программа производства устанавливается, как правило, заданием на курсовое проектирование.

Перечень выполняемых работ устанавливается соответствующим регламентом технического обслуживания или типовым технологическим процессом ремонта (восстановления) объекта или его составляющих.

Выбор метода организации производственного процесса зависит от характера выполняемых работ на участке, их объёмов, структуры предприятия и его организационных особенностей.

Данный подраздел должен содержать следующие сведения:

- вид, наименование, назначение предприятия (участка);

- наименование ремонтируемого объекта;

- программа ремонта;

перечень технологических процессов ремонта (операций для технологического процесса).

Перечень технологических операций может быть представлен в виде структурной схемы или таблицы (таблица 14).

### **Технологические операции восстановления коленчатого вала двигателя**

Таблина 14

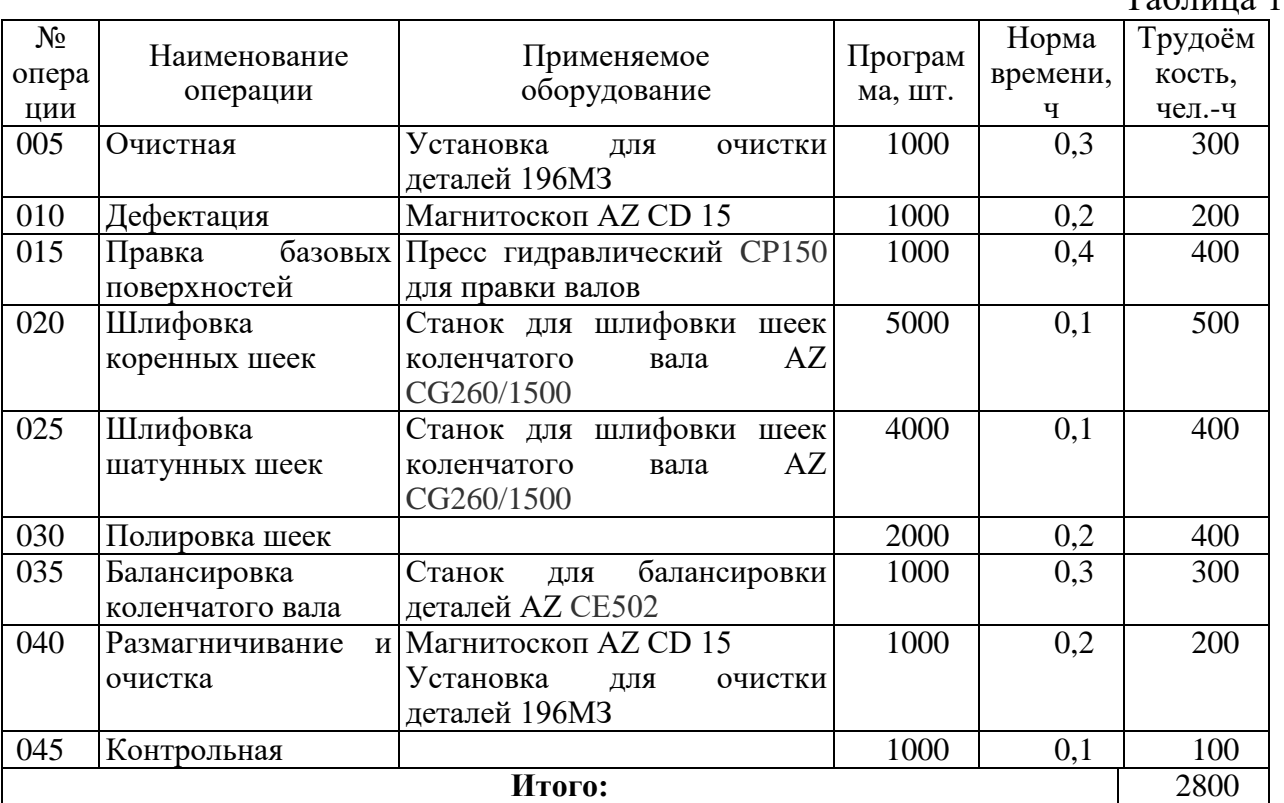

### **4.4.6 Обоснование производственной программы предприятия технического сервиса и трудоёмкости выполняемых работ**

При курсовом проектировании годовая производственная программа *N* устанавливается, как правило, заданием на проектирование.

Общий объём работ (трудоёмкость) *∑T* для специализированных предприятий и их подразделений определяется по формуле

$$
\sum T = N \times (T'_{\text{Mau}} - T'_{\text{Koon}}) \times K_{\text{np}},
$$

где *N* – программа ремонта, шт.;

*T'маш* – удельная трудоёмкость ремонта одной машины, чел.-ч;

*T'кооп* – удельная трудоёмкость работ, переданных на другие предприятия (по кооперации), чел.-ч;

*Кпр* – коэффициент приведения.

Удельные трудоёмкости (*T'маш, T'кооп*) даны в таблицах 15…17.

**Нормативы трудоёмкости капитального ремонта автомобилей (годовая программа 5000 шт.), чел.-ч** (для учебных целей)

Таблица 15

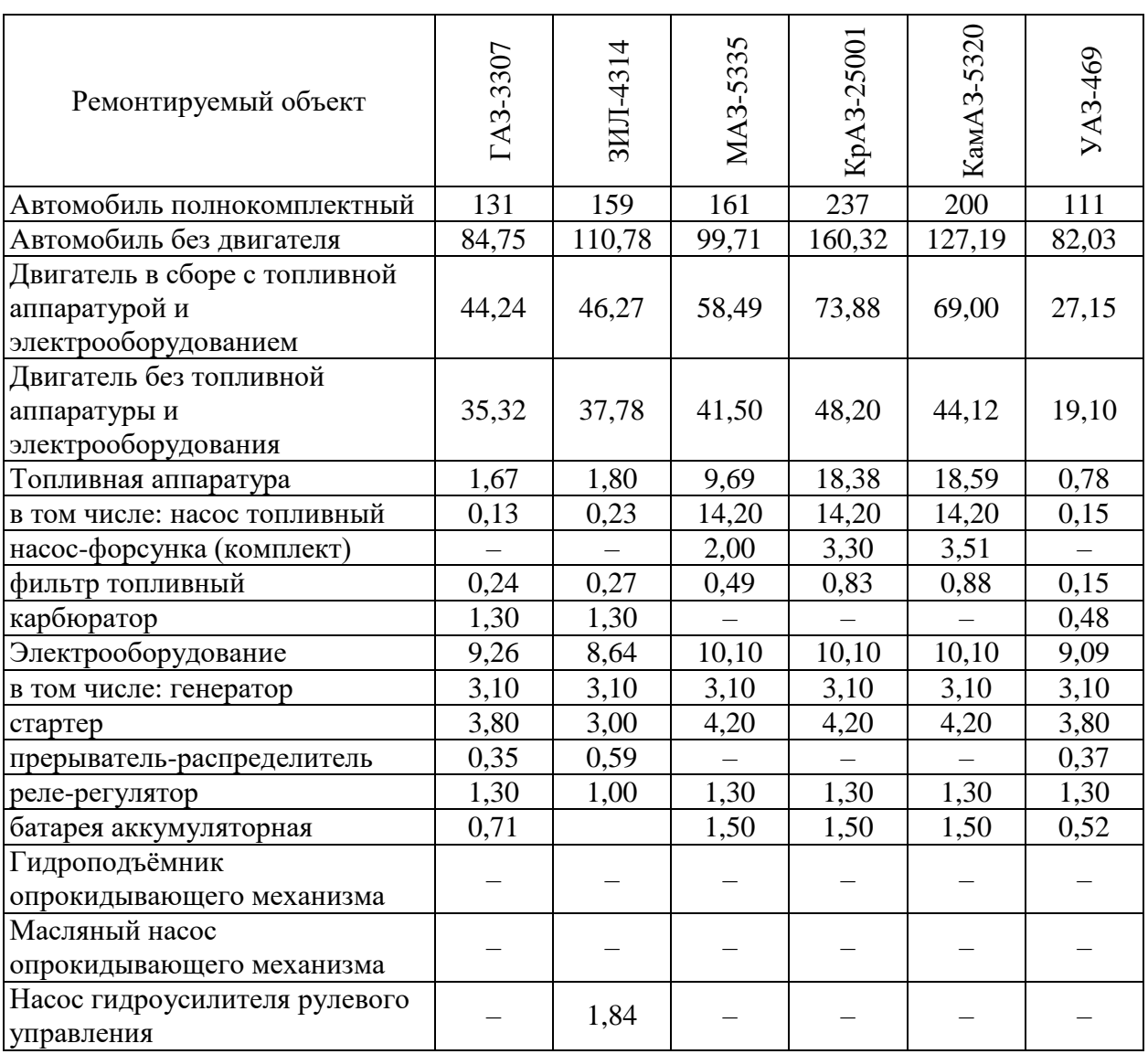

# **Нормативы трудоёмкости капитального ремонта гусеничных тракторов и их составных частей (годовая программа ремонта – 1000 шт.), чел.-ч**

Таблица 16

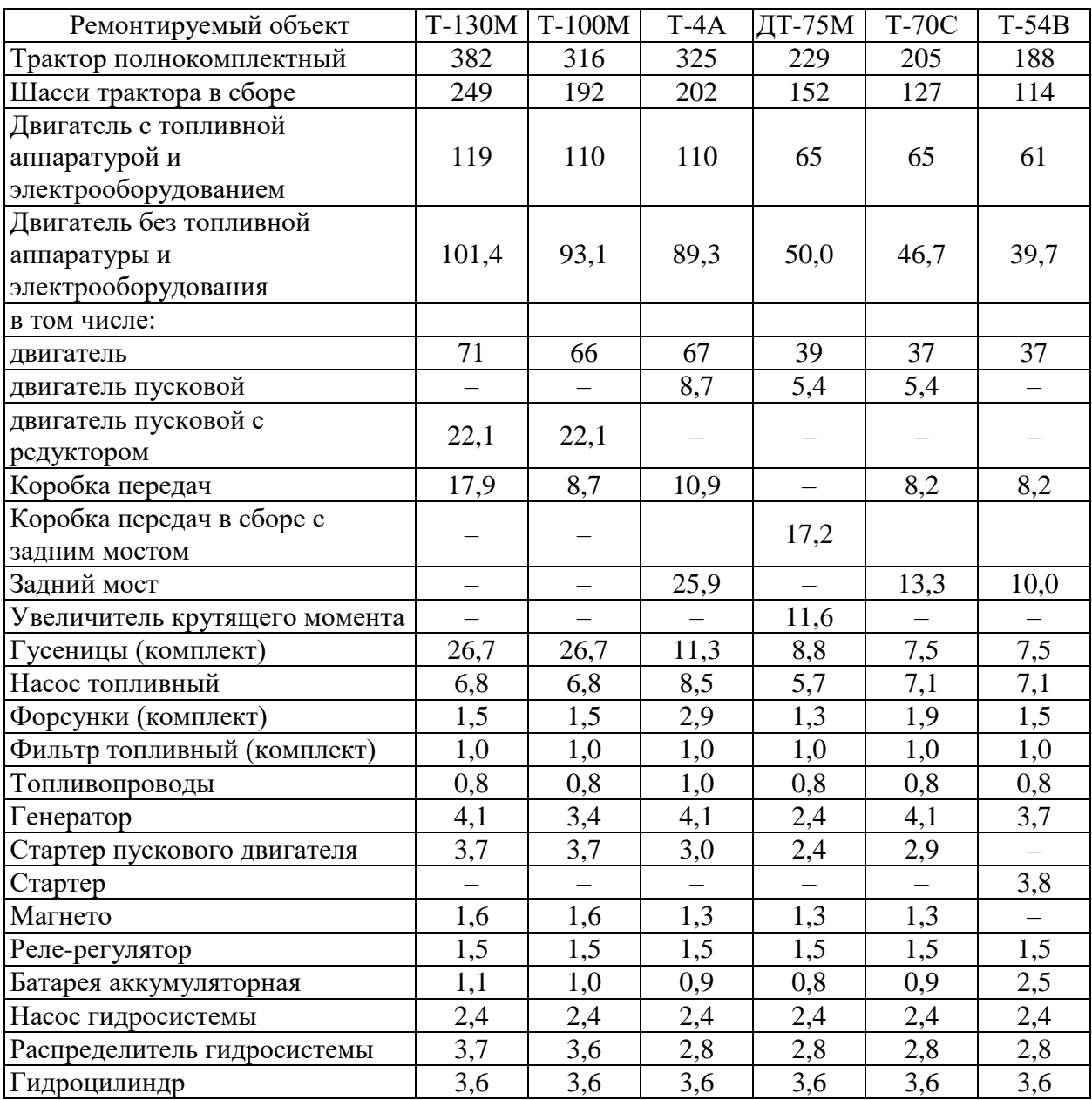

Коэффициент приведения *Кпр* корректирует удельные трудоёмкости в соответствии с фактической программой предприятия и выбирается по таблице 18. Если заданная программа не соответствует значениям, представленным в таблице, то для промежуточных значений программы коэффициент приведения *Кпр* определяется методами интерполяции.

# **Нормативы трудоёмкости капитального ремонта колёсных тракторов (годовая программа 1000 шт.), чел.-ч** (для учебных целей)

Таблица 17

| Ремонтируемый объект        | K-700A   | $T-150K$                 | MT3-82            | MT3-80                   | $T-40M$           | $T-25A$                  |  |
|-----------------------------|----------|--------------------------|-------------------|--------------------------|-------------------|--------------------------|--|
| Трактор полнокомплектный    | 410      | 351                      | 202               | 184                      | 156               | 132                      |  |
| Шасси трактора в сборе      | 292      | 233                      | 130               | 112                      | 90                | 71                       |  |
| Двигатель с топливной       |          |                          |                   |                          |                   |                          |  |
| аппаратурой и               | 100      | 105                      | 59                | 59                       | 54                | 49                       |  |
| электрооборудованием        |          |                          |                   |                          |                   |                          |  |
| Двигатель без топливной     |          |                          |                   |                          |                   |                          |  |
| аппаратуры и                | 68,0     | 84,9                     | 39,8              | 39,8                     | 36,1              | 32.9                     |  |
| электрооборудования         |          |                          |                   |                          |                   |                          |  |
| в том числе:                |          |                          |                   |                          |                   |                          |  |
| двигатель                   | 64       | 63                       | 37                | 37                       | 33                | 29                       |  |
| двигатель пусковой          |          | 8,7                      | $\qquad \qquad -$ | $\overline{\phantom{m}}$ |                   | $\overline{\phantom{0}}$ |  |
| Насос топливный             | 16,6     | 8,5                      | 7,1               | 7,1                      | 6,8               | 6,2                      |  |
| Форсунки (комплект)         | 3,9      | 2,9                      | 1,9               | 1,9                      | 1,9               | 0,9                      |  |
| Фильтр топливный            | 1,0      | 1,0                      | 1,0               | 1,0                      | 1,0               | 1,0                      |  |
| (комплект)                  |          |                          |                   |                          |                   |                          |  |
| Топливопроводы (комплект)   | 1,4      | 1,0                      | 0,8               | 0,8                      | 0,8               | 0,6                      |  |
| Генератор                   | 5,0      | 4,1                      | 4,1               | 4,1                      | 3,7               | 3,0                      |  |
| Стартер                     | 3,9      | $\overline{\phantom{m}}$ | 3,9               | 3,9                      | 3,9               | 3,9                      |  |
| Стартер пускового двигателя | $\equiv$ | 3,0                      | $\qquad \qquad -$ |                          | $\qquad \qquad -$ | $\equiv$                 |  |
| Магнето                     | $\equiv$ | 1,3                      | $\equiv$          |                          | $\qquad \qquad -$ | $\equiv$                 |  |
| Реле-регулятор              | 1,5      | 1,5                      | 1,5               | 1,5                      | 1,5               | 1,5                      |  |
| Батарея аккумуляторная      | 6,3      | 0,9                      | 2,5               | 2,5                      | 2,0               | 2,0                      |  |
| Насос гидросистемы          | 2,4      | 2,4                      | 2,4               | 2,4                      | 2,4               | 2,4                      |  |
| Распределитель              |          |                          |                   |                          |                   |                          |  |
| гидросистемы                | 3,7      | 2,8                      | 2,8               | 2,8                      | 2,8               | 2,3                      |  |
| Гидроцилиндр                | 3,6      | 3,6                      | 3,6               | 3,6                      | 3,6               | 3,6                      |  |

**Поправочные коэффициенты** *Кп* **к нормативам трудоёмкости капитального ремонта машин и их агрегатов** (для учебных целей)

Таблица 18

| Тракторы<br>и агрегаты |                | Тракторные<br>двигатели |                | Топливная,<br>гидроаппаратура<br>И |       | Зерноуборочные<br>комбайны |       | Автомобили<br>и их агрегаты |       |
|------------------------|----------------|-------------------------|----------------|------------------------------------|-------|----------------------------|-------|-----------------------------|-------|
| шасси                  |                |                         |                | электрооборудов<br>ание            |       |                            |       |                             |       |
| $\prod$ po-            |                | $\prod$ po-             |                | $\prod$ po-                        |       | $\prod$ po-                |       | $\prod$ po-                 |       |
| грамма,<br>тыс. шт.    | $K_n$          | грамма,<br>тыс. шт.     | $K_n$          | грамма,<br>тыс. шт.                | $K_n$ | грамма,<br>тыс. шт.        | $K_n$ | грамма,<br>тыс. шт.         | $K_n$ |
|                        | $\overline{2}$ | 3                       | $\overline{4}$ | 5                                  | 6     | 7                          | 8     | 9                           | 10    |
| 0,1                    | 1,61           | 0,5                     | 1,07           | 3,0                                | 1,26  | 0,1                        | 1,44  | 1,0                         | 1,34  |
| 0,2                    | 1,40           | 1,0                     | 1,00           | 5,0                                | 1,23  | 0,2                        | 1,20  | 2,0                         | 1,17  |
| 0,3                    | 1,28           | 2,0                     | 0,94           | 8,0                                | 1,13  | 0,4                        | 1,05  | 4,0                         | 1,03  |
| 0,5                    | 1,20           | 3,0                     | 0,90           | 10,0                               | 1,08  | 0,5                        | 1,00  | 5,0                         | 1,00  |
| 0,8                    | 1,05           | 4,0                     | 0,87           | 15,0                               | 1,00  | 0,6                        | 0,96  | 6,0                         | 0.97  |
| 1,0                    | 1,00           | 5,0                     | 0,86           | 20,0                               | 0,95  | 0,8                        | 0,90  | 8,0                         | 0,94  |
| 1,2                    | 0,96           | 6,0                     | 0,85           | 30,0                               | 0,93  | 1,0                        | 0,86  | 10,0                        | 0,90  |

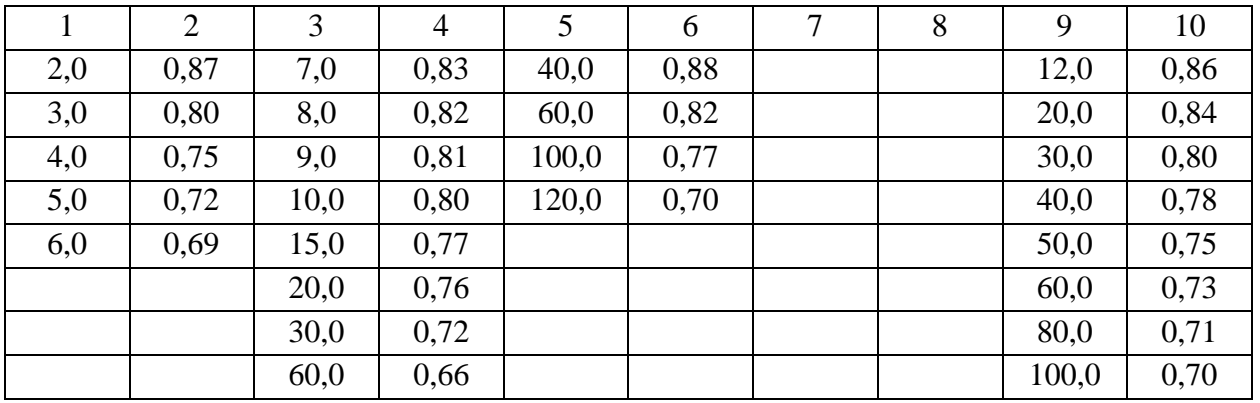

**4.4.7 Обоснование номенклатуры цехов, участков и отделений предприятия**

Номенклатура цехов, участков, отделений определяется производственным или технологическими процессами предприятия и основывается на результатах, полученных в подразделе 4.4.5. Перечень участков (в учебных целях) может определяться по видам работ, представленным в таблицах 10,19…21, при этом необходимо учитывать, что в небольших предприятиях возможно объединение участков, близким по условиям труда, например, слесарно-механический, кузнечно-термический и т.д.

Трудоёмкость, которая приходится на конкретный участок, определяется как процент от общей трудоёмкости, полученной в подразделе 4.4.6.

Результаты расчётов сводят в таблицу 22.

### **Распределение трудоёмкости капитального ремонта автомобилей по видам работ, %** (для учебных целей)

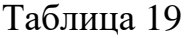

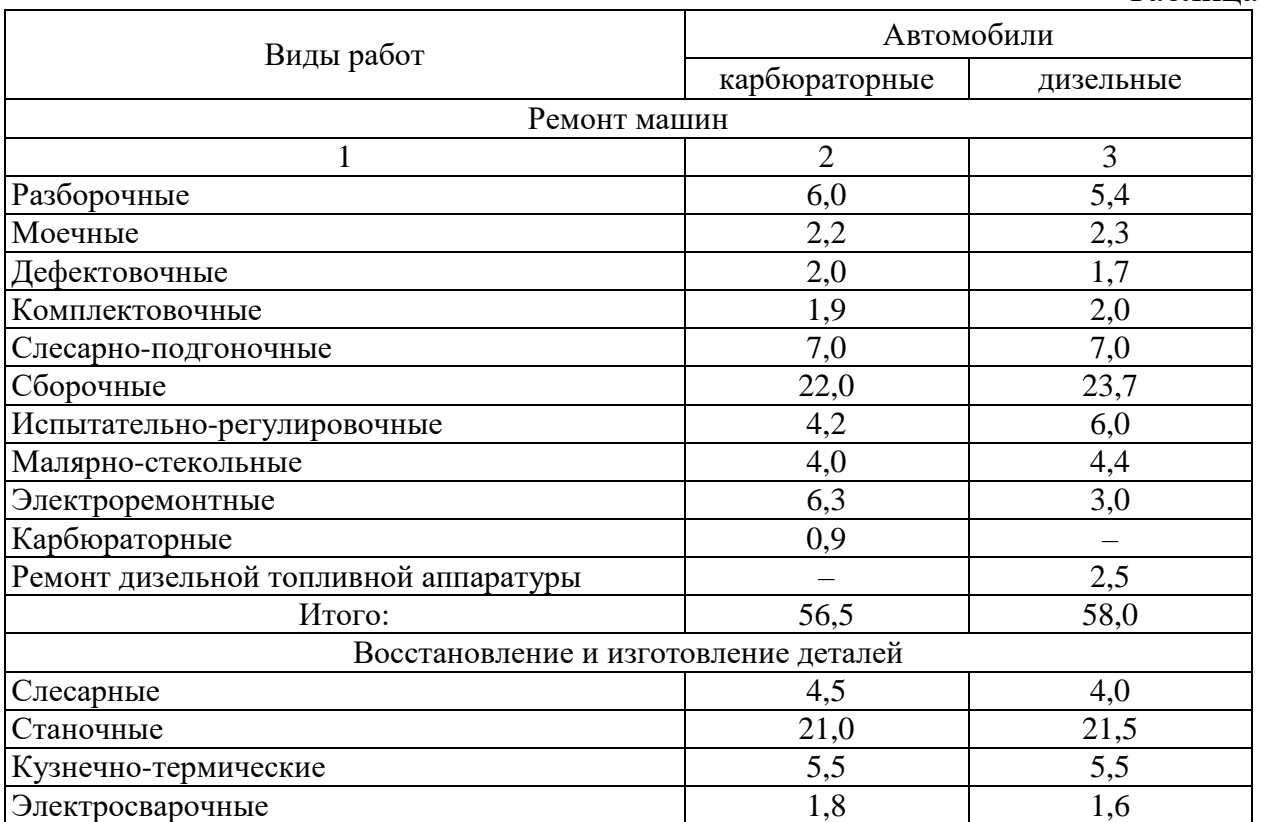

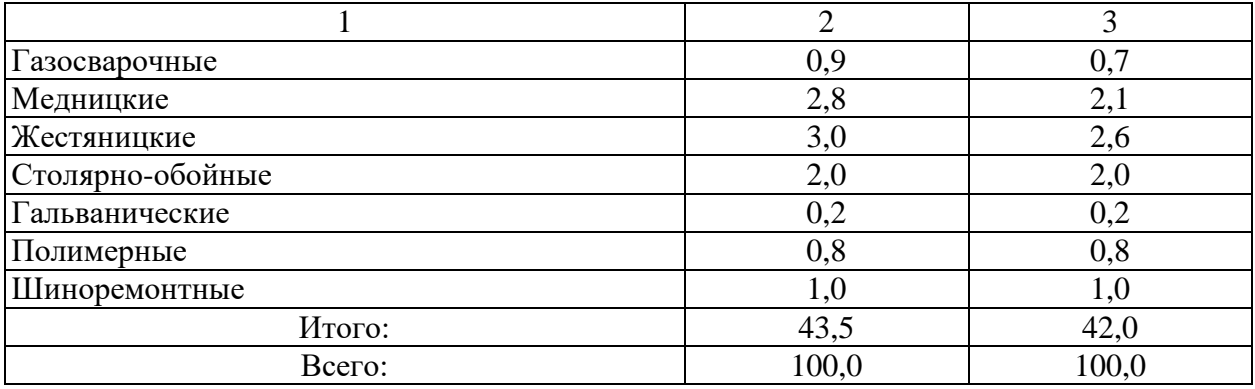

### **Распределение трудоёмкости капитального ремонта агрегатов по видам работ, %** (для учебных целей)

Таблица 20 Виды работ Тракторы Автомобили грузовые двигатель пусковой двигатель коробка передач задний мост ходовая с подвеской двигатель коробка передач задний мост передний мост Ремонт агрегатов Разборочные 4,2 4,4 7,9 7,7 7,6 4,1 6,9 13,0 11,5 Моечные 2,0 2,6 3,6 2,6 3,8 1,8 5,0 3,7 4,0 Дефектовочные 1,9 2,9 4,2 2,6 2,5 1,6 2,6 2,5 2,0 Комплектовочные 1,4 1,6 3,6 1,7 1,9 1,4 2,3 2,0 3,0 Слесарно-подгоночные 9,2 7,8 17,6 10,0 22,2 9,1 6,4 7,0 7,5 Сборочные 17,7 23,2 21,4 25,1 17,5 22,5 21,8 25,0 25,0 Испытательнорегулировочные 7,8 10,2 4,3 5,3 – 5,9 5,9 6,0 4,0 Малярные 0,6 1,1 1,5 1,0 1,0 0,6 0,9 0,8 0,8 Электроремонтные 5,2 8,0 – – – 8,9 – – – Карбюраторные  $\vert - \vert 7,4 \vert - \vert - \vert - \vert 4,1 \vert - \vert - \vert - \vert -$ Ремонт дизельной топливной аппаратуры 11,8 – – – – – – – – Итого:  $| 61,8 | 69,2 | 64,1 | 56,0 | 56,5 | 60,0 | 51,8 | 60,0 | 57,8$ Восстановление и изготовление деталей Слесарные 14,0 4,6 9,3 7,0 12,1 4,9 12,0 10,0 12,2 Станочные | 22,0 | 18,0 | 16,1 | 31,6 | 19,3 | 27,3 | 26,1 | 21,0 | 22,0 Кузнечно- термические 3,0 2,4 4,3 2,1 5,7 1,6 3,5 4,6 3,0 Газосварочные 1,0 1,0 1,5 1,0 0,7 0,6 1,2 1,7 1,5 Электросварочные 14,0 2,2 4,3 1,9 5,5 1,8 5,0 2,3 3,2 Медницкие 2,7 2,2 – – – 2,4 – – – Жестяницкие  $| 0,6 | - | - | - | - | 0,5 | - | - | -$ Гальванические 0,5 0,4 0,4 0,4 0,2 0,5 0,4 0,4 0,3 Полимерные  $\begin{vmatrix} 0,4 & - & - & - & - & 0,4 & - & - & - \end{vmatrix}$ Итого: 38,2 30,8 35,9 44,0 43,5 40,0 48,2 40,0 42,2 Всего: 100 | 100 | 100 | 100 | 100 | 100 | 100 | 100 | 100

# **Распределение трудоёмкости капитального ремонта агрегатов автотракторного электрооборудования, дизельной топливной аппаратуры, гидросистем по видам работ, %** (для учебных целей)

Таблица 21

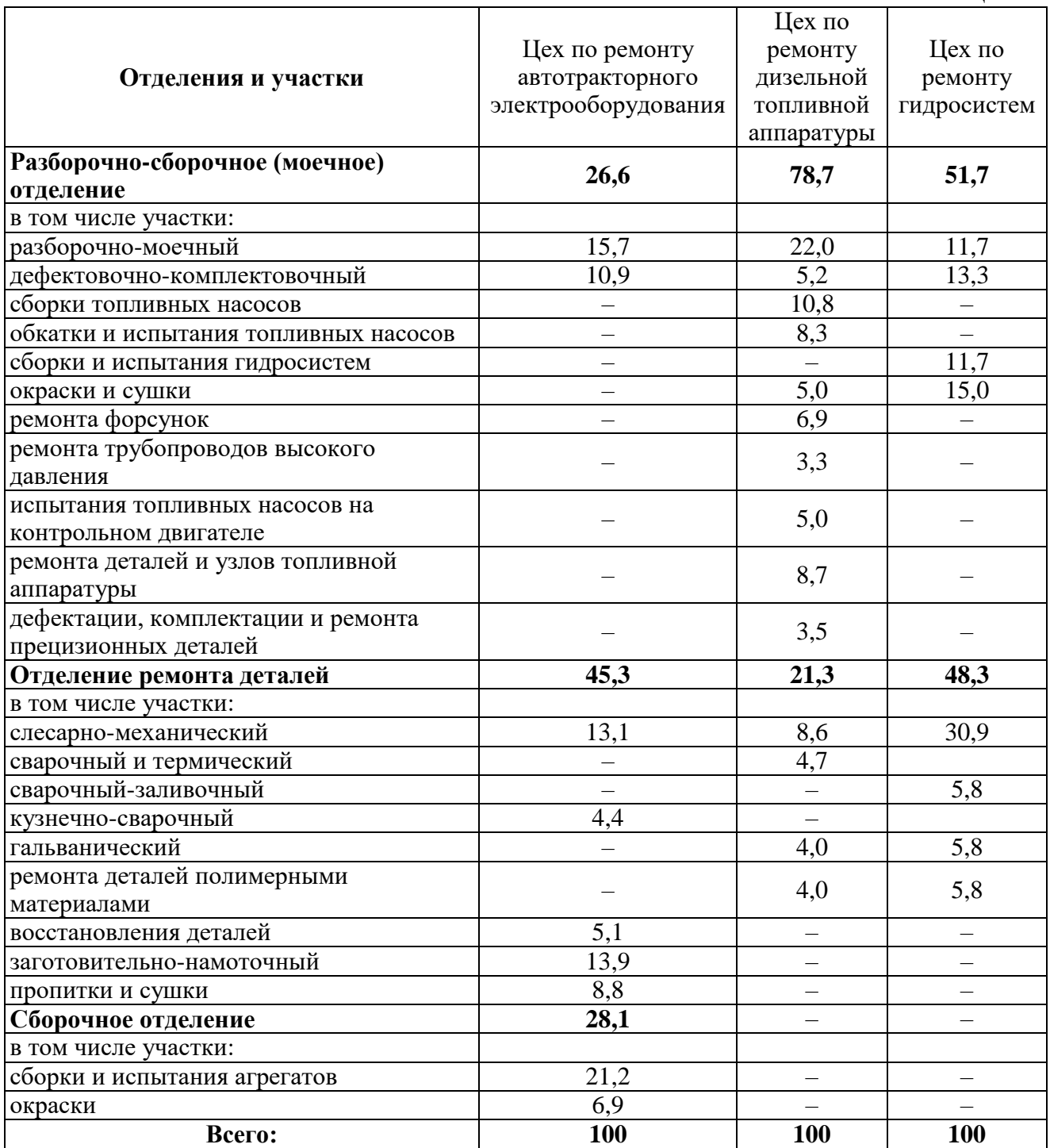

# **Распределение трудоёмкостей по участкам цеха ремонта**

Таблица 22

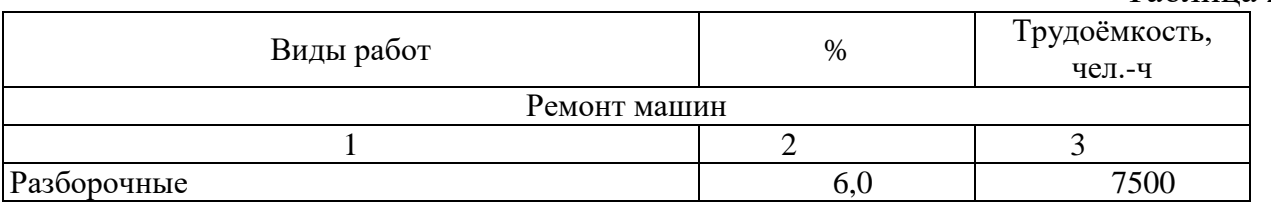

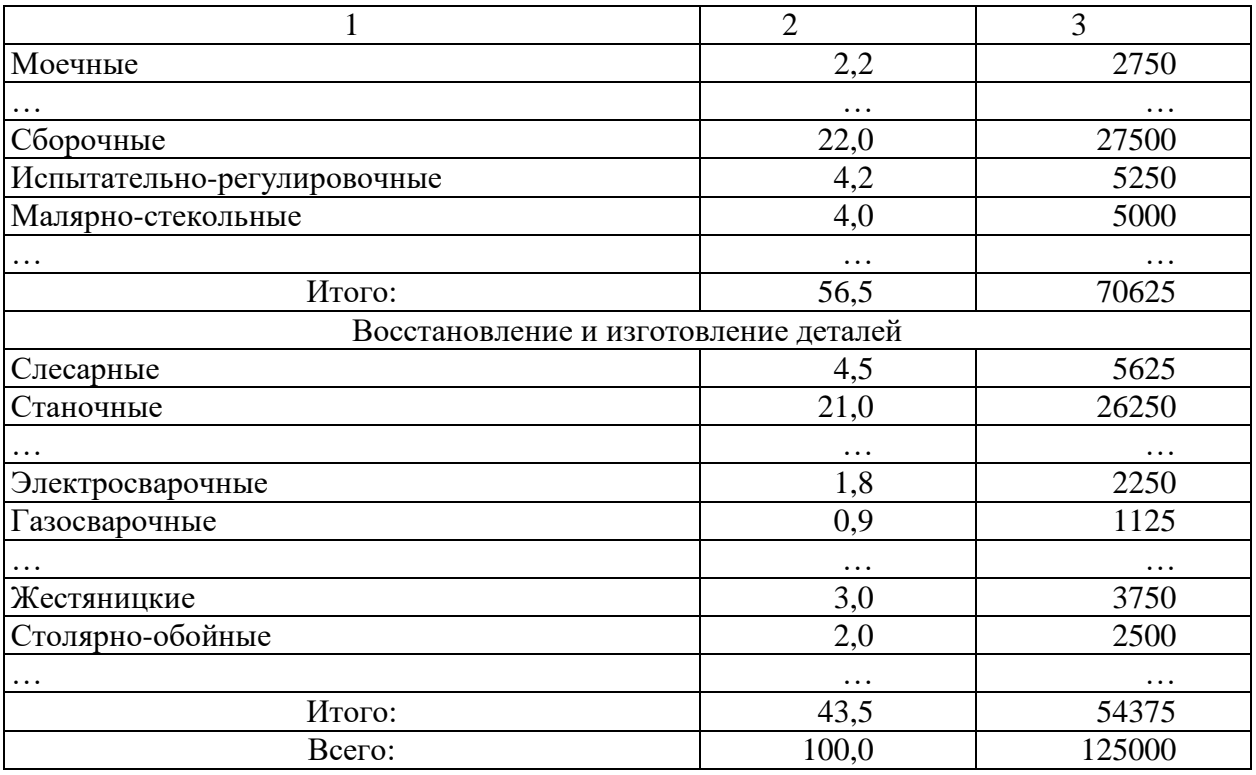

**4.4.8 Обоснование режимов работы и определение фондов времени предприятия**

Режим работы предприятия определяется производственной необходимостью и устанавливает: число рабочих дней в неделе, число смен и их продолжительность, время начала и окончания смен, время и продолжительность перерывов на обед и отдых.

Ремонтные подразделения предприятий работают, как правило, по пятидневной или шестидневной рабочей неделе в одну-две смены. Причём ряд участков (разборочно-моечный, дефектовочно-комплектовочный, сборочный, ремонта электрооборудования, топливной аппаратуры и др.) могут работать в одну смену, другие (слесарно-механический и т.д.) в две, а третьи (термический, обкаточно-испытательный) в три смены.

Число рабочих часов в неделю устанавливается действующим законодательством и составляет в настоящий момент 40 часов для нормальных условий работы и 36 часов – для тяжелых. К тяжёлым условиям на предприятиях технического сервиса относятся: металлизаторщики при работе с цинком, свинцом, медью; рабочие гальванических цехов, малярыпульверизаторщики и т.д.

Расчётная продолжительность рабочей смены (*tс*) определяется делением продолжительности рабочей недели (40 или 36 часов) на число рабочих дней в неделе (5 или 6):

5-ти дневная неделя: *t<sup>с</sup>* = 40/5 = 8,0 ч; *t<sup>с</sup>* = 36/5 = 7,2 ч;

6-ти дневная неделя: *t<sup>с</sup>* = 40/6 = 6,67 ч; *t<sup>с</sup>* = 36/6 = 6,0 ч.

В дни, предшествующие не рабочим праздничным дням, а также при работе в ночное время (с 22 до 6 часов) продолжительность рабочей смены сокращается на один час.

Перерыв на отдых и питание составляет от 0,5 до 2,0 ч.

Режим работы устанавливается заданием на проектирование.

Фондом времени называется продолжительность работы предприятия, цеха (участка), оборудования, рабочего места, рабочего за планируемый период времени (месяц, квартал, год). При этом различают номинальный и действительный фонды времени.

Номинальный фонд времени предприятия (рабочего места) и оборудования не учитывает потери времени

$$
\Phi_{\scriptscriptstyle{HM}} = \Phi_{\scriptscriptstyle{HO}} = \left[ (d_{\scriptscriptstyle{K}} - d_{\scriptscriptstyle{\theta}} - d_{\scriptscriptstyle{n}}) \times t_c - d_{\scriptscriptstyle{nn}} \times t_{\scriptscriptstyle{Cnn}} \right] \times n, \tag{4.29}
$$

где *Фнм* – номинальный фонд времени мастерской, ч;

*Фно* – номинальный фонд времени оборудования, ч;

 $d_k$ ,  $d_e$ ,  $d_n$ ,  $d_{nn}$  – соответственно число календарных, выходных, праздничных не рабочих и предпраздничных дней за планируемый период;

*t<sup>с</sup>* – продолжительность рабочей смены в обычный день, ч;

 $t_{cnn}$  – сокращение смены в предпраздничный день, ч;

*n* – число смен.

Номинальный фонд времени рабочего

$$
\Phi_{np} = (d_{\kappa} - d_{\theta} - d_n) \times t_c - d_{nn} \times t_{cm}.
$$
\n(4.30)

Действительный фонд времени рабочего учитывает вынужденные потери времени по уважительным причинам (отпуска, дни временной нетрудоспособности, командировки, выполнение общественно-значимых поручений и т. д.).

$$
\Phi_{op} = \left[ (d_{\kappa} - d_{\theta} - d_{\theta}) \times t_c - d_{nn} \times t_{cm} \right] \times \eta_p, \tag{4.31}
$$

где *d<sup>о</sup>* – число календарных дней отпуска без учёта выходных дней; *η<sup>р</sup>* – коэффициент, учитывающий потери рабочего времени по уважительным причинам (*η<sup>р</sup>* = 0,96–0,97).

Действительный фонд времени оборудования

$$
\Phi_{\partial o} = \Phi_{\mu o} \times \eta_{o},\tag{4.32}
$$

где *η<sup>о</sup> –* коэффициент, учитывающий простои оборудования при его техническом обслуживании и ремонте ( $\eta_o = 0.93{\text -}0.98$ ).

Коэффициент *η<sup>о</sup>* зависит от типа технологического оборудования и сменности работы (табл. 23).

## **Значения коэффициентов, учитывающих простои оборудования при ТО и ремонте**

 $T_0$ блица 22

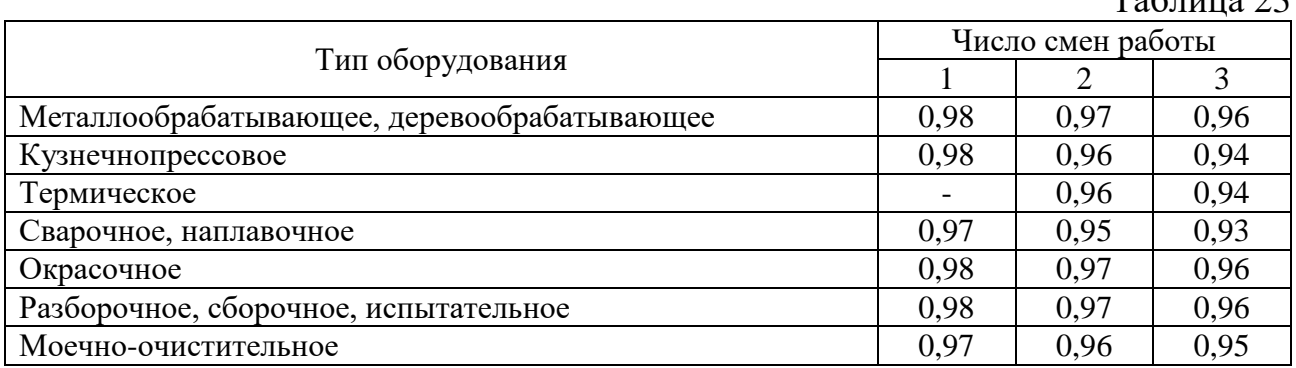

При расчёте фондов времени необходимо учитывать:

- число календарных дней в году принимается равным 365;

- число выходных дней  $d_{\theta}$  определяется исходя из того, что в году 52 недели;

- число праздничных нерабочих дней *d<sup>п</sup>* в году за расчётный период 14;

- число предпраздничных дней определяется по календарю и, в среднем, составляет 3–5 дней.

Продолжительность основного отпуска для всех категорий рабочих и служащих составляет 28 календарных дней.

### **4.4.9 Расчет численности персонала предприятия**

Все работающие на предприятии, в зависимости от исполняемых ими функций делятся на производственных рабочих, вспомогательных рабочих, инженерно-технических работников, служащих (счётно-конторский персонал), младший обслуживающий персонал.

Состав отдельных групп работающих зависит от выполняемых ими функций, типа производства, программы предприятия, вида выпускаемой продукции и т.д.

*Производственные рабочие* – категория персонала, непосредственно выполняющая работы по техническому обслуживанию и ремонту машин и оборудования. Определение числа производственных рабочих производится по участкам в зависимости от объёма работ и фонда рабочего времени рабочего (для нормальных или тяжёлых условий работы).

*Списочный состав* производственных рабочих используют для расчёта площадей бытовых помещений и общего штатного состава предприятия

$$
P_{\mathcal{R}\mathcal{B}}i = \frac{\sum Ti}{\Phi_{\mathcal{H}p\mathcal{I}} \times K_{\mathcal{M}}},\tag{4.33}
$$

где *Pспi* – списочное число производственных рабочих *i*-го участка, чел.;

*∑Т<sup>i</sup> –* суммарная трудоёмкость работы на *i*-м участке, чел.-ч;

*Фдрi* – действительный фонд времени рабочего *i*-го участка, ч.

Трудоёмкость работ на участке берётся из табл. 13 (п.п. 4.4.3).

*Явочный состав* производственных рабочих (технологически необходимое число рабочих) используют для расчёта числа рабочих мест и площадей производственных участков

$$
P_{\mathcal{R}\mathcal{B}}i = \frac{\sum Ti}{\Phi_{\mathcal{H}pi}},\tag{4.34}
$$

где *Рявi* – явочное число производственных рабочих *i*-го участка, человек; *Фнрi* – номинальный фонд времени рабочего *i*-го участка, ч.

На некоторых участках (механический, обкаточно-испытательный и т. д.) один рабочий может обслуживать одновременно несколько единиц оборудования. В этом случае

$$
P_{\text{R6}i} = \frac{\sum T_i}{\Phi_{\text{Hpi}} \times K_{\text{M}}},\tag{4.35}
$$

где *К<sup>м</sup>* – коэффициент многостаночного обслуживания (табл. 24).

### **Коэффициенты многостаночного обслуживания оборудования** Таблица 24

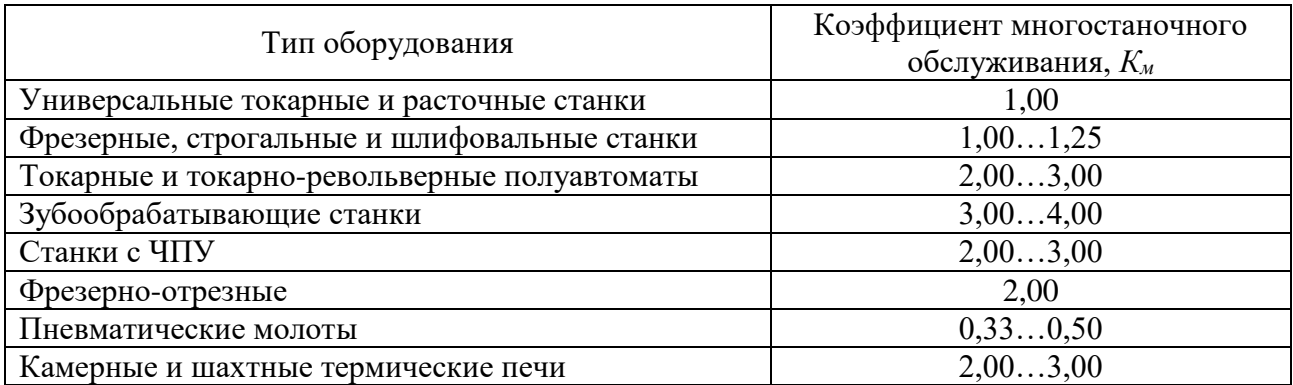

Число рабочих, занятых на разборочно-сборочных работах, можно определить по числу рабочих мест

$$
P_{\text{AB},pc} = \frac{M_{pc} \times \Phi_{\partial M} \times K_3 \times P_{cp}}{\Phi_{\partial p}},
$$
\n(4.36)

где *Мрс* – число рабочих мест на разборке или сборке ремонтируемого объекта, шт.;

*Фдм* – действительный фонд времени рабочего места, ч;

 $K_3$  – коэффициент загрузки рабочего места ( $K_3$  = 0,8);

*Рср* – плотность работы (среднее число рабочих, одновременно работающих на одном рабочем месте), чел. (табл. 25).

### **Рекомендуемое число рабочих на рабочем месте**

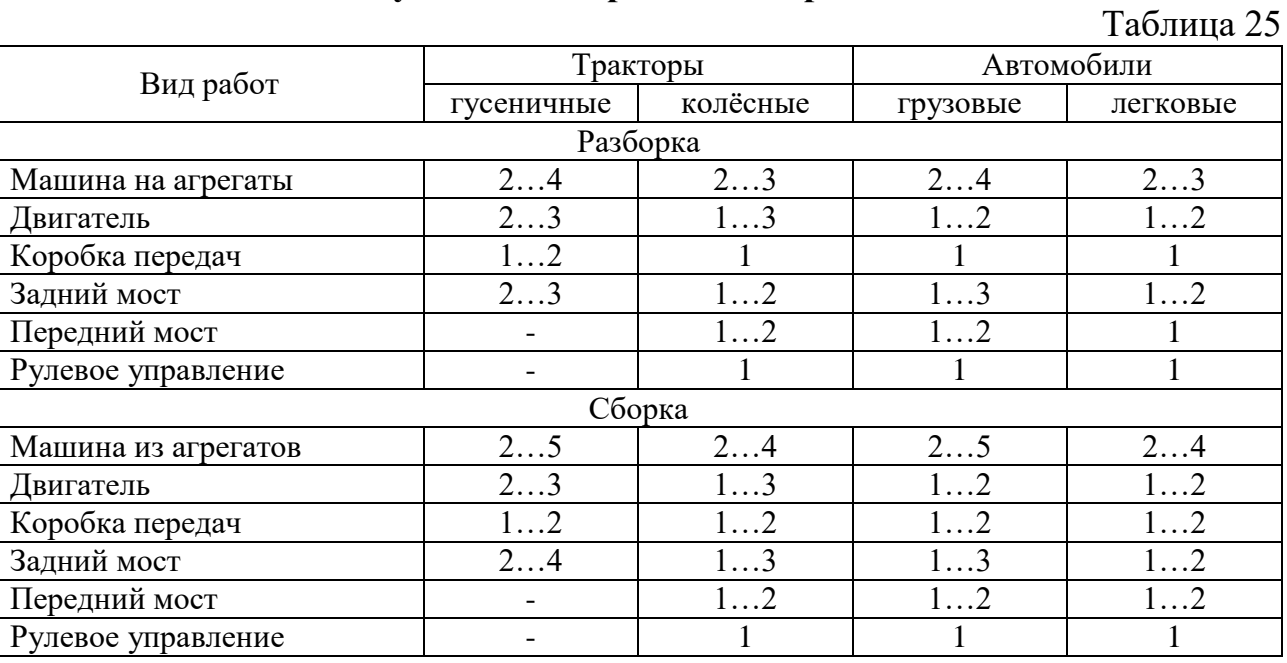

*Вспомогательные рабочие* не принимают непосредственного участия в основном производстве, но обеспечивают нормальное функционирование производственных и технологических процессов. Они обслуживают основное производство: наладчики станочного и технологического оборудования,

станочники и слесари-ремонтники отделов главного механика и инструментального цеха, заточники режущего инструмента, электромонтёры, кладовщики, крановщики, водители напольного транспорта (электрокаров, автопогрузчиков), уборщики производственных помещений, рабочие по обслуживанию транспортно-складских операций и др. Численность вспомогательных рабочих определяется в процентном отношении от основных производственных рабочих

$$
P_{\text{gcn}} = (0, 10 - 0, 15) \times P_{\text{cn}}.\tag{4.37}
$$

*Инженерно-технические работники* (ИТР) выполняют функции управления, организаций, подготовки производства с квалификацией инженера или техника. Их численность на предприятии составляет 8…10 % от общей численности производственных и вспомогательных рабочих

$$
P_{\text{ump}} = (0.08 - 0.10) \times (P_{\text{cn}} + P_{\text{gcn}}). \tag{4.38}
$$

*Счетно-конторский персонал* (СКП) – работники, выполняющие административно-хозяйственные функции, ведущие учет, планирование, финансирование и т.д. Численность счётно-конторского персонала составляет 2…3 % от общей численности рабочих предприятия

$$
P_{\text{ckn}} = (0.02 - 0.03) \times (P_{\text{cn}} + P_{\text{scn}}). \tag{4.39}
$$

*Младший обслуживающий персонал* (МОП) курьеры, сторожа, гардеробщики, уборщики бытовых и административных помещений и т.д. Их численность на предприятии не должна превышать 2–4 % от общей численности рабочих

$$
P_{\text{mon}} = (0.02 - 0.04) \times (P_{\text{cn}} + P_{\text{ecn}}). \tag{4.40}
$$

Общая (списочная) численность персонала предприятия *Р<sup>п</sup>*

$$
P_n = P_{cn} + P_{ecn} + P_{ump} + P_{c\kappa n} + P_{mon}.
$$
 (4.41)

Результаты расчётов сводятся в табл. 26.

**Расчёт числа производственных рабочих по участкам**

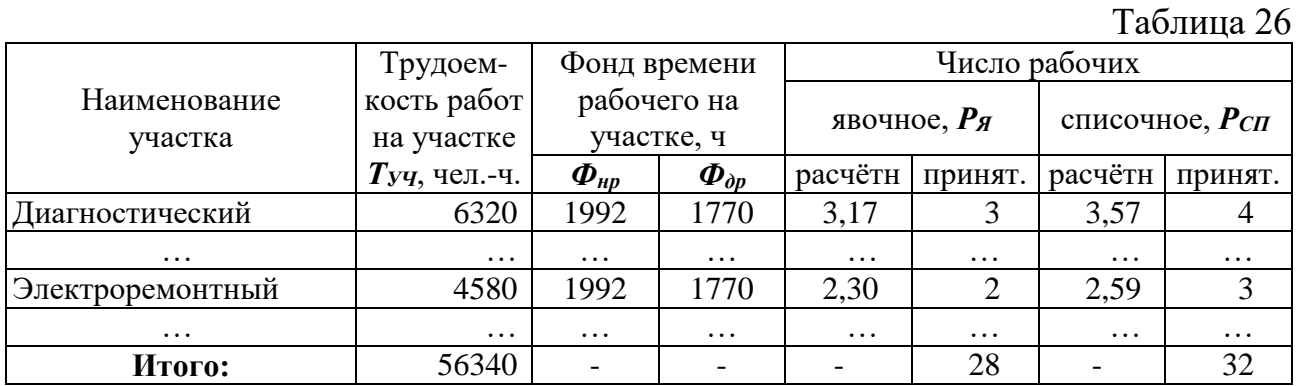

Состав ИТР, СКП и МОП устанавливается в соответствии с организационно-штатной структурой предприятия.

### **4.4.10 Расчет числа рабочих мест и поточных линий для ремонта**

При стационарной форме организации ремонта число рабочих мест *Мрм* для цеха, отделения, участка определяется по формуле

$$
M_{PM} = \sum T_{y} \cdot (\Phi_{p} \times P_{cp} \times K_{3cp}), \qquad (4.42)
$$

35

где *∑Туч* – общая трудоёмкость работ цеха, отделения, участка, чел.-ч;

*Фрм* – фонд времени рабочего места, ч;

*Рср* – среднее технологически целесообразное число рабочих на рабочем месте, чел.;

 $K_{3cp}$  – средний коэффициент загрузки рабочего места ( $K_{3cp}$  = 0,75–0,85).

Рекомендуемое число рабочих на рабочем месте *Рср* в зависимости от выполняемых ими работ приведено в табл. 16 (см. п.п 4.4.6)

При поточной форме организации ремонта число рабочих мест (постов) *М<sup>л</sup>* для линий периодического действия определяют по формуле

 $M_{\rm A} = T_{\rm A} \times 60 / P_{\rm cp} \times (\Phi_{\rm 0a} \times 60 - t_{\rm nep} \times N_{\rm A}),$  (4.43)

где *Т<sup>л</sup>* – трудоемкость работ на линии, чел.-ч;

*Фдл* – действительный фонд времени линии, ч;

*tпер* – продолжительность перемещения ремонтируемого объекта между постами линии, мин;

*N<sup>л</sup>* – программа линии, шт.

Продолжительность перемещения ремонтируемого объекта между постами линии *tпер* определяется по формуле

$$
t_{\text{nep}} = (L_{\text{maau}} + a) / V_{\text{a}}, \qquad (4.44)
$$

где *Lмаш* – длина ремонтируемого объекта, м;

*а* – промежуток между ремонтируемыми объектами на линии, м (зависит от габаритов объекта и организации процесса, устанавливается в пределах *а* = 0,5–  $2,5 \text{ M}$ ;

*V<sup>л</sup>* – скорость перемещения объектов по линии, м/мин (для линий периодического действия *V<sup>л</sup>* составляет 5–8 м/мин).

Общая длина поточной линии *L<sup>л</sup>* составляет

$$
L_n = (L_{\text{mau}} + a) \times M_n - a + b, \qquad (4.45)
$$

где *b* – длина приводной и натяжной частей линии, м (зависит от конструкции линии и принимается в пределах *b* = 3–6 м).

# **4.4.11 Подбор и расчет количества технологического оборудования для проектируемого подразделения (участка)**

При выполнении курсовой работы для заданного подразделения необходимо определить число основного технологического оборудования.

Состав основного оборудования для каждого участка определяют из технологической необходимости в соответствии с перечнем технологических процессов (операций). Выбор конкретных моделей оборудования производится по соответствующим каталогам с учётом технико-экономической эффективности.

Численность оборудования определяется расчётами, исходя из его производительности, трудоёмкости выполняемых работ и соответствующих фондов времени.

*Наружная очистка* автомобилей и тракторов производится моечными машинами периодического действия, их число определяют по формуле

$$
N_M = \frac{\sum W}{\Phi_{oo} \times \mathcal{A}_M \times K_M},\tag{4.46}
$$
где*W* – годовая программа предприятия, ед.;

 $\mathcal{A}_M$  – производительность моечной машины, ед./ч;

*К<sup>м</sup>* – коэффициент, учитывающий использование моечной машины по времени (принимают равным  $K<sub>M</sub> = 0.85$ );

*Фдо* – действительный фонд времени оборудования, ч.

*Очистка сборочных единиц и деталей* производится в моечных машинах проходного типа или в ваннах. Число моечных машин проходного типа определяется по формуле

$$
N_n = \frac{\sum Q_n}{\Phi_{\partial o} \times g_u \times K_{3M}},\tag{4.47}
$$

где ∑*Q<sup>n</sup>* – общая масса деталей, подлежащих очистке в машинах данного типа, т; *g<sup>ч</sup>* – часовая производительность машины, т/ч;

*Кзм* – коэффициент, учитывающий степень загрузки машины по массе и использования машины по времени (*Кзм* = 0,65–0,75).

Общую массу деталей, подлежащих очистке, определяют по формуле

$$
\sum Q = Q_M \times W_M \times \Phi_M + Q \partial \times W \partial \times \Phi \partial, \qquad (4.48)
$$

где  $Q_M$ ,  $Q_{\theta}$  – массы машины, двигателя, т;

 $W_{\mu}$ ,  $W_{\partial}$  – число ремонтов машин, двигателей;

*Ф<sup>м</sup>* = 0,45–0,55 – коэффициент, учитывающий долю массы сборочных единиц и деталей машины, подлежащих очистке;

*Ф<sup>д</sup>* = 0,75–0,85 – коэффициент, учитывающий долю массы сборочных единиц и деталей двигателя, подлежащего очистке.

Масса машин и их двигателей представлены в табл. 27.

#### **Масса машин и двигателей**

Таблица 27

| Марка машины       | Масса, т |           |                 | Масса, т |           |
|--------------------|----------|-----------|-----------------|----------|-----------|
|                    | машины   | двигателя | Марка машины    | машины   | двигателя |
| $T-25$             | 1,50     | 0,21      | $\Gamma$ A3     | 2,90     | 0,38      |
| $T-40M$            | 2,50     | 0,38      | ЗИЛ             | 4,30     | 0,45      |
| <b>T-70C</b>       | 3,42     | 0,35      | MA <sub>3</sub> | 7,10     | 1,19      |
| ДТ-75М             | 5,50     | 0,65      | КамАЗ           | 9,00     | 0,74      |
| MT3-80/82          | 3,00     | 0,40      | КрАЗ-257Б1      | 10,27    | 1,42      |
| MT3-100/102        | 3,95     | 0,45      | Урал-375М       | 7,70     | 0,50      |
| T-150K             | 7,75     | 0,90      | CA3-3504        | 5,30     | 0,38      |
| $T-100$ ; $T-130M$ | 11,4     | 2,10      | ЗиЛ-ММЗ-554     | 5,10     | 0,45      |
| K-700A; K-701      | 12,00    | 1,17      | YA3             | 1,70     | 0,16      |

Число ванн для очистки определяю по формуле

$$
N_{\theta} = \frac{\sum Q_{\theta}}{\Phi_{\theta o} \times q_{\psi} \times K_{3M}},
$$
\n(4.49)

где ∑*Q<sup>в</sup>* – общая масса деталей, подлежащих очистке в ваннах, т;

*q<sup>ч</sup>* – часовая производительность ванны, т/ч;

*Кзм* – коэффициент, учитывающий степень загрузки ванны по массе и использования по времени, *Кзм* = 0,65–0,75.

Число *разборочно-сборочных стендов* и приспособлений определяют по формуле

$$
N_{pc} = \frac{T_{pc} \times W}{\Phi_{\partial o} \times P_{cp}},
$$
\n(4.50)

где *Трс* – трудоёмкость разборочных или сборочных работ одной машины, выполняемых на данном оборудовании, чел.-ч;

*W* – программа ремонта машин;

*Рср* – число рабочих, одновременно выполняющих технологические операции на данном оборудовании, чел. (см. табл. 25).

Число *металлорежущих станков* определяют по формуле

$$
N_{cm} = \frac{a \times T_{cm}}{\Phi_{\partial o} \times \eta_t},
$$
\n(4.51)

где *Тст* – общая трудоёмкость станочных работ, чел.-ч;

*α* – коэффициент, учитывающий объём станочных работ для собственных нужд предприятия (принимается в пределах 1,08–1,15);

 $\eta_t$  – коэффициент использования станков по времени (принимается равным  $\eta_t =$ 0,86–0,90).

Рассчитанное число станков распределяют по видам в соотношении: токарные – 35–50 %; сверлильные – 10–15 %; фрезерные – 10–12 %; строгальные – 8–10 %; расточные. – 8–10 %; шлифовальные – 12–20 %. Число станков по видам может быть скорректировано в зависимости от конкретных задач участка.

Число верстаков на *слесарном участке* принимается равным списочному составу слесарей на нём работающих.

Для *кузнечно-термического* участка определяется число нагревательных печей, горнов, наковален и механических молотов.

Число горнов определяется по формуле

$$
N_z = \frac{Q_m}{g_z \times \Phi_{\partial o}},\tag{4.52}
$$

где *Q<sup>т</sup>* – масса деталей, подлежащих нагреву под ковку, т;

 $g_2$  – производительность горна по нагреву,  $T/T$ .

Число нагревательных печей определяется по формуле

$$
N_{\mu} = \frac{Q_m}{g_n \times \Phi_{\partial o} \times K_{\mu}},
$$
\n(4.53)

где *Q<sup>т</sup>* – масса деталей, нагреваемых под ковку или термообработку, т;

*g<sup>п</sup>* – производительность печи по нагреву, т/ч;

 $K_n$  – коэффициент, учитывающий загрузку печей  $(K_n = 0.6 - 0.8)$ ;

Число наковален определяется по числу кузнецов, работающих в одну смену.

Число механических молотов для ковки определяют по формуле

$$
N_M = \frac{Q_M}{g_M \times \Phi_{\partial o}},\tag{4.54}
$$

где *Q<sup>м</sup>* – масса деталей, подлежащих механизированной ковке, т;

*g<sup>м</sup>* – производительность механизированного молота, т/ч.

Число *сварочных агрегатов* можно определить по трудоёмкости этого вида работ:

$$
N_{c\theta} = \frac{T_{c\theta}}{\Phi_{\partial o} \times P_{cp}},
$$
\n(4.55)

где *Тсв* – трудоёмкость сварочных работ, выполняемых на данном оборудовании (дуговая, газовая сварки соответственно), чел.-ч;

*Рср* – число рабочих, одновременно выполняющих технологические операции на данном оборудовании, чел. (см. табл. 25).

Число *стендов для испытания агрегатов* определяют по формуле

$$
N_{uc} = \frac{T_{uc} \times a_n}{\Phi_{\partial o} \times \eta_3},\tag{4.56}
$$

где *Тис* – трудоёмкость испытаний объектов ремонта, чел.-ч;

 $\alpha_n$  – коэффициент повторности испытаний ( $\alpha_n = 1, 5$ –1,7);

 $\eta_3$  – коэффициент загрузки стенда по времени (принимается равным  $\eta_3 = 0.90$ ).

Число *стендов для обкатки и испытания двигателей* определяют по формуле

$$
N_{o\bar{o}} = \frac{W \times a_n \times (t_1 + t_2)}{\Phi_{o\bar{o}} \times \eta_t},
$$
\n(4.57)

где *W* – программа обкатки и испытаний объектов ремонта, шт.;

 $\alpha_n$  – коэффициент повторности обкатки и испытаний ( $\alpha_n = 1,05$ –1,15);

 $t_1$  – продолжительность обкатки и испытания объекта, ч ( $t_1 = 1, 5-4, 0$  ч);

*t*<sup>2</sup> – продолжительность установки и снятия объекта с учетом необходимой переналадки стенда, ч (для карбюраторных двигателей  $t_2 = 0.25 - 0.34$  ч, для дизелей –  $t_2 = 0,50-0,65$  ч);

 $\eta_t$  – коэффициент использования стенда по времени (принимается равным  $n_t = 0.90 - 0.95$ .

Число *окрасочно-сушильных камер* определяют по формуле

$$
N_{oc} = \frac{W \times (t_o + t_c)}{\Phi_{\partial o} \times \eta_t},
$$
\n(4.58)

где *W* – программа окраски объектов ремонта, шт.;

*t<sup>о</sup>* – продолжительность окраски объекта, ч;

*t<sup>с</sup>* – продолжительность сушки объекта с учётом его загрузки и выгрузки из камеры;

 $\eta_t$  – коэффициент использования камеры по времени,  $\eta_t = 0.75{\text -}0.85$ .

Потребность в остальном оборудовании определяется по типовым проектам подразделений ремонтных предприятий.

Перечень технологического оборудования, оснастки и инвентаря, необходимых для выполнения работ на объекте проектирования, представляют в виде спецификации оборудования по [ГОСТ 21.110-2013](http://standartgost.ru/g/%D0%93%D0%9E%D0%A1%D0%A2_21.110-2013) (табл. 28).

**Спецификации оборудования участка по ……………….. ……………….. цеха** (для учебных целей) Таблица 28

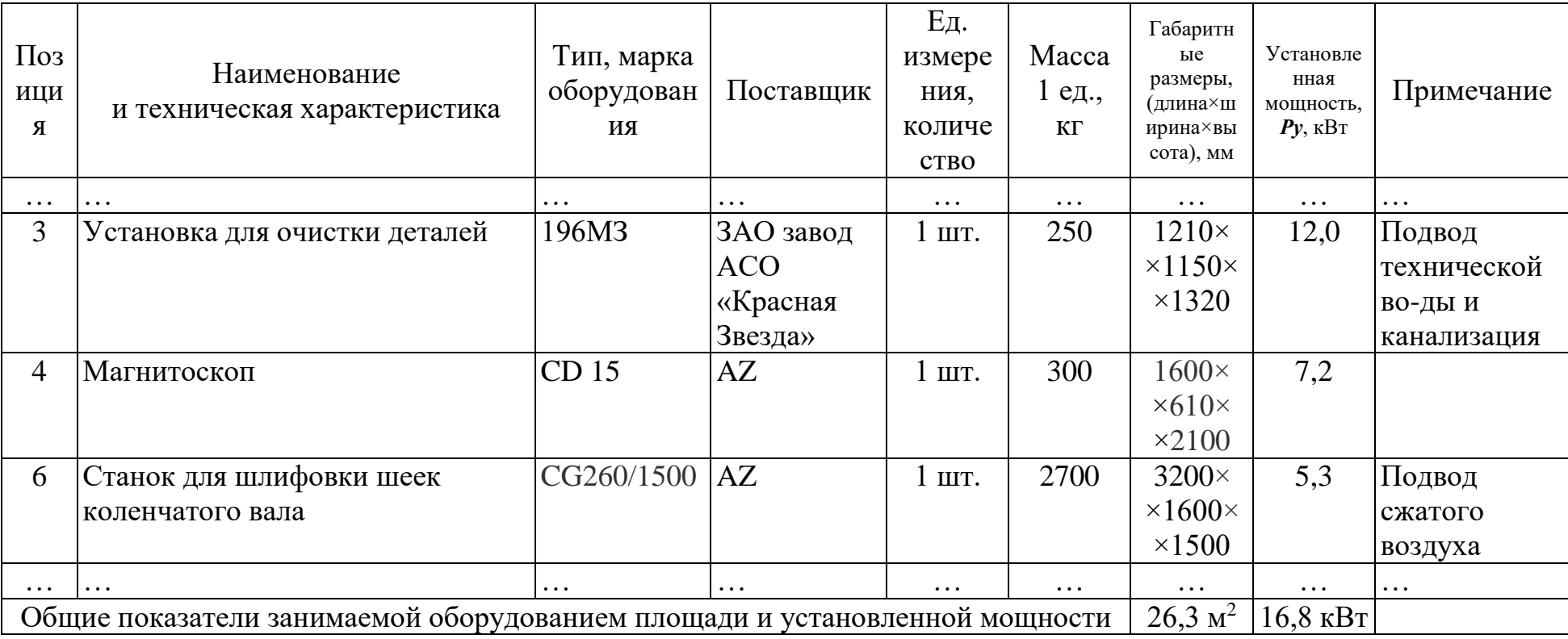

### **4.4.12 Расчет производственных, вспомогательных и административно- бытовых площадей цехов, участков предприятия**

Расчету площадей предшествует установление номенклатуры участков и отделений мастерской, которая определяется производственным или технологическими процессами предприятия и основывается на результатах, полученных в табл. 13 (см. п.п 4.4.3). При этом необходимо учитывать, что на небольших предприятиях возможно объединение участков, близких по условиям труда, например, слесарно-механический, кузнечно-термический и т.д.

Организационная структура и состав мастерской во многом зависят от вида объектов технического сервиса, производственной программы, степени специализации и ряда других факторов.

При выполнении курсовой работы выбирается тип планировки мастерской, наиболее приемлемой для конкретных условий хозяйства, а также подбирается её типовой проект, по которому проводится обоснование изменений в его планировке применительно к условиям хозяйства.

Подбор типового проекта осуществляется по соответствию видов работ, выполняемых в мастерской, производственной программе (в условных ремонтах), расчётной численности персонала, производственной площади мастерской.

Для крестьянских и других типов хозяйств, в которых количество тракторов менее 25, в качестве аналогов могут быть использованы типовые проекты пунктов технического обслуживания.

Площади предприятия (*Fобщ*) подразделяют на производственные (*Fпр*), вспомогательные (*Fвсп*), административные (*Fадм*) и бытовые (*Fбыт*).

$$
F_{o6u} = F_{np} + F_{ecn} + F_{a\partial M} + F_{6\text{bum}}.\tag{4.59}
$$

*К производственным* относятся площади участков, занимаемые оборудованием (станками, верстаками, стеллажами, стендами, моечными машинами и др.), объектами технического сервиса (машинами, сборочными единицами, деталями, заготовками и др.), находящимися на рабочих местах и возле них, а также проходами и проездами между оборудованием и рабочими местами.

Расчёт производственных площадей участков (*Fпр*) ремонтных предприятий производится по формулам (4.60)–(4.62):

$$
F_{np} = (\sum F_{o6} + \sum F_{mau}) \times K_{san}, \qquad (4.60)
$$

где ∑ $F_{o6}$  – площадь, занимаемая оборудованием участка, м<sup>2</sup>;  $\sum\!F_{\mathit{mau}}$  – площадь, занимаемая ремонтируемыми объектами, м<sup>2</sup>; *Кзап* – коэффициент, учитывающий проходы, проезды, зоны обслуживания оборудования и т.д.

$$
F_{np} = \sum (P_{\text{ne}} \cdot f_{\text{pa6}}), \tag{4.61}
$$

где *Ряв* – явочное число производственных рабочих, работающих на участке, чел.;

 $f'_{pa6}$  – удельная площадь, приходящаяся на одного рабочего, м<sup>2</sup>/чел.

Для ремонтных зон АТП расчеты могут производиться по формуле:

$$
F_{np} = f_{pa61} + (P_{sa} - 1)f_{pa62}, \qquad (4.62)
$$

где *f'раб*1, *f'раб*<sup>2</sup> – удельные площади, приходящаяся, соответственно, на первого и последующих рабочих участка, м $^{2}/$ чел.

Данные для расчета площадей участков сервисных предприятий приведены в табл. 29 и 30. Результаты расчетов производственных площадей сводятся в табл. 31.

*К вспомогательным* относятся площади, обеспечивающие функционирование производственных и технологических процессов (склады, инструментально-раздаточные кладовые, помещения для приготовления технологических жидкостей, контроля изделий и т.д.). Складские площади можно укрупнённо принять как 8–12 % от производственной площади.

*К административным* площадям относят помещения, в которых размещается аппарат управления, инженерно-технические работники, счётноконторский и младший обслуживающий персонал.

*Бытовые площади* – помещения для отдыха, приема пищи, гардеробы, душевые, санузлы и т.д.

# **Коэффициенты запаса и удельные площади участков ремонта машин и агрегатов**

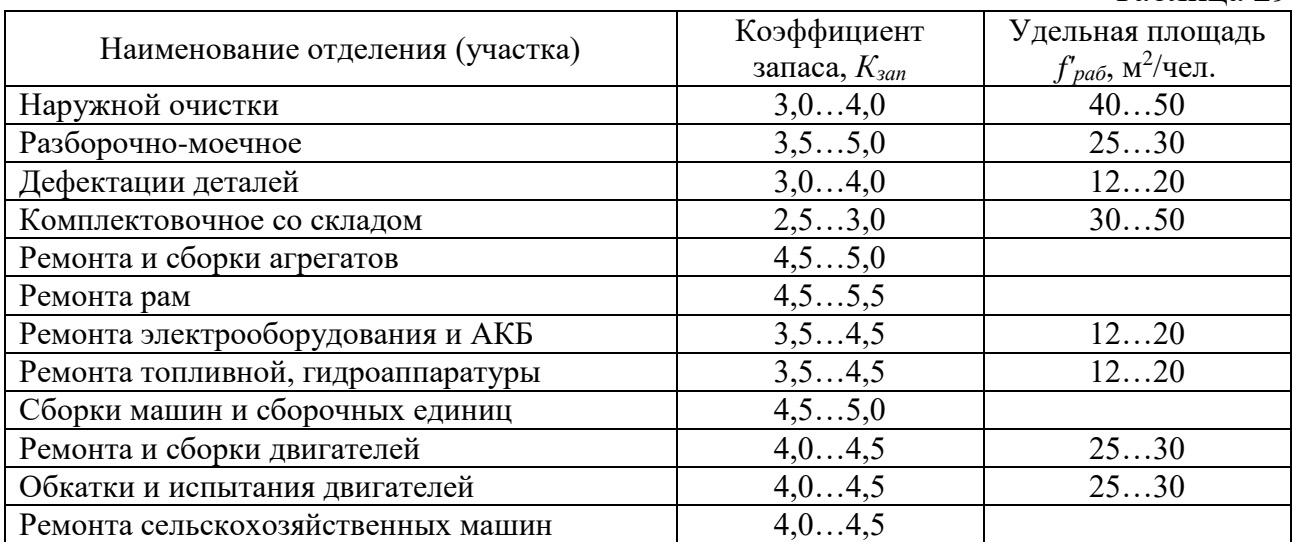

## **Коэффициенты запаса и удельные площади участков ремонта, восстановления и изготовления деталей машин и агрегатов**

Таблица 30

Таблина 29

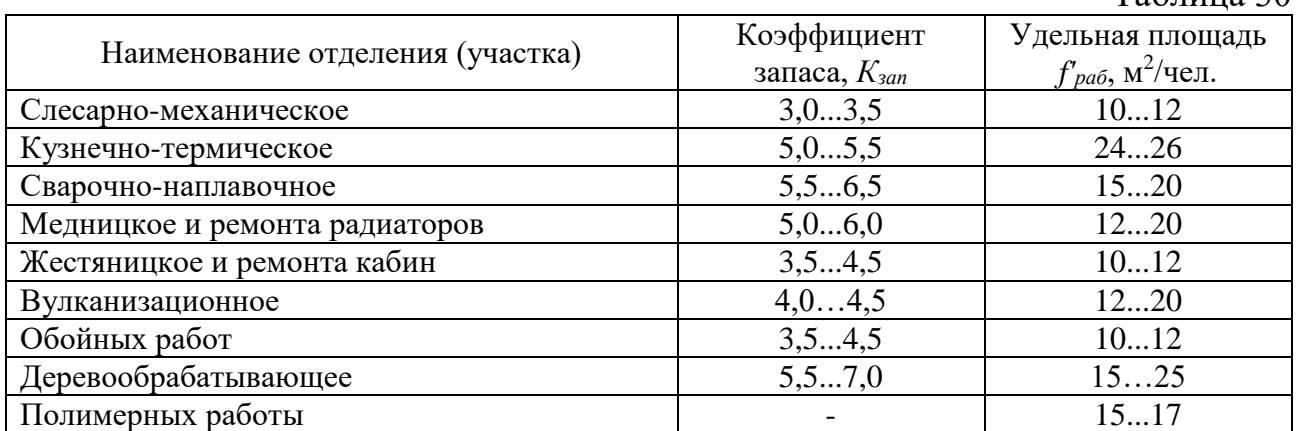

#### **Результаты расчета производственных площадей мастерской** Таблица 31

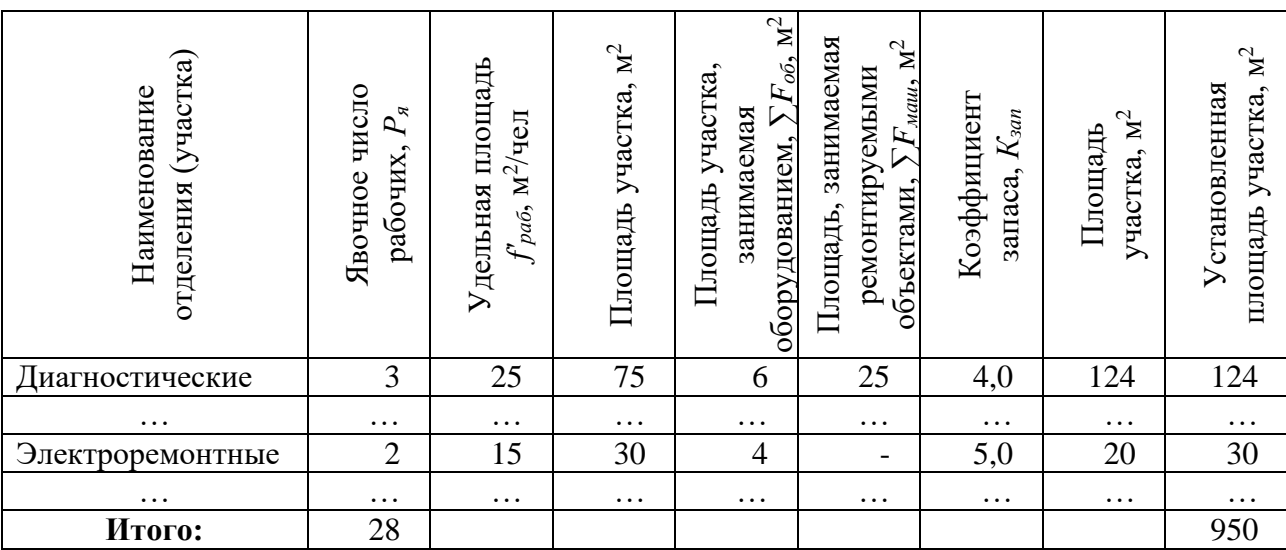

При выполнении курсовой работы вспомогательные, административные и бытовые площади не рассчитываются.

Общая площадь производственного корпуса определяется укрупнённо по формуле

$$
F_{o6uq} = (1,25-1,30) \times F_{np}.
$$
\n(4.63)

#### **4.4.13 Разработка технологической планировки участка**

Технологическая планировка участка представляет собой план расстановки технологического и подъёмно-транспортного оборудования с обозначением подвода коммуникаций. Расстановка оборудования должна соответствовать технологическому процессу на участке, принципам научной организации труда, требованиям техники безопасности.

Планировки мастерских представлены в Приложениях 4–5, а пример выполнения технологической планировки участка – в Приложении 6. Более подробно с планировками различных участков можно ознакомиться в приведенных в п. 7 настоящих методических указаний источниках.

Технологическая планировка выполняется в масштабе 1:20, 1:25, 1:40 или 1:50 на листах формата А2 или А1, как правило, в техническом редакторе Компас 3D.

Из расчетной площади участка (см. табл. 31, п.п 4.4.12) определяются его длина и ширина таким образом, чтобы эти размеры по осям колонн были кратны 3 м и вписывались в компоновочный план производственного корпуса.

При оформлении планировочных решений на чертеже с помощью условных обозначений наносят технологическое оборудование, подъёмнотранспортное оборудование, с указанием расстояний между оборудованием в привязке к элементам здания (стены, колонны), потребители энергии, отводы вентиляции, противопожарное оборудование и т.д. Основное технологическое оборудование берется из табл. 28 (см. п.п 4.4.12).

Оборудование необходимо размещать таким образом, чтобы перемещения рабочих при выполнении работ были минимальными. Кроме того, необходимо учитывать зоны обслуживания, технологические проходы и проезды (табл. 32–35), должны быть предусмотрены места для хранения контейнеров, крупногабаритных деталей и агрегатов.

### **Расстояния между оборудованием и конструктивными элементами помещений**

Таблица 32

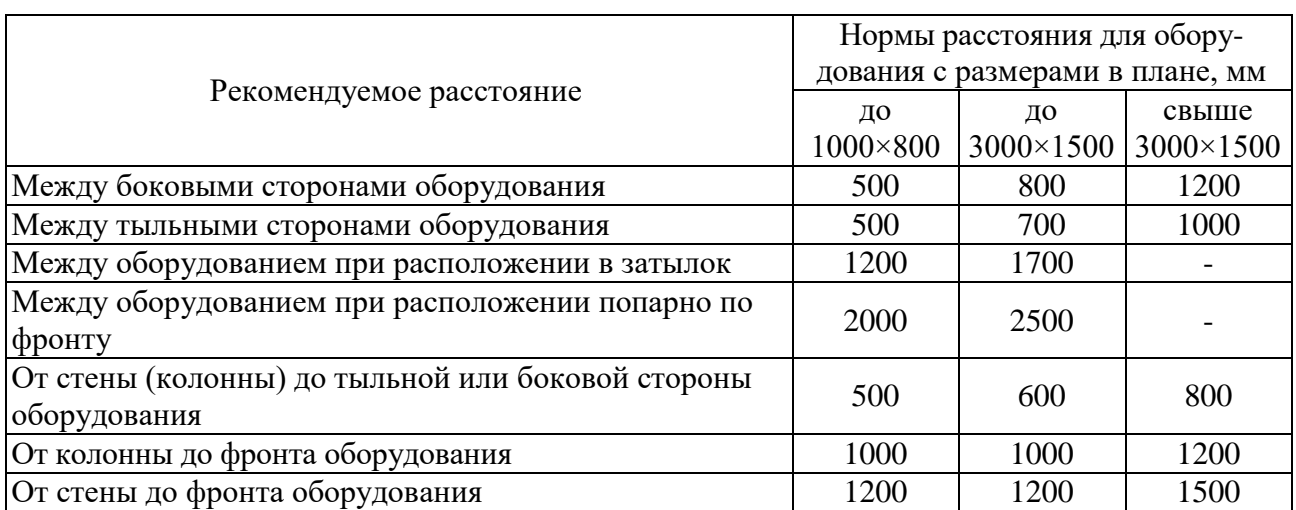

### **Нормы расстояний между станками и конструктивными элементами помещений**

Таблица 33

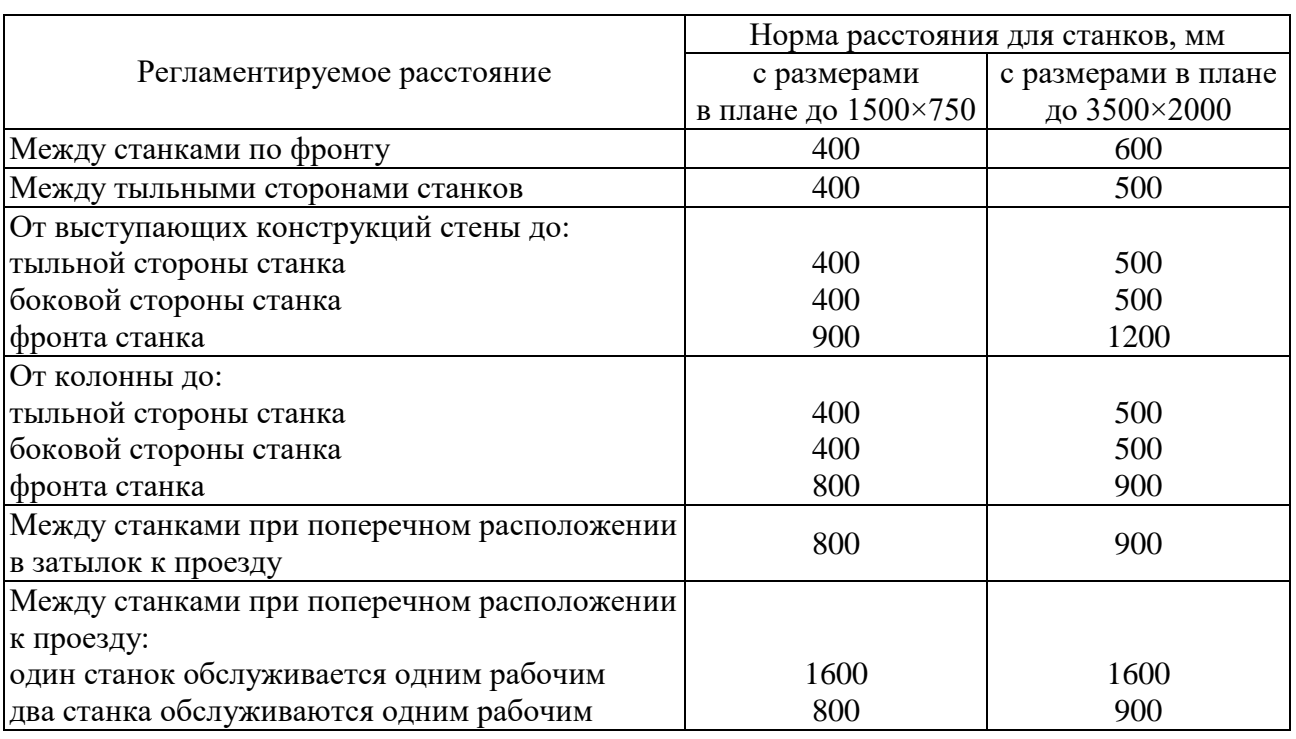

#### **Нормы расстояний между оборудованием и ремонтируемыми изделиями** Таблица 34

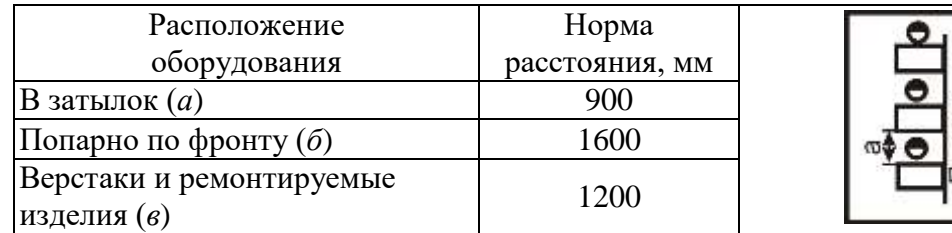

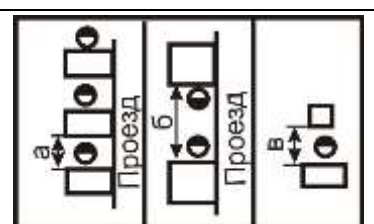

#### **Ширина проходов и проездов между верстаками**

#### Таблина 35

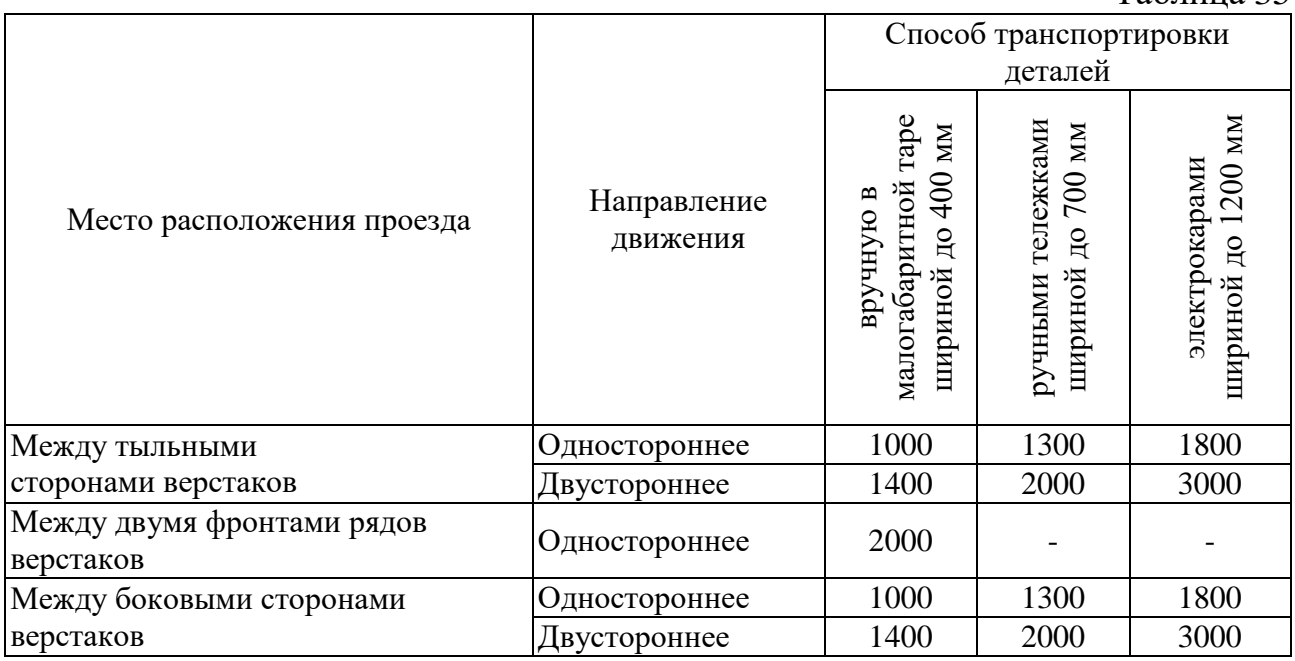

При расстановке оборудования учитывают его габаритные размеры в плане, расстояние от стены до тыльной или боковой стороны оборудования, расстояние до осей оборудования, расстояние от осей колонн до осей оборудования, габаритные размеры оргоснастки, расстояние для проходов к рабочим местам.

При планировке рабочих мест слесарного и агрегатного участков должны предусматриваться места расположения рабочих и возможность свободного перемещения их вокруг собираемого (разбираемого) изделия.

При компоновке некоторых производственных участков (сварочный, кузнечный, вулканизационный участки, участок зарядки аккумуляторных батарей) необходимо учитывать выходы наружу здания.

#### **4.4.14 Расчет энергозатрат проектируемого участка**

Определение потребности в отдельных видах энергии необходимо для проектирования систем энергообеспечения предприятий и расчёта себестоимости выпускаемой продукции.

В данном разделе выполняются расчёты потребности участка в таких энергетических ресурсах, как электроэнергия, отопление и водоснабжение, расход сжатого воздуха.

В качестве исходных данных для расчета необходимы параметры помещения участка (площадь, объем), спецификация производственного, вспомогательного и другого технологического оборудования с указанием потребности во всех видах энергии; режим работы потребителей энергии (см. п.п 4.4.8).

#### **4.4.14.1 Определение годовой потребности производственного участка в электроэнергии**

Потребление электроэнергии участком определяется на основании расчёта силовой и осветительной нагрузок.

Исходными данными для расчёта силовой нагрузки *Wсил* являются:

- суммарная установленная мощность потребителей;

- режим их работы (годовой фонд времени оборудования, загрузка оборудования и одновременность его работы).

Общий расход электроэнергии участка *Wобщ* определяется как

$$
W_{o6u} = W_{cu\pi} + W_{oce}, \qquad (4.64)
$$

где *Wсил* – расход силовой электроэнергии, кВт×ч;

*Wосв* – расход электроэнергии для освещения, кВт×ч.

В свою очередь

$$
W_{\text{cuat}} = W_{o6} + W_{\text{mexH}}, \tag{4.65}
$$

где *Wоб* – расход электроэнергии для привода оборудования (станков и механизмов), кВт×ч;

*Wтехн* – расход электроэнергии для реализации технологических процессов (сварка, наплавка, гальваника и т.д.), кВт×ч.

Расход электроэнергии для привода оборудования определяется

$$
W_{o6} = \sum (P_{ycm} \times \Phi_{oo} \times \eta_s \times K_{cn}), \qquad (4.66)
$$

где *Pуст* – установленная мощность потребителей на участке по группам оборудования, кВт, принимаемая из ведомости оборудования (см. табл. 28); *Фдо* – действительный фонд времени оборудования, ч;

 $\eta_3$  – коэффициент загрузки оборудования ( $\eta_3 = 0.60...0.75$ );

*Ксп* – коэффициент спроса, учитывающий одновременность работы потребителей (табл. 36).

Расход электроэнергии на освещение складывается из

$$
W_{\text{oc}} = W_{\text{ocs.ocn}} + W_{\text{ocs.asap}}, \tag{4.67}
$$

где *Wосв.осн* – расход электроэнергии на основное освещение, кВт×ч; *Wосв.авар* – расход электроэнергии на аварийное освещение, кВт×ч.

## **Результаты расчёта расхода электроэнергии технологическим оборудование участка**

Таблица 36

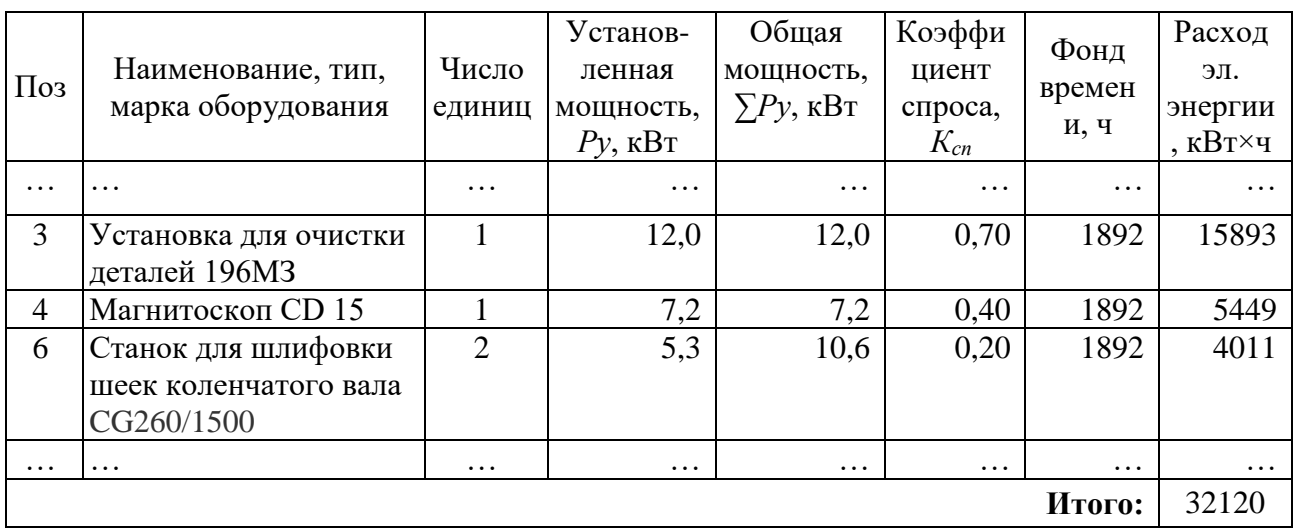

Расход электроэнергии на основное освещение

$$
W_{oce,ocu} = \sum R \times F \times K_{cn} \times t, \qquad (4.68)
$$

где  $R$  – удельная мощность освещенности помещения,  $\rm Br/m^2$ , значение которой определяется по данным табл. 37;

 $F$  – площадь освещаемого помещения, м<sup>2</sup>;

 $K_{cn}$  – коэффициент спроса ( $K_{cn}$  = 0,8);

*t* – средняя продолжительность электрического освещения в течение года, ч (при пятидневной рабочей неделе и односменной работе принимается равной *t* = 700–850 ч; двухсменной работе – *t* = 2100–2250 ч; трехсменной работе  $t = 4000 - 4150$  ч.

#### **Удельные мощности освещенности помещений**

Таблица 37

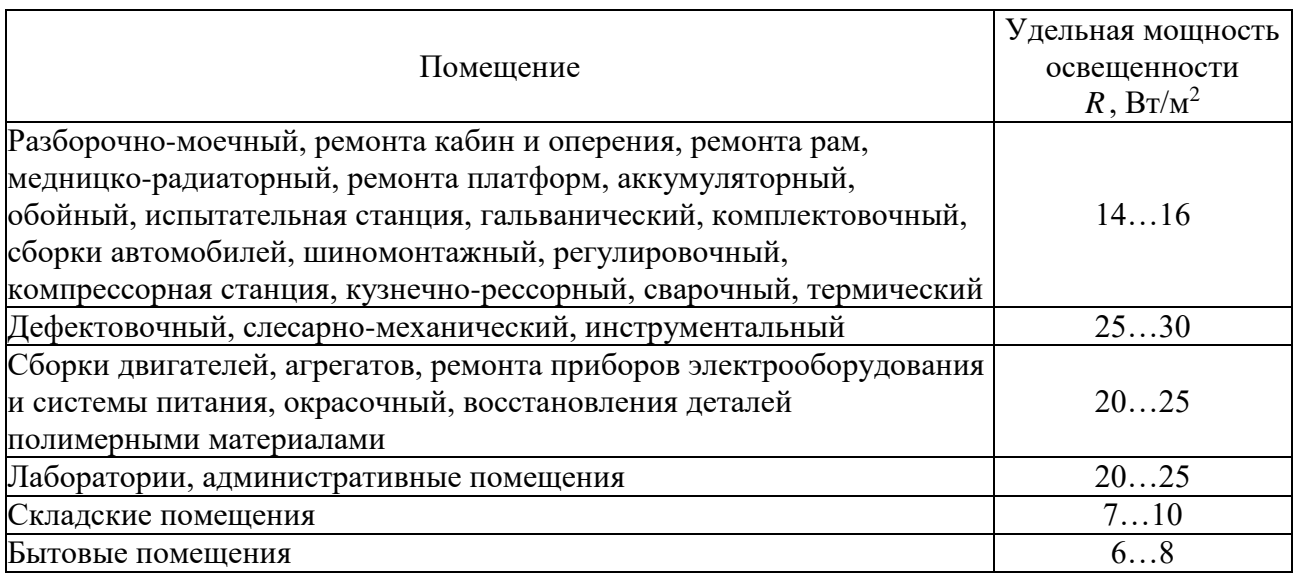

Расход электроэнергии на аварийное освещение

$$
W_{oce.a\epsilon ap} = P_{cs} \times n_{cs} \times 24 \times 365, \qquad (4.69)
$$

где *Pсв* – мощность одного светильника аварийного освещения, Вт; *nсв* – число светильников, шт.

Общий расход электроэнергии участка с учётом перспективы развития производства определяется

$$
W_{nepcn} = (W_{cun} + W_{ocn}) \times K_p, \qquad (4.70)
$$

где *Wсил* – расход силовой электроэнергии, кВт×ч;

*Wосв* – расход электроэнергии для освещения, кВт×ч;

*К<sup>р</sup>* – коэффициент, учитывающий перспективу развития производства (принимается равным *К<sup>р</sup>* = 1,20–1,25).

#### **4.4.14.2 Расчет отопления**

Расчёт отопления в курсовой работе сводится к определению потребного количества топлива для участка.

Расход тепла *QТ*, ккал/ч, на отопление и вентиляцию помещений определяется исходя из максимального часового расхода тепла

$$
Q_T = \Phi \times V \times (q_o + q_s) \times (t_s - t_{cp}), \qquad (4.71)
$$

где *Ф* – число часов в отопительном периоде, ч (для центральной зоны России  $\Phi$  = 1860 ч);

 $V$  – объем отапливаемого помещения, м<sup>3</sup>;

 $q_o$ ,  $q_s$  – средний часовой расход тепла на отопление и вентиляцию  $1\ \text{m}^3$  здания при разности внутренней и наружной температур в 1°С (принимаются равными  $q_o$  = 0,45–0,55 ккал/ч × м $^3$  × °C,  $q_s$  = 0,15...0,25 ккал/ч × м $^3$  × °C);

 $t_{\epsilon}$  – температура внутри помещения, <sup>o</sup>C ( $t_{\epsilon}$  = 16–18<sup>o</sup>C);

 $t_{cn}$  – средняя за отопительный сезон температура наружного воздуха, <sup>о</sup>С (для центральной зоны России *t*<sub>*cp*</sub> = −5,2 °C).

Необходимое количество топлива определяется по формуле

$$
G_T = \frac{Q_T}{1000 \times C_T \times \eta_k},
$$
\n(4.72)

где *С<sup>Т</sup>* – теплотворная способность топлива, ккал/кг (котельное топливо –  $C_T$  = 9800 ккал/кг, каменный уголь –  $C_T$  = 3550–6450 ккал/кг, антрацит –  $C_T$  = 7750–8100 ккал/кг, природный газ –  $C_T$  = 8350–10250 ккал/м<sup>3</sup>);  $n_k$  – КПД отопительной системы ( $n_k$  = 0,3–0,7).

#### **4.4.14.3 Расчет водоснабжения**

Вода на предприятиях расходуется на производственные, хозяйственнобытовые нужды и для противопожарных целей.

В курсовой работе расчет водопотребления для хозяйственно-бытовых и противопожарных нужд не проводится.

Потребность воды на производственные нужды определяется суммированием средних расходов отдельными потребителями с учетом одновременности их работы.

Годовой расход воды потребителями с периодической доливкой и сменой

воды (моечные машины, ванны и баки)  $\bm{\mathcal{Q}}^{\bm{\mathit{s}}}_{I}$  определяется исходя из емкости и числа смен воды в баке за год с учётом ежедневной доливки, выражаемой в процентах от емкости

$$
Q_I^{\theta} = 1,25 \times q_n \times n_{cM} \times n_{o\bar{o}}, \qquad (4.73)
$$

где  $q_n$  – емкость бака потребителя воды, м $^3;$ 

*nсм* – число смен воды в баке в течение года;

*nоб* – число моечных машин.

Примерные нормы расхода воды на технологические нужды приведены в табл. 38.

Таблица 38

**Нормы расхода воды на технологические нужды**

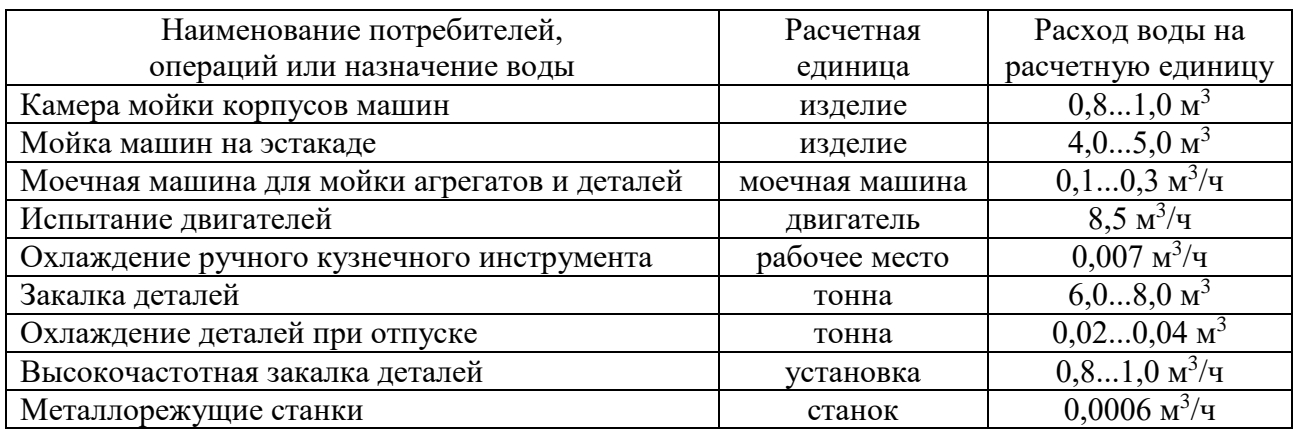

Для потребителей с нормированным расходом воды на одно изделие (мониторная наружная очистка машин, гидравлическое испытание головок и блоков цилиндров, заполнение системы охлаждения и т.д.) годовой расход воды определяют с учетом нормы расхода на одно изделие и годовой программы ремонта

$$
Q_2^{\theta} = q_u \times N_u, \qquad (4.74)
$$

где  $q_u$  – норма расхода воды на одно изделие, м $^3$  (принимают по табл. 29);  $N_u$  – годовая программа ремонта изделий.

Средние расходы воды на наружную очистку можно принять: для легковых автомобилей – 1,2–3,6 м<sup>3</sup>; грузовых – 2,5–8,0 м<sup>3</sup>; тракторов класса МТЗ-82 – 5,0–6,0 м<sup>3</sup>; Т-150К – 6,0–8,0 м<sup>3</sup>; К-700 – 7,0–9,0 м<sup>3</sup>.

Для гидравлического испытания радиаторов, блоков и головок блоков цилиндров расход воды составляет в среднем 2 л на одно изделие (при многократном использовании воды).

Для потребителей с непрерывной циркуляцией воды (ванны для промывки деталей в проточной воде, гидрофильтры окрасочных камер, стенды для приработки и испытания двигателей) годовой расход определяют исходя из установившегося часового расхода и фонда времени потребителя

$$
Q_3^e = \frac{q_e \times \Phi_{\partial o} \times K_c}{1000},
$$
\n(4.75)

где  $\boldsymbol{\mathcal{Q}}^{\boldsymbol{\theta}}_3$  – годовой расход воды одним потребителем с непрерывной

циркуляцией воды, м $^3\!;$ 

 $q_{\beta}$  – часовой расход воды потребителем, л/ч;

*К<sup>с</sup>* – коэффициент спроса.

Средний часовой расход воды для промывки деталей в баках емкостью 1,5…2,5 м<sup>3</sup> составляет 10…13 л.

Для мойки и обезжиривания деталей в моечных машинах средний часовой расход воды принимается из расчёта  $0.12...0.5$  м<sup>3</sup> на 1 т пропускаемых через моечную машину деталей.

Расход воды на охлаждение двигателей в процессе обкатки на испытательной станции определяют по формуле

$$
Q_4^e = \frac{q_{\partial} \times t_u \times N_{\partial}}{1000},
$$
 (4.76)

где *q<sup>д</sup>* – расход воды на обкатку одного двигателя, л/ч;

*t<sup>и</sup>* – средняя продолжительность обкатки и испытания двигателя, ч;

*N<sup>д</sup>* – годовая программа обкатки двигателей.

Ориентировочные значения часового расхода воды при её циркуляции в системе охлаждения одного двигателя приведены в табл. 39.

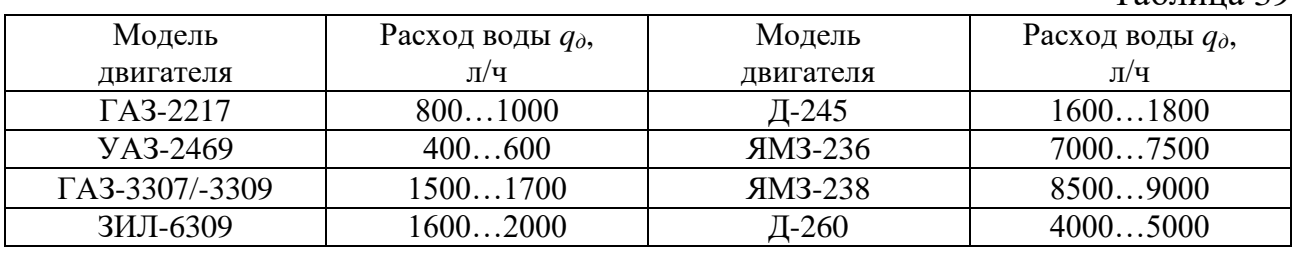

#### **Расход воды при обкатке и испытании двигателей**

При закалке деталей на высокочастотных установках средний расход воды для охлаждения деталей ориентировочно принимают равным 4–6 м<sup>3</sup>/ч на одну установку, а при закалке деталей с нагревом в электропечах - 5-8 м<sup>3</sup> на 1 т обрабатываемых изделий.

#### **4.4.14.4 Определение потребности участка в сжатом воздухе**

Чтобы определить потребность предприятия в сжатом воздухе, необходимо рассчитать число потребителей воздуха, место их размещения, количество потребляемого ими воздуха, а также режимы работы каждого из них. Количество воздуха, расходуемого потребителями, принимают по их техническим характеристикам и рассчитывают средний расход сжатого воздуха каждой группой потребителей

$$
Q_{\text{CMC}} = K_{\text{B}} \times \sum_{i=1}^{n} q_n \times K_{\text{C}} \times K_{\text{O}}\,,\tag{4.77}
$$

где  $Q_{c\!\scriptscriptstyle\mathcal{X}}$ о – средний расход сжатого воздуха, м $^3$ /мин;

*n* – число одноименных потребителей сжатого воздуха, шт.;

*К<sup>в</sup>* – коэффициент, учитывающий потери сжатого воздуха в соплах, износ воздуховодов и неуточненных потребителей  $(K_6 = 1, 2-1, 4)$ ;

 $q_n$ – удельный расход сжатого воздуха одним потребителем, м $^3\!/\!$ мин;

*К<sup>с</sup>* – коэффициент спроса;

Таблина 39

*К<sup>о</sup>* – коэффициент одновременности работы потребителей. Данные для расчета потребности в сжатом воздухе приведены в табл. 40.

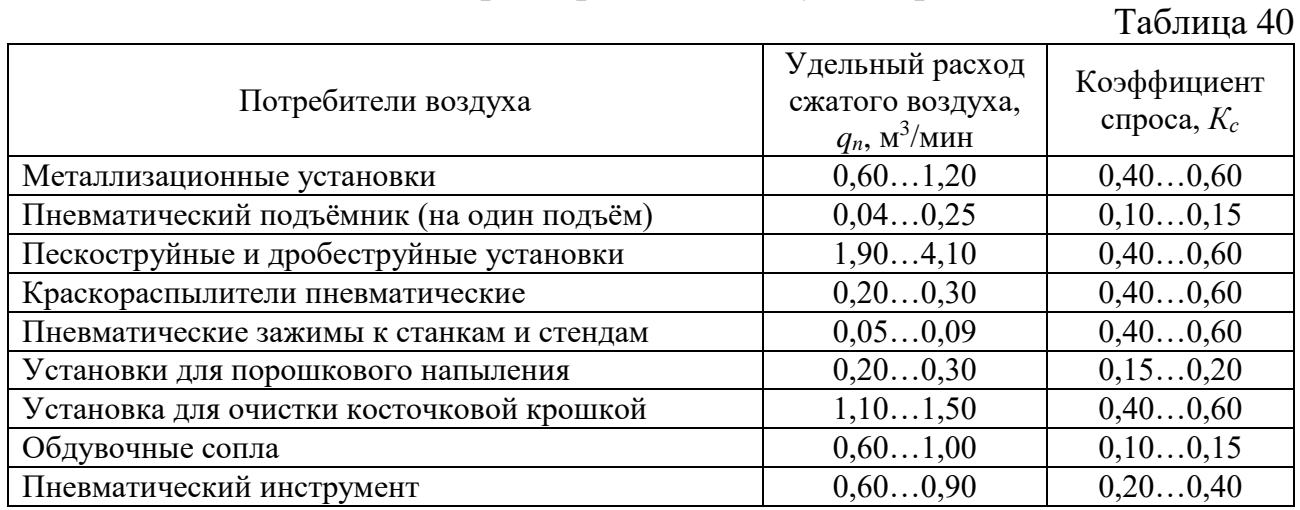

#### **Технические характеристики воздухопотребителей**

Коэффициент одновременности *К<sup>о</sup>* работы при числе потребителей воздуха:  $2-4-0.9$ ;  $5-9-0.8$ ;  $10-14-0.7$ ;  $15-29-0.6$ ;  $30-40-0.55$ .

Годовой расход *Q<sup>Г</sup>* определяют исходя из среднего расхода всех потребителей воздуха и действительного годового фонда времени

$$
Q_{\Gamma} = 60 \times Q_{\text{CME}} \times \Phi_{\text{d}\sigma},\tag{4.78}
$$

где  $Q_{c\!\hspace{0.8pt}.\!\hspace{0.8pt}w}$  – расход всех потребителей воздуха, м $^3\!/\!$ мин; *Фдо* – действительный годовой фонд времени работы оборудования, ч.

#### **4.4.15 Разработка заключения**

Основное назначение раздела – концентрированное отражение основных результатов проектирования, полученных при выполнении курсовой работы. В заключении необходимо отразить суть выполнения работы, соотнеся их с целью и задачами исследования, сформулированными во введении, а также отметить основные результаты работы и выделить главные особенности спроектированного объекта.

#### **4.4.16 Оформление библиографического списка**

В библиографический список включаются источники, на которые есть ссылки в тексте курсовой работы (не менее 5 источников). Источники должны располагаться в той последовательности, которая определяется изложением материала в расчетно-пояснительной записке или в алфавитном порядке. В ссылках на использованные нормативы необходимо давать первоисточник, а также учебник или учебные пособия, где приведены данные нормативы.

Обязательно присутствие источников, опубликованных в течение последних пяти лет. При использовании информационных ресурсов сети Internet необходимо приводить ссылки на источники с полным указанием названия работы и ее электронного адреса.

# **4.4.17 Оформление Приложения (по необходимости)**

Приложения являются самостоятельной частью работы. В приложении целесообразно приводить наиболее емкие табличные и другие материалы курсовой работы, например, «Перечень объектов технического сервиса и подразделений ремонтно-обслуживающей базы», «Ведомость технологического оборудования и оснастки», «Сводные данные о расчетных площадях предприятия» и т.д.

# **5. Требования к оформлению курсовых работ**

# **5.1 Оформление текстового материала (ГОСТ 7.0.11**-**2011)**

- 1. Курсовая работа должна быть выполнена печатным способом с использованием компьютера и принтера на одной стороне белой бумаги формата А 4 (210x297 мм).
- 2. Поля: с левой стороны 25 мм; с правой 10 мм; в верхней части 20 мм; в нижней – 20 мм.
- 3. Тип шрифта: *Times New Roman Cyr.* Шрифт основного текста: обычный, размер 14 пт. Шрифт заголовков разделов (глав): полужирный, размер 16 пт. Шрифт заголовков подразделов: полужирный, размер 14 пт. Цвет шрифта должен быть черным. Межсимвольный интервал – обычный. Межстрочный интервал – полуторный. Абзацный отступ – 1,25 см.
- 4. Страницы должны быть пронумерованы. Порядковый номер ставится в **середине верхнего поля**. Первой страницей считается титульный лист, но номер страницы на нем не проставляется. Рецензия – страница 2, затем 3 и т.д.
- 5. Главы имеют **сквозную нумерацию** в пределах работы и обозначаются арабскими цифрами. **В конце заголовка точка не ставится**. Если заголовок состоит из двух предложений, их разделяют точкой. **Переносы слов в заголовках не допускаются.**
- 6. Номер подраздела (параграфа) включает номер раздела (главы) и порядковый номер подраздела (параграфа), разделенные точкой. Пример – 1.1, 1.2 и т.д.
- 7. Главы работы по объему должны быть пропорциональными. Каждая глава начинается с новой страницы.
- 8. В работе необходимо четко и логично излагать свои мысли, следует избегать повторений и отступлений от основной темы. Не следует загромождать текст длинными описательными материалами.
- 9. На последней странице курсовой работы ставятся дата окончания работы и подпись автора.
- 10.Законченную работу следует переплести в папку.

Написанную и оформленную в соответствии с требованиями курсовая работа обучающийся регистрирует на кафедре. Срок рецензирования – не более 7 дней. Форма рецензии приведена в Приложении 7.

При написании курсовой работы необходимо давать краткие внутритекстовые библиографические ссылки. Если делается ссылка на источник в целом, то необходимо после упоминания автора или авторского коллектива, а также после приведенной цитаты работы, указать в квадратных скобках номер этого источника в библиографическом списке. Например: По мнению Ван Штраалена, существуют по крайней мере три случая, когда биоиндикация становится незаменимой [7].

Допускается внутритекстовую библиографическую ссылку заключать в круглые скобки, с указанием авторов и года издания объекта ссылки. Например, (Черников, Соколов 2018).

Если ссылку приводят на конкретный фрагмент текста документа, в ней указывают порядковый номер и страницы, на которых помещен объект ссылки. Сведения разделяют запятой, заключая в квадратные скобки. Например, [10, с. 81]. Допускается оправданное сокращение цитаты. В данном случае пропущенные слова заменяются многоточием.

# **5.3 Оформление иллюстраций (ГОСТ 2.105**-**95)**

На все рисунки в тексте должны быть даны ссылки. Рисунки должны располагаться непосредственно после текста, в котором они упоминаются впервые, или на следующей странице. Рисунки нумеруются арабскими цифрами, при этом нумерация сквозная, но допускается нумеровать и в пределах раздела (главы). В последнем случае, номер рисунка состоит из номера раздела и порядкового номера иллюстрации, разделенных точкой (*например*: Рисунок 1.1).

Подпись к рисунку располагается под ним посередине строки. Слово «Рисунок» пишется полностью. В этом случае подпись должна выглядеть так: Рисунок 2 – Структурная схема разборки изделия

Точка в конце названия не ставится.

При ссылках на иллюстрации следует писать «... в соответствии с рис. 2» при сквозной нумерации и «... в соответствии с рис. 1.2» при нумерации в пределах раздела.

Независимо от того, какая представлена иллюстрация - в виде схемы, графика, диаграммы - подпись всегда должна быть «Рисунок». Подписи типа «Схема 1.2», «Диагр. 1.5» не допускаются.

Схемы, графики, диаграммы (если они не внесены в приложения) должны размещаться сразу после ссылки на них в тексте курсовой работы. Допускается размещение иллюстраций через определенный промежуток текста в том случае, если размещение иллюстрации непосредственно после ссылки на нее приведет к разрыву и переносу ее на следующую страницу.

Если в тексте документа имеется иллюстрация, на которой изображены составные части изделия, то на этой иллюстрации должны быть указаны номера позиций этих составных частей в пределах данной иллюстрации, которые располагают в возрастающем порядке, за исключением повторяющихся позиций, а для электро- и радиоэлементов - позиционные обозначения, установленные в схемах данного изделия.

Исключение составляют электро- и радиоэлементы, являющиеся органами регулировки или настройки, для которых (кроме номера позиции) дополнительно указывают в подрисуночном тексте назначение каждой регулировки и настройки, позиционное обозначение и надписи на соответствующей планке или панели.

Допускается, при необходимости, номер, присвоенный составной части изделия на иллюстрации, сохранять в пределах документа.

Для схем расположения элементов конструкций и архитектурностроительных чертежей зданий (сооружений) указывают марки элементов. При ссылке в тексте на отдельные элементы деталей (отверстия, пазы, канавки, буртики и др.) их обозначают прописными буквами русского алфавита.

## **5.4 Общие правила представления формул (ГОСТ 2.105**-**95)**

Формулы должны быть оформлены в редакторе формул *Equation Editor* и вставлены в документ как объект.

Большие, длинные и громоздкие формулы, которые имеют в составе знаки суммы, произведения, дифференцирования, интегрирования, размещают на отдельных строках. Это касается также и всех нумеруемых формул.

Для экономии места несколько коротких однотипных формул, отделенных от текста, можно подать в одной строке, а не одну под одною. Небольшие и несложные формулы, которые не имеют самостоятельного значения, вписывают внутри строк текста.

Объяснение значений символов и числовых коэффициентов нужно подавать непосредственно под формулой в той последовательности, в которой они приведены в формуле. Значение каждого символа и числового коэффициента нужно подавать с новой строки. Первую строку объяснения начинают со слова «где» без двоеточия.

Уравнения и формулы нужно выделять из текста свободными строками. Выше и ниже каждой формулы нужно оставить не меньше одной свободной строки. Если уравнение не вмещается в одну строку, его следует перенести после знака равенства (=), или после знаков плюс (+), минус (-), умножение.

Нумеровать следует лишь те формулы, на которые есть ссылка в следующем тексте.

Порядковые номера помечают арабскими цифрами в круглых скобках около правого поля страницы без точек от формулы к ее номеру. Формулы должны нумероваться сквозной нумерацией арабскими цифрами, которые записывают на уровне формулы справа в круглых скобках. Допускается нумерация формул в пределах раздела. В этом случае номер формулы состоит из номера раздела и порядкового номера формулы, разделенных точкой (Например, 4.2). Номер, который не вмещается в строке с формулой, переносят ниже формулы. Если формула взята в рамку, то номер такой формулы записывают снаружи рамки с правой стороны напротив основной строки формулы. Номер формулы-дроби подают на уровне основной горизонтальной черточки формулы.

Номер группы формул, размещенных на отдельных строках и объединенных фигурной скобкой, помещается справа от острия парантеза, которое находится в середине группы формул и направлено в сторону номера.

Общее правило пунктуации в тексте с формулами такое: формула входит в предложение как его равноправный элемент. Поэтому в конце формул и в тексте перед ними знаки препинания ставят в соответствии с правилами пунктуации.

Двоеточие перед формулой ставят лишь в случаях, предусмотренных правилами пунктуации: а) в тексте перед формулой обобщающее слово; б) этого требует построение текста, который предшествует формуле.

Знаками препинания между формулами, которые идут одна под одной и не отделены текстом, могут быть запятая или точка с запятой непосредственно за формулой к ее номеру.

*Пример:* Влажность почвы *W* в % вычисляется по формуле:

$$
W = \frac{(m_1 - m_0) \times 100}{(m_0 - m)},
$$
\n(4.2)

где  $m_1$  – масса влажной почвы со стаканчиком, г;

*т<sup>0</sup>* – масса высушенной почвы со стаканчиком, г;

*т –* масса стаканчика, г.

При ссылке на формулу в тексте ее номер ставят в круглых скобках. *Например:* Из формулы (4.2) следует…

## **5.5 Оформление таблиц (ГОСТ 2.105**-**95)**

На все таблицы в тексте должны быть ссылки. Таблица должна располагаться непосредственно после текста, в котором она упоминается впервые, или на следующей странице.

Все таблицы нумеруются (нумерация сквозная, либо в пределах раздела – в последнем случае номер таблицы состоит из номера раздела и порядкового номера внутри раздела, разделенных точкой (*например*: Таблица 1.2). Таблицы каждого приложения обозначают отдельной нумерацией арабскими цифрами с добавлением обозначения приложения (*например*: Приложение 2, табл. 2).

Название таблицы следует помещать над таблицей слева, без абзацного отступа в одну строку с ее номером через тире (*например*: Таблица 3 – Режимы механической обработки).

При переносе таблицы на следующую страницу название помещают только над первой частью. Над другими частями также слева пишут слово «Продолжение» или «Окончание» и указывают номер таблицы (например: Продолжение таблицы 3).

Таблицы, занимающие страницу и более, обычно помещают в приложение. Таблицу с большим количеством столбцов допускается размещать

в альбомной ориентации. В таблице допускается применять размер шрифта 12, интервал 1,0.

Заголовки столбцов и строк таблицы следует писать с прописной буквы в единственном числе, а подзаголовки столбцов – со строчной буквы, если они составляют одно предложение с заголовком, или с прописной буквы, если они имеют самостоятельное значение. В конце заголовков и подзаголовков столбцов и строк точки не ставят.

Разделять заголовки и подзаголовки боковых столбцов диагональными линиями не допускается. Заголовки столбцов, как правило, записывают параллельно строкам таблицы, но при необходимости допускается их перпендикулярное расположение.

Горизонтальные и вертикальные линии, разграничивающие строки таблицы, допускается не проводить, если их отсутствие не затрудняет пользование таблицей.

При заимствовании таблиц из какого-либо источника после нее оформляется сноска на источник в соответствии с требованиями к оформлению сносок.

*Пример:*

#### **Технико-экономические показатели восстановления изношенных поверхностей оси опорного катка**

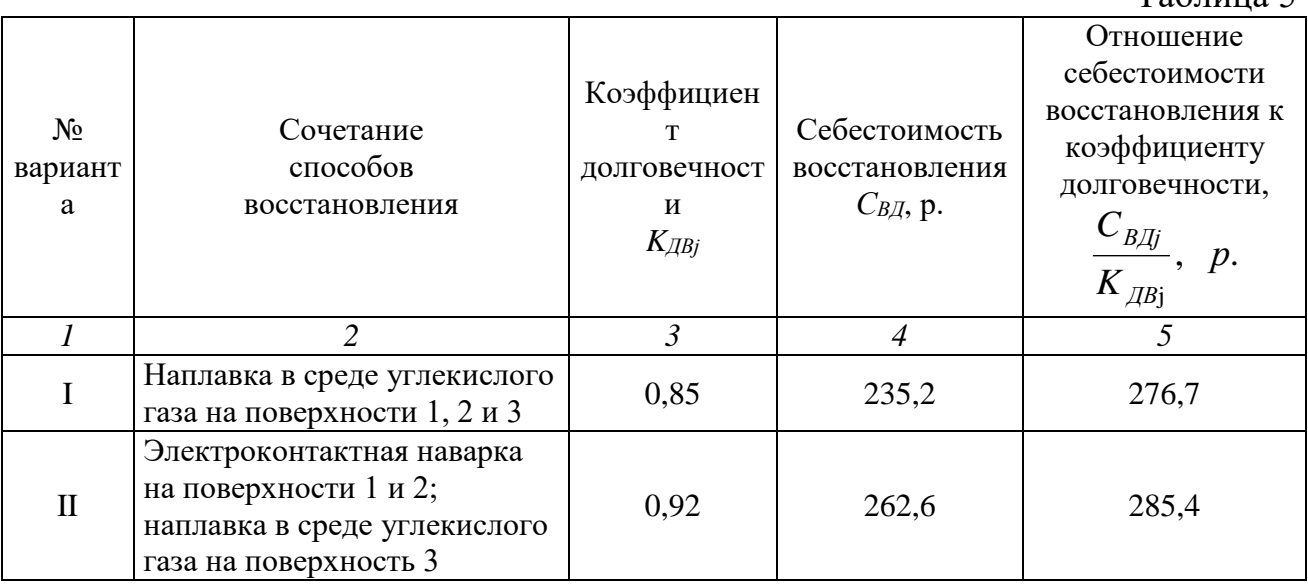

------------------------------------*разрыв страницы-----------------------------------------*

#### Продолжение таблицы 5

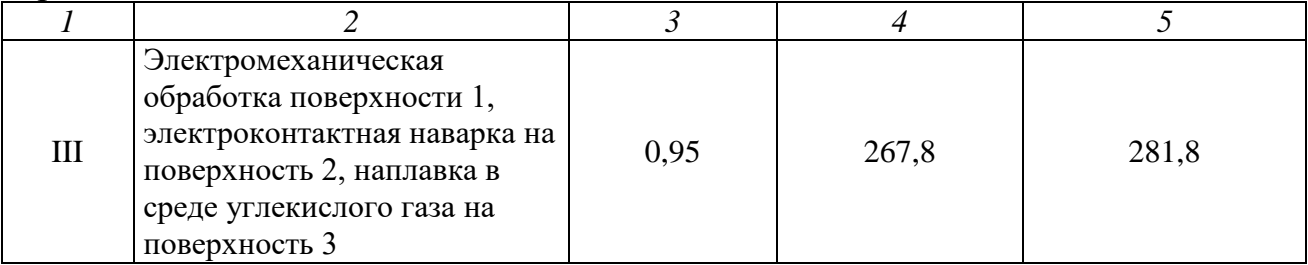

Таблица 5

# **5.6 Оформление библиографического списка (ГОСТ 7.1)**

### **Оформление книг**

### *с 1 автором*

Орлов, Д.С. Химия почв / Д.С. Орлов. – М.: Изд-во МГУ, 1985. – 376 с.

### *с 2-3 авторами*

Жуланова, В.Н. Агропочвы Тувы: свойства и особенности функционирования / В.Н. Жуланова, В.В. Чупрова. – Красноярск: Изд-во КрасГАУ, 2010. – 155 с.

## *с 4 и более авторами*

Коробкин, М.В. Современная экономика/ М.В. Коробкин [и др.] – СПб.: Питер,  $2014. - 325$  c.

### **Оформление учебников и учебных пособий**

Наумов, В.Д. География почв. Почвы тропиков и субтропиков: учебник / В.Д. Наумов – М.: «ИНФРА-М», 2014. – 282 с.

## **Оформление учебников и учебных пособий под редакцией**

Использование дистанционных методов исследования при проектировании адаптивно-ландшафтных систем земледелия: уч. пособие / И.Ю. Савин, В.И. Савич, Е.Ю. Прудникова, А.А. Устюжанин; под ред. В.И. Кирюшина. – М.: Изд-во РГАУ-МСХА, 2014. – 180 с.

### **Для многотомных книг**

Боков, А.Н. Экономика Т.2. Микроэкономика / А.Н. Боков. – М.: Норма, 2014. – 532 с.

### **Словари и энциклопедии**

Ожегов, С.И. Толковый словарь русского языка / С.И. Ожегов, Н.Ю. Шведова. – М.: Азбуковник, 2000. – 940 с.

Экономическая энциклопедия / Е.И. Александрова [и др.]. – М.: Экономика, 1999. – 1055 с.

#### **Оформление статей из журналов и периодических сборников**

1. Яковлев, П.А. Продуктивность яровых зерновых культур в условиях воздействия абиотических стрессовых факторов при обработке семян селеном, кремнием и цинком / П.А. Яковлев // Агрохимический вестник. – 2014. – № 4. – С. 38–40.

2. Krylova, V.V. Нypoxic stress and the transport systems of the peribacteroid membrane of bean root nodules / V.V. Krylova, S.F. Izmailov // Applied Biochemistry and Microbiology,  $2011. - Vol. 47. - N<sub>2</sub>1. - P.12-17.$ 

3. Сергеев, В.С. Динамика минерального азота в черноземе, выщелоченном под яровой пшеницей при различных приемах основной обработки почвы / В.С. Сергеев // Научное обеспечение устойчивого функционирования и развития АПК: материалы Всероссийской научно-практической конференции. – Уфа, 2009. – С. 58-62.

4. Shumakova, K.B. The development of rational drip irrigation schedule for growing nursery apple trees (Malus domestica Borkh.) in the Moscow region/ K.B. Shumakova, A.Yu. Burmistrova // European science and technology: materials of the IV international research and practice conference. Vol. 1. Publishing office Vela Verlag Waldkraiburg – Munich – Germany, 2013. – P. 452–458.

## **Диссертация**

Жуланова, В.Н. Гумусное состояние почв и продуктивность агроценозов Тувы // В.Н. Жуланова. – Дисс. … канд.биол.наук. Красноярск, 2005. – 150 с.

#### **Автореферат диссертации**

Козеичева, Е.С. Влияние агрохимических свойств почв центрального нечерноземья на эффективность азотных удобрений: Автореф. дис. канд. биол. наук: 06.01.04 – М.: 2011. – 23с.

### **Описание нормативно**-**технических и технических документов**

1. ГОСТ Р 7.0.5-2008 «Система стандартов по информации, библиотечному и издательскому делу. Библиографическая ссылка. Общие требования и правила составления» – Введ. 2009-01-01. – М.: Стандартинформ, 2008. – 23 с.

2. Пат. 2187888 Российская Федерация, МПК7 Н 04 В 1/38, Н 04 J 13/00. Приемопередающее устройство / Чугаева В.И.; заявитель и патентообладатель Воронеж. науч.-исслед. ин-т связи. – № 2000131736/09; заявл. 18.12.00; опубл. 20.08.02, Бюл. № 23 (II ч.). – 3 с.

### **Описание официальных изданий**

Конституция Российской Федерации : принята всенародным голосованием 12 декабря 1993 года. – М.: Эксмо, 2013. – 63 с.

#### **Депонированные научные работы**

1. Крылов, А.В. Гетерофазная кристаллизация бромида серебра / А.В. Крылов, В.В. Бабкин; Редкол. «Журн. прикладной химии». – Л., 1982. – 11 с. – Деп. в ВИНИТИ 24.03.82; № 1286-82.

2. Кузнецов, Ю.С. Изменение скорости звука в холодильных расплавах / Ю.С. Кузнецов; Моск. хим.-технол. ун-т. – М., 1982. – 10 с. – Деп. в ВИНИТИ 27.05.82; № 2641.

#### **Электронные ресурсы**

1. Суров, В.В. Продуктивность звена полевого севооборота / В.В. Суров, О.В. Чухина // Молочнохозяйственный вестник. – 2012. – №4(8) [Электронный журнал]. – С.18-23. – Режим доступа: URL [molochnoe.ru/journal](http://molochnoe.ru/journal).

2. Защита персональных данных пользователей и сотрудников библиотеки [Электронный ресурс]. – Режим доступа: http://www.nbrkomi.ru. – Заглавие с экрана. – (Дата обращения: 14.04.2014).

## **5.7 Оформление графических материалов**

Графическая часть выполняется на одной стороне белой чертёжной бумаги в соответствии с требованиями ГОСТ 2.301-68 формата А1 (594х841). В обоснованных случаях для отдельных листов допускается применение других форматов.

Требования к оформлению графической части изложены в стандартах ЕСКД: ГОСТ 2.302-68\* «Масштабы»; ГОСТ 2.303-68\* «Линии»; ГОСТ 2.304- 81\* «Шрифты», ГОСТ 2.305-68\*\* «Изображения – виды, разрезы, сечения» и т. д. Основная надпись на чертежах выполняется по ГОСТ 2.104-68\*. Оформления основной надписи графической части выполняется в соответствии с ГОСТ Р 21.1101-2013 СПДС.

Чертежи должны быть оформлены в полном соответствии с государственными стандартами: «Единой системы конструкторской документации» (ЕСКД); «Системы проектной документации для строительства» (СПДС (ГОСТ 21)) и других нормативных документов. На каждом листе тонкими линиями отмечается внешняя рамка по размеру формата листа, причем вдоль короткой стороны слева оставляется поле шириной 25 мм для подшивки листа. В правом нижнем углу располагается основная подпись установленной формы (Приложение 8).

## **5.8 Оформление приложений (ГОСТ 2.105**-**95)**

Каждое приложение следует начинать с новой страницы с указанием наверху посередине страницы слова "Приложение" и его обозначения. Приложение должно иметь заголовок, который записывают симметрично относительно текста с прописной буквы отдельной строкой.

Приложения обозначают заглавными буквами русского алфавита, начиная с А, за исключением букв Ё, З, Й, О, Ч, Ь, Ы, Ъ. Допускается использование для обозначения приложений арабских цифр. После слова "Приложение" следует буква (или цифра), обозначающая его последовательность.

Приложения, как правило, оформляют на листах формата А4. Допускается оформлять приложения на листах формата А3, А2, А1 по ГОСТ 2.301.

Приложения должны иметь общую с остальной частью документа сквозную нумерацию страниц.

## **5.9 Требования к лингвистическому оформлению курсовой работы**

Курсовая работа должна быть написана логически последовательно, литературным языком. Повторное употребление одного и того же слова, если это возможно, допустимо через 50–100 слов. Не должны употребляться как излишне пространные и сложно построенные предложения, так и чрезмерно краткие лаконичные фразы, слабо между собой связанные, допускающие двойные толкования и т.д.

При написании курсовой работы не рекомендуется вести изложение от первого лица единственного числа: «я наблюдал», «я считаю», «по моему мнению» и т.д. Корректнее использовать местоимение «мы». Допускаются обороты с сохранением первого лица множественного числа, в которых исключается местоимение «мы», то есть фразы строятся с употреблением слов «наблюдаем», «устанавливаем», «имеем». Можно использовать выражения «на наш взгляд», «по нашему мнению,», однако предпочтительнее выражать ту же мысль в безличной форме, например:

– *изучение педагогического опыта свидетельствует о том, что …,*

- *на основе выполненного анализа можно утверждать …,*
- *проведенные исследования подтвердили…;*
- *представляется целесообразным отметить;*
- *установлено, что;*
- *делается вывод о…;*
- *следует подчеркнуть, выделить;*
- *можно сделать вывод о том, что;*
- *необходимо рассмотреть, изучить, дополнить;*
- *в работе рассматриваются, анализируются...*

При написании курсовой работы необходимо пользоваться языком научного изложения. Здесь могут быть использованы следующие слова и выражения:

- для указания на последовательность развития мысли и временную соотнесенность:
	- *прежде всего, сначала, в первую очередь;*
	- *во – первых, во – вторых и т. д.;*
	- *затем, далее, в заключение, итак, наконец;*
	- *до сих пор, ранее, в предыдущих исследованиях, до настоящего времени;*
	- *в последние годы, десятилетия;*
- для сопоставления и противопоставления:
	- *однако, в то время как, тем не менее, но, вместе с тем;*
	- *как…, так и…;*
	- *с одной стороны…, с другой стороны, не только…, но и;*
	- *по сравнению, в отличие, в противоположность;*
- для указания на следствие, причинность:
	- *таким образом, следовательно, итак, в связи с этим;;*
	- *отсюда следует, понятно, ясно;*
	- *это позволяет сделать вывод, заключение;*
	- *свидетельствует, говорит, дает возможность;*
	- *в результате;*
- для дополнения и уточнения:
	- *помимо этого, кроме того, также и, наряду с…, в частности;*
	- *главным образом, особенно, именно;*
- для иллюстрации сказанного:
	- *например, так;*
	- *проиллюстрируем сказанное следующим примером, приведем пример;* – *подтверждением выше сказанного является;*
- для ссылки на предыдущие высказывания, мнения, исследования и т.д.:
	- *было установлено, рассмотрено, выявлено, проанализировано;*
	- *как говорилось, отмечалось, подчеркивалось;*
	- *аналогичный, подобный, идентичный анализ, результат;*
	- *по мнению Х, как отмечает Х, согласно теории Х;*
- для введения новой информации:
	- *рассмотрим следующие случаи, дополнительные примеры;*
- *перейдем к рассмотрению, анализу, описанию;*
- *остановимся более детально на…;*
- *следующим вопросом является…;*
- *еще одним важнейшим аспектом изучаемой проблемы является…;*
- для выражения логических связей между частями высказывания:
	- *как показал анализ, как было сказано выше;*
	- *на основании полученных данных;*
	- *проведенное исследование позволяет сделать вывод;*
	- *резюмируя сказанное;*
	- *дальнейшие перспективы исследования связаны с….*

Письменная речь требует использования в тексте большого числа развернутых предложений, включающих придаточные предложения, причастные и деепричастные обороты. В связи с этим часто употребляются составные подчинительные союзы и клише:

- *поскольку, благодаря тому что, в соответствии с…;*
- *в связи, в результате;*
- *при условии, что, несмотря на…;*
- *наряду с…, в течение, в ходе, по мере.*

Необходимо определить основные понятия по теме исследования, чтобы использование их в тексте курсовой работы было однозначным. Это означает: то или иное понятие, которое разными учеными может трактоваться поразному, должно во всем тексте данной работы от начала до конца иметь лишь одно, четко определенное автором курсового проекта значение.

В курсовой работе должно быть соблюдено единство стиля изложения, обеспечена орфографическая, синтаксическая и стилистическая грамотность в соответствии с нормами современного русского языка.

# **6. Порядок защиты курсовой работы**

1. Прием защиты курсовой работы проводится комиссией, назначенной письменным распоряжением заведующего кафедрой. Комиссия состоит из трех преподавателей кафедры: лектора по данной дисциплине (председатель комиссии), руководителя работы, преподавателя данной дисциплины или смежной дисциплины.

2. На защиту представляется пояснительная записка с подписями студента и руководителя работы, а также иная проектная документация. Могут быть представлены также образцы созданной в ходе проектирования продукции (изделия, оборудование, макеты, программы для ЭВМ и т.п.).

3. Защита состоит из доклада продолжительностью 5–8 минут и ответов студента на вопросы членов комиссии и присутствующих. Для иллюстрации доклада студентом используются графические материалы, специально подготовленные плакаты или слайды.

4. По результатам защиты курсовой работы выставляется зачет с дифференцированной оценкой по четырехбалльной системе («отлично», «хорошо», «удовлетворительно», «неудовлетворительно»).

5. При определении окончательной оценки по защите курсовой работы учитываются степень самостоятельности, качество выполнения работы, доклад студента, его ответы на вопросы членов комиссии, отзыв руководителя. Оценка определяется по результатам голосования членов комиссии.

6. Если комиссия устанавливает, что материалы работы содержат недопустимые прямые заимствования, то процедура защиты не проводится, а по результатам курсовой работы выставляется оценка «неудовлетворительно».

7. Положительные оценки по результатам защиты проставляются членами комиссии в экзаменационную ведомость и зачетную книжку студента (обязательны подписи всех членов комиссии). Неудовлетворительные оценки проставляются только в экзаменационную ведомость. В течение трех дней после защиты курсовой работы экзаменационная ведомость должна быть сдана в деканат.

8. Студентам, получившим неудовлетворительную оценку по курсовой работе, определяется новый срок для ее выполнения и защиты.

9. В случае неявки студента на защиту в определенное графиком время в экзаменационную ведомость проставляется запись «не явился» и заверяется подписями всех членов комиссии. Декан факультета обязан выяснить причину неявки студента на защиту в течение десяти дней и в случае признания причины неуважительной принять меры дисциплинарного взыскания к студенту.

10. Повторная защита курсовой работы по одной и той же теме допускается не более двух раз. График повторных защит утверждается заведующим кафедрой. Последняя защита принимается комиссией, в состав которой кроме утвержденных ранее членов в обязательном порядке входит заведующий кафедрой, который выполняет функции председателя комиссии. Повторный прием защиты курсовых работ осуществляется по индивидуальным экзаменационным листам студентов.

Курсовая работа оценивается членами комиссии в день защиты. Оценки объявляются комиссией в тот же день.

Основными критериями оценки качества курсовой работы являются:

- соблюдение план-графика выполнения курсовой работы;

- соответствие работы заявленной теме и выданному заданию;

- полнота и качество содержания;

- обобщения фактических данных;

- соответствие оформления курсовой работы установленным требованиям;

- четкость и грамотность изложения материала;

- качество и полнота выполнения графического материала;

- четкость доклада при защите курсовой работы;

- глубина и правильность ответов на замечания руководителя и вопросы членов комиссии.

Критерии оценивания курсовой работы приведены в табл. 41.

Если защита курсовой работы по заключению руководителя и комиссии является неудовлетворительной и работа подлежит переработке, то после исправления она предоставляется на повторную проверку руководителю и защиту комиссии.

По итогам защиты за курсовую работу выставляется оценка на титульный лист работы, в экзаменационную ведомость и зачетную книжку обучающегося.

# **Критерии оценивания курсовой работы**

Таблица 41

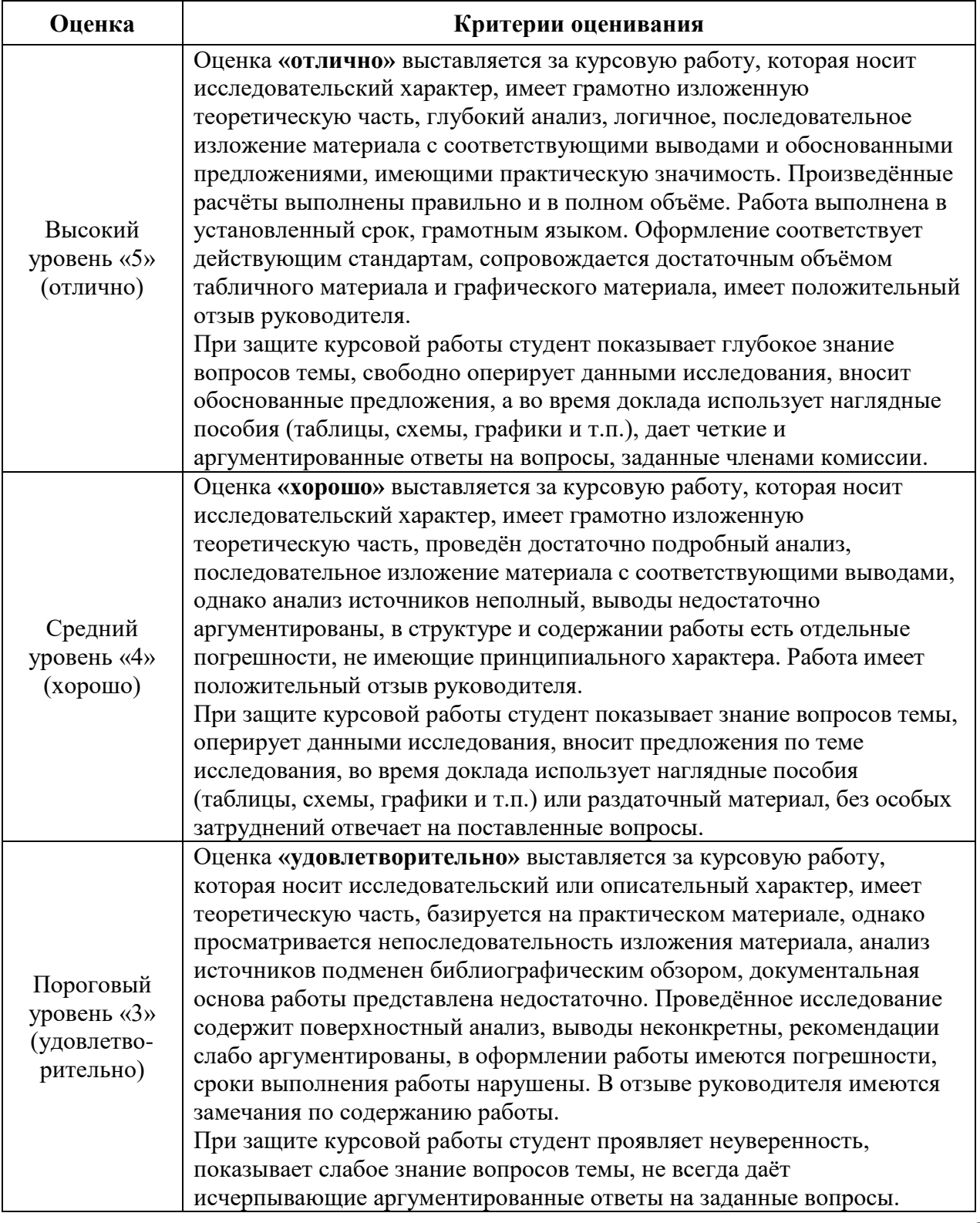

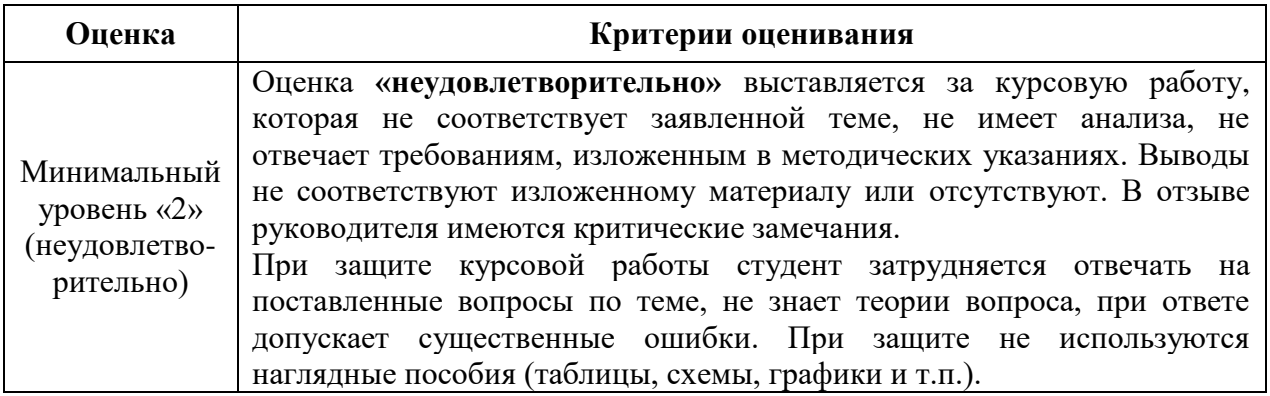

# **7. Учебно**-**методическое и информационное обеспечение курсовой работы**

### **7.1 Основная литература**

1. Технология ремонта машин: учебник / В. М. Корнеев [и др.]; Российский государственный аграрный университет - МСХА имени К. А. Тимирязева (Москва). — Москва: РГАУ-МСХА им. К. А. Тимирязева, 2019. — 267 с. — Коллекция: Учебная и учебно-методическая литература. — Режим доступа : [http://elib.timacad.ru/dl/local/umo154.pdf.](http://elib.timacad.ru/dl/local/umo154.pdf)

2. Технологическая подготовка предприятий технического сервиса: учебное пособие для студентов бакалавриата, обучающихся по направлению 35.03.06 "Агроинженерия" (профиль подготовки "Технический сервис в агропромышленном комплексе"). Рекомендовано федеральным УМО... / И. Н. Кравченко [и др.]; Российский государственный аграрный университет - МСХА имени К. А. Тимирязева (Москва). — Электрон. текстовые дан. — Москва: Росинформагротех, 2018. — 186 с.: рис., табл., цв.ил. — Коллекция: Учебная и учебно-методическая литература. — Режим доступа : [http://elib.timacad.ru/dl/local/t0148.pdf.](http://elib.timacad.ru/dl/local/t0148.pdf)

## **7.2 Дополнительная литература**

1. Корнеев, В.М. Проектирование предприятий технического сервиса: учебное пособие / В.М. Корнеев, И.Н. Кравченко. – Москва: Академия, 2014. – 339 с. – Коллекция: Учебная и учебно-методическая литература. – Режим доступа:<http://elib.timacad.ru/dl/local/2193.pdf>

2. Миклуш, В.П. Организация технического сервиса. Курсовое проектирование: учебно-методическое пособие / В.П. Миклуш, В.Е. Тарасенко, П.Е. Круглый. – Минск: БГАТУ, 2016. – 128 с. – Режим доступа: [https://rep.bsatu.by/bitstream/doc/604/1/Organizaciya-tekhnicheskogo-servisa-](https://rep.bsatu.by/bitstream/doc/604/1/Organizaciya-tekhnicheskogo-servisa-Kursovoe-proektirovanie.pdf)[Kursovoe-proektirovanie.pdf](https://rep.bsatu.by/bitstream/doc/604/1/Organizaciya-tekhnicheskogo-servisa-Kursovoe-proektirovanie.pdf)

3. Мишин, М.М. Проектирование предприятий технического сервиса: учебно-методическое пособие / М.М. Мишин, П.П. Кузнецов. – Воронеж: Мичуринский ГАУ, 2008. – 24 с. – Текст: электронный // Лань: электроннобиблиотечная система. – Режим доступа:<https://e.lanbook.com/book/47180>

# **8. Методическое, программное обеспечение курсовой работы**

#### **8.1 Методические указания и методические материалы к курсовой работе**

1. Богачев, Б.А. Проектирование предприятий технического сервиса. Ч. 1. Цехи и участки ремонтных предприятий / Б.А. Богачев, В.М. Корнеев, И.Н. Кравченко. – М: РГАУ-МСХА имени К.А. Тимирязева, 2015 – 72 с. – Коллекция: Учебная и учебно-методическая литература. – Режим доступа: <http://elib.timacad.ru/dl/local/3206.pdf>

2. Богачев, Б.А. Проектирование предприятий технического сервиса. Ч. 2. Сервисные базы сельскохозяйственных предприятий / Б.А. Богачев, В.М. Корнеев, И.Н. Кравченко. – М: РГАУ-МСХА имени К.А. Тимирязева, 2016. – 102 с. – Коллекция: Учебная и учебно-методическая литература. – Режим доступа: [http://elib.timacad.ru/dl/local/3207.pdf.](http://elib.timacad.ru/dl/local/3207.pdf)

3. Шишурин, С.А. Методические указания по выполнению курсового проекта по дисциплине «Проектирование предприятий технического сервиса» / С.А. Шишурин. – Саратов: Саратовский ГАУ, 2016. – 61 с. – Режим доступа: <https://docplayer.ru/79338094-Proektirovanie-predpriyatiy-tehnicheskogo-servisa.html>

### **8.2 Перечень программного обеспечения и информационных справочных систем (при необходимости) для выполнения курсовой работы**

1. Автоматизированная справочная система «Сельхозтехника» [http://www.agrobase.ru](http://www.agrobase.ru/) (открытый доступ).

2. Национальный цифровой ресурс Руконт – межотраслевая электронная библиотека на базе технологии Контекстум [http://www.rucont.ru](http://www.rucont.ru/) (открытый доступ).

3. Российская государственная библиотека (РГБ) http://rsl.ru (открытый доступ).

4. САПР Компас-3D. Проектирование участка цеха https://cadregion.ru/kompas-3d/proektirovanie-uchastka-cexa-video.html (открытый доступ)

5. Техническая библиотека «ОРЕХ» <http://www.opex.ru/> (открытый доступ).

6. Федеральный портал «Российское образование» <http://www.edu.ru/> (открытый доступ).

7. Федеральное хранилище «Единая коллекция цифровых образовательных ресурсов»<http://school-collection.edu.ru/> (открытый доступ).

8. Электронная библиотека диссертаций РГБ http://diss.rsl.ru (открытый доступ).

9. Электронные каталоги «ЦНБ РГАУ-МСХА имени К.А. Тимирязева» [www.library.timacad.ru](http://www.library.timacad.ru/) (открытый доступ).

Перечень программного обеспечения, необходимого для оформления курсовой работы, представлен в табл. 42.

# **Перечень программного обеспечения**

Таблица 42

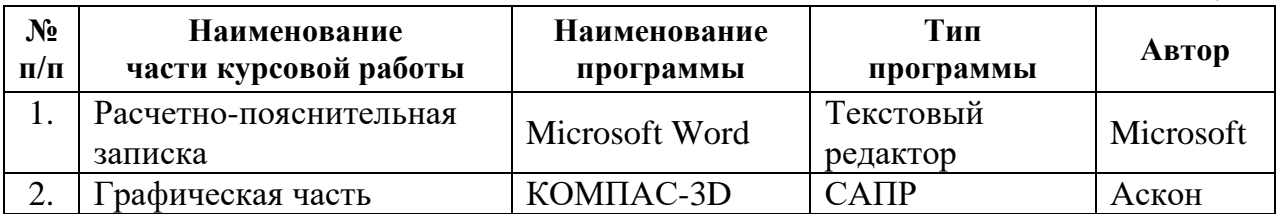

# **Методические указания разработал:**

доцент кафедры технического сервиса машин и оборудования,

кандидат технических наук, доцент  $\mathscr{H}_{\text{K}}$  А.Ф. Сливов

#### **Пример оформления титульного листа курсовой работы**

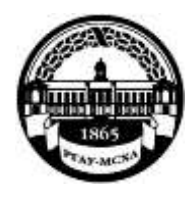

**МИНИСТЕРСТВО СЕЛЬСКОГО ХОЗЯЙСТВА РОССИЙСКОЙ ФЕДЕРАЦИИ** ФЕДЕРАЛЬНОЕ ГОСУДАРСТВЕННОЕ БЮДЖЕТНОЕ ОБРАЗОВАТЕЛЬНОЕ УЧРЕЖДЕНИЕ ВЫСШЕГО ОБРАЗОВАНИЯ **«РОССИЙСКИЙ ГОСУДАРСТВЕННЫЙ АГРАРНЫЙ УНИВЕРСИТЕТ – МСХА имени К.А. ТИМИРЯЗЕВА» (ФГБОУ ВО РГАУ** – **МСХА имени К.А. Тимирязева)**

Институт механики и энергетики им. В.П. Горячкина

Кафедра технического сервиса машин и оборудования

Учебная дисциплина

«Проектирование предприятий технического сервиса»

# **КУРСОВАЯ РАБОТА**

на тему: «Проектирование, реконструкция (расширение, техническое перевооружение) ремонтного предприятия с детальной разработкой

(наименование участка)

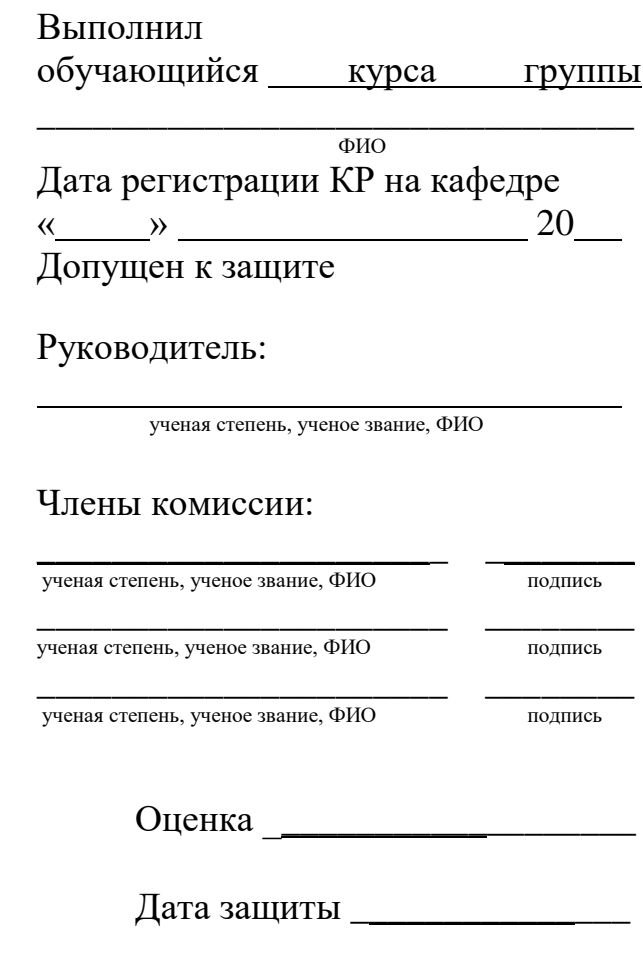

**Москва, 20**

»

#### **Пример задания на курсовую работу**

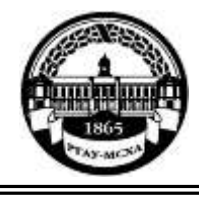

#### **МИНИСТЕРСТВО СЕЛЬСКОГО ХОЗЯЙСТВА РОССИЙСКОЙ ФЕДЕРАЦИИ** ФЕДЕРАЛЬНОЕ ГОСУДАРСТВЕННОЕ БЮДЖЕТНОЕ ОБРАЗОВАТЕЛЬНОЕ УЧРЕЖДЕНИЕ ВЫСШЕГО ОБРАЗОВАНИЯ **«РОССИЙСКИЙ ГОСУДАРСТВЕННЫЙ АГРАРНЫЙ УНИВЕРСИТЕТ**  – **МСХА имени К.А. ТИМИРЯЗЕВА» (ФГБОУ ВО РГАУ** – **МСХА имени К.А. Тимирязева)**

Институт механики и энергетики имени В.П. Горячкина Кафедра «Технический сервис машин и оборудования»

#### **Задание на курсовую работу по дисциплине «Проектирование предприятий технического сервиса»**

Ф.И.О. студента Группа Объект КР «Проектирование элементов нового или реконструкция действующего сервисного предприятия с детальной разработкой одного из основных производственных подразделений»

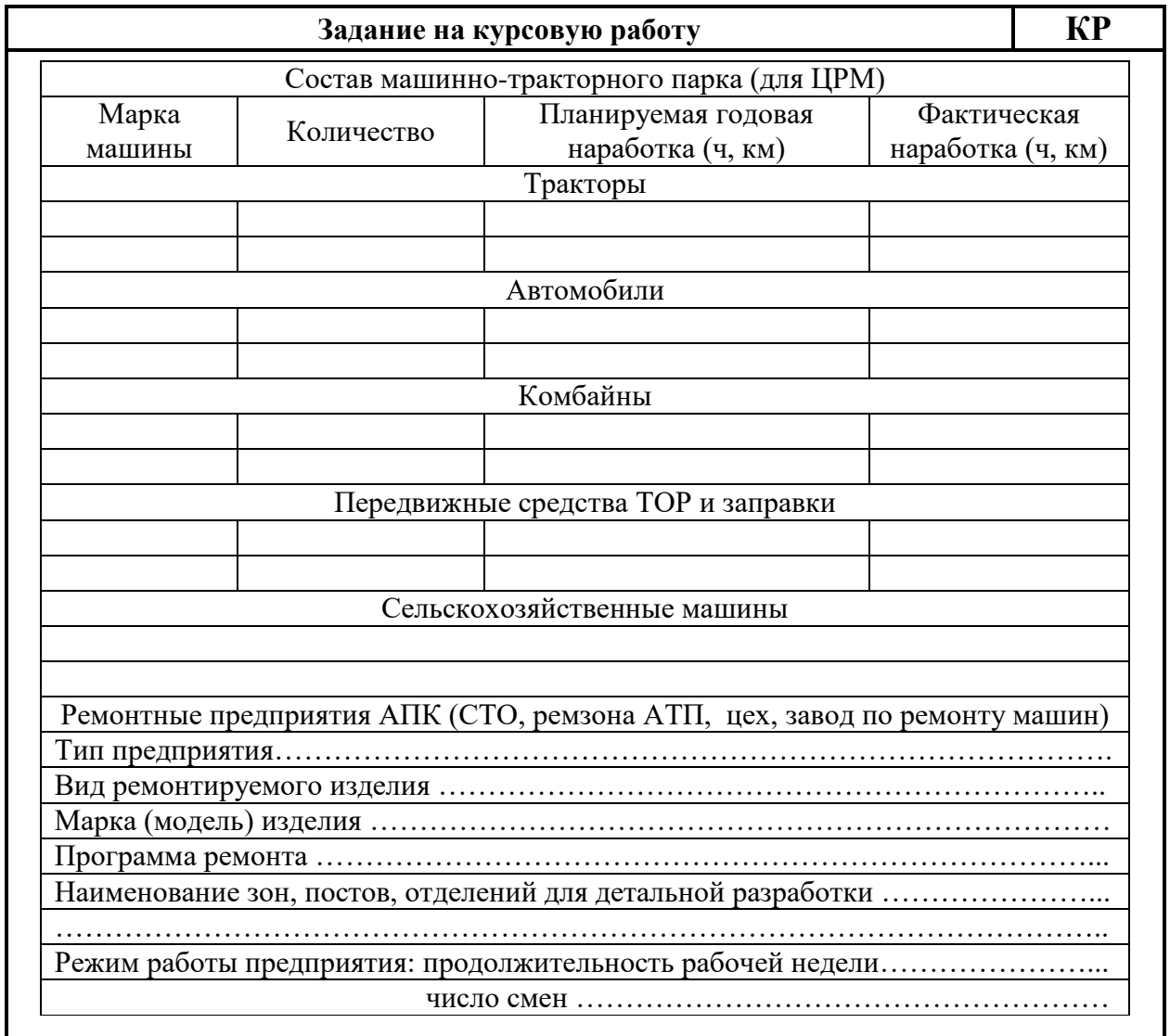

Дата выдачи задания  $\alpha_{\text{max}} \sim 20$  г.

Руководитель (подпись, ФИО)

Задание принял к исполнению (подпись обучающегося)

 $\kappa$  » 20\_ г.

# **СОДЕРЖАНИЕ КУРСОВОЙ РАБОТЫ**

Целью курсовой работы является закрепление теоретических знаний и развитие навыков проектирования предприятий технического сервиса.

Курсовая работа состоит из расчётно-пояснительной записки объёмом 15 – 20 машинописных страниц (через один интервал) и листов графического материала (формат А1 или А2). Оформление работы должно удовлетворять требованиям действующих стандартов. Результаты расчётов рекомендуется представлять в табличной форме.

#### **Примерное содержание расчетно-пояснительной записки**

- Титульный лист.
- Аннотация.
- Содержание.
- Введение.

- Обоснование технологического процесса и методов его организации на проектируемом участке.

- Обоснование производственной программы предприятия технического сервиса и трудоёмкости выполняемых работ.

- Обоснование номенклатуры цехов, участков и отделений предприятия.

- Обоснование режимов работы и определение фондов времени предприятия.

- Расчёт численности персонала на предприятии.

- Обоснование метода организации технологического процесса ремонта.

- Расчёт числа рабочих мест и поточных линий для ремонта.

- Подбор и расчёт численности технологического оборудования для проектируемого подразделения (участка).

Расчёт производственных, вспомогательных и административно-бытовых площадей цехов, участков и предприятия.

- Разработка технологической планировки участка.

- Расчёт энергозатрат проектируемого участка.

- Заключение, выводы и рекомендации.

- Список используемой литературы.

- Приложения.

## **Графическая часть курсовой работы**

1.Технологическая планировка цеха (участка) с расстановкой оборудования и подводом коммуникаций - 1 лист формата А1.

2. График загрузки трех-четырех отделений (участков) или суммарный график загрузки ремонтной мастерской – 1 лист формата А2 - А1.

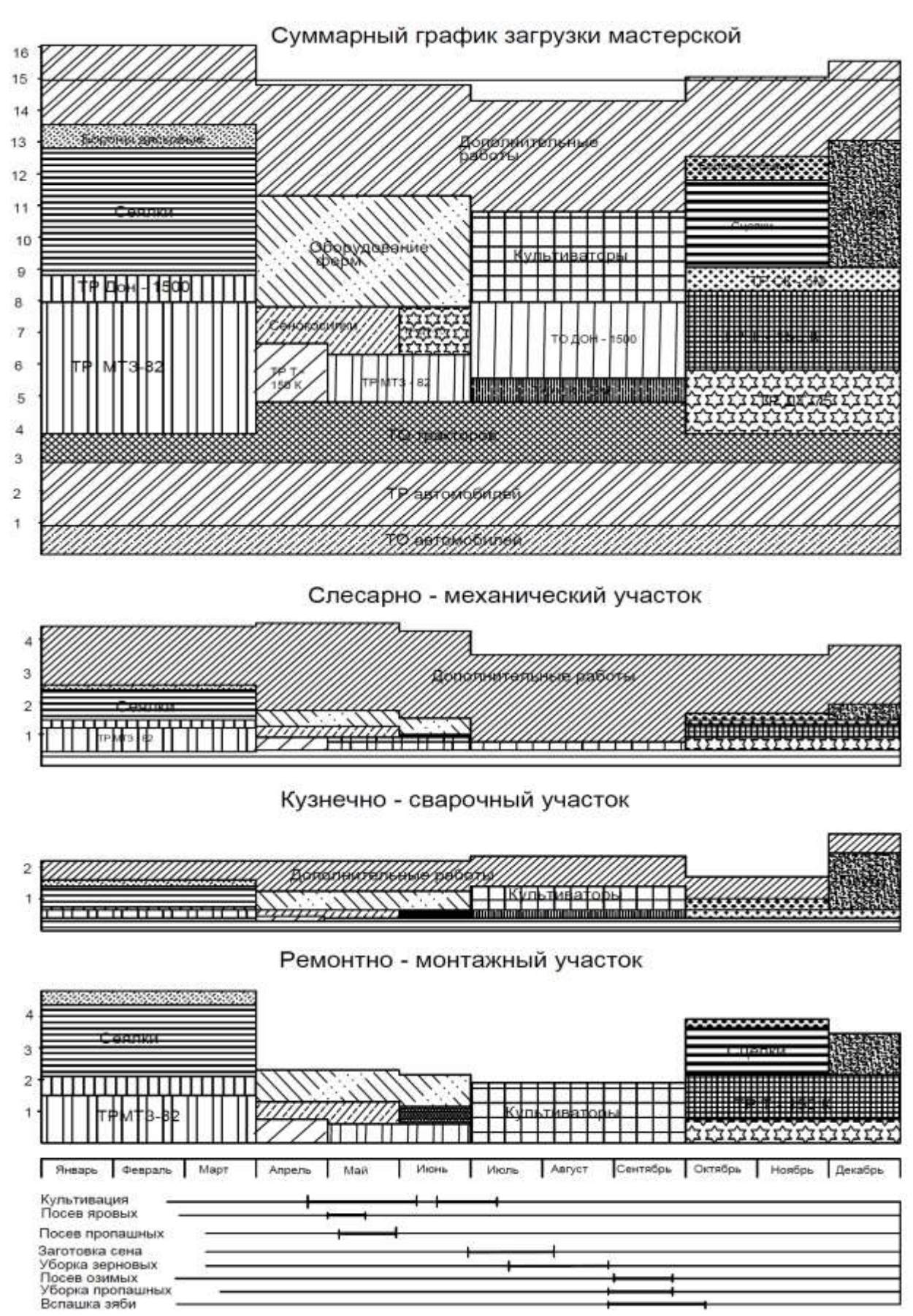

# **Пример графика загрузки проектируемой мастерской**

**Приложение 4**

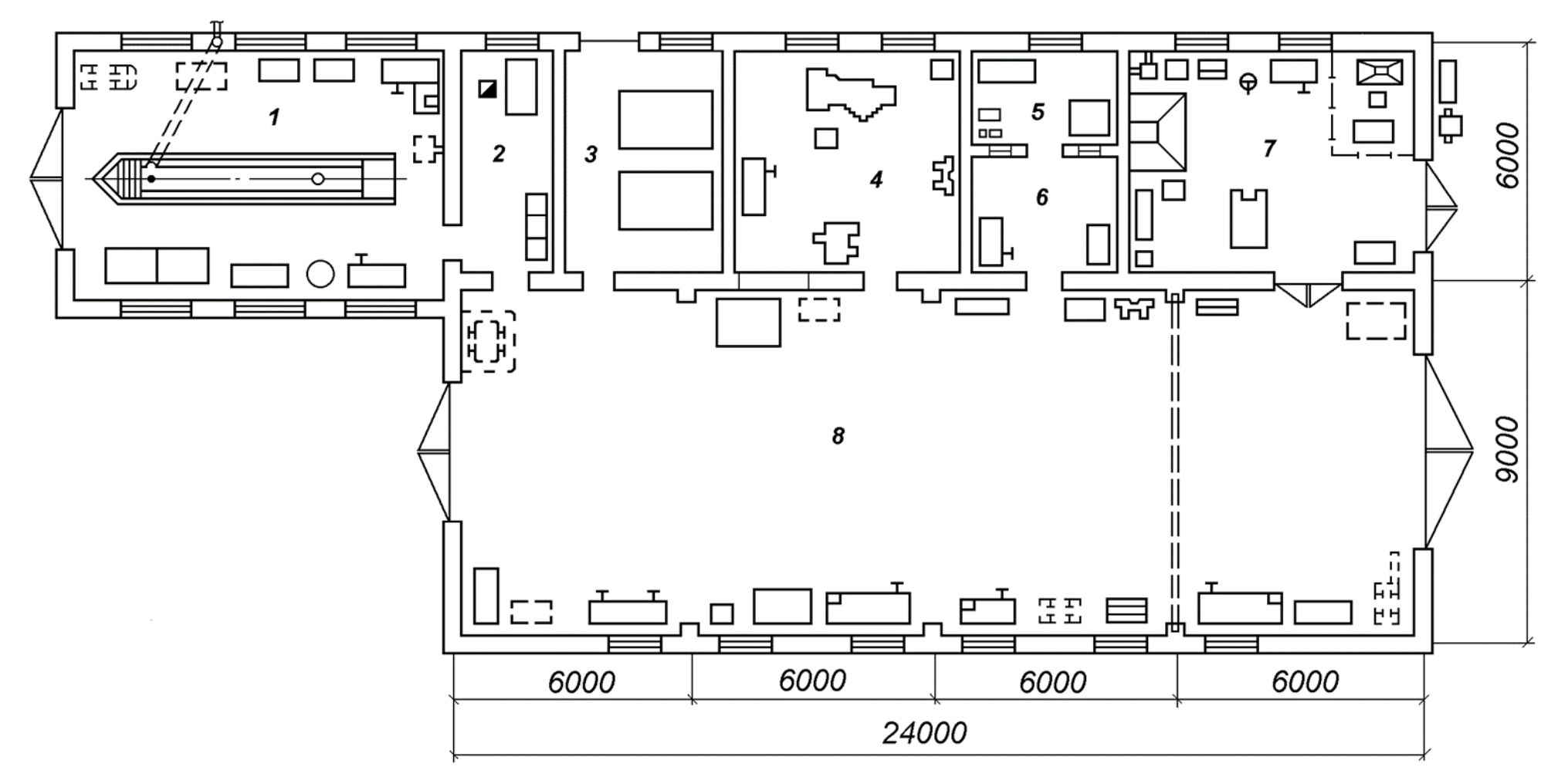

**Планировка мастерской общего назначения с участком технического обслуживания**

*1* – участок технического обслуживания и диагностирования машин; *2* – бытовые помещения; *3* – склад запасных частей; *4* – механический участок; *5*, *6, 7* и *8* – участки соответственно ремонта и регулировки топливной аппаратуры, электрооборудования, кузнечно-сварочный и ремонтно-монтажный

**Приложение 5**

*1* – шинное отделение; *2* – склад резины; *3* – отделение

электрооборудования; *4* – машинная станция; *5* – отделение ремонта топливной аппаратуры; *6* – отделение регенерации рабочей жидкости; *7* – склад масел; *8* – кладовая аккумуляторов и кислоты; *9* – агрегатная; *10* – зарядная; *11* – отделение ремонта аккумуляторов; *12* – поточная линия ТО-1; *13* – зона ТО и ремонта машин; *14* – обойное отделение; *15* – компрессорная; *16* – операторская; *7* – аппаратная; *18* – машинный зал зоны диагностики; *19* – зона диагностики; *20* – тепловое отделение; *21* – механическое

отделение; *22* –

трансформаторная

инструментально-раздаточная кладовая (ИРК); *23* –

подстанция; *24* – склад запасных частей и материалов; *25* – отделение ремонта двигателей; *26* – отделение обслуживания и ремонта гидрооборудования

ремонта

#### **Планировка главного производственного корпуса эксплуатационной базы ТО и ремонта**

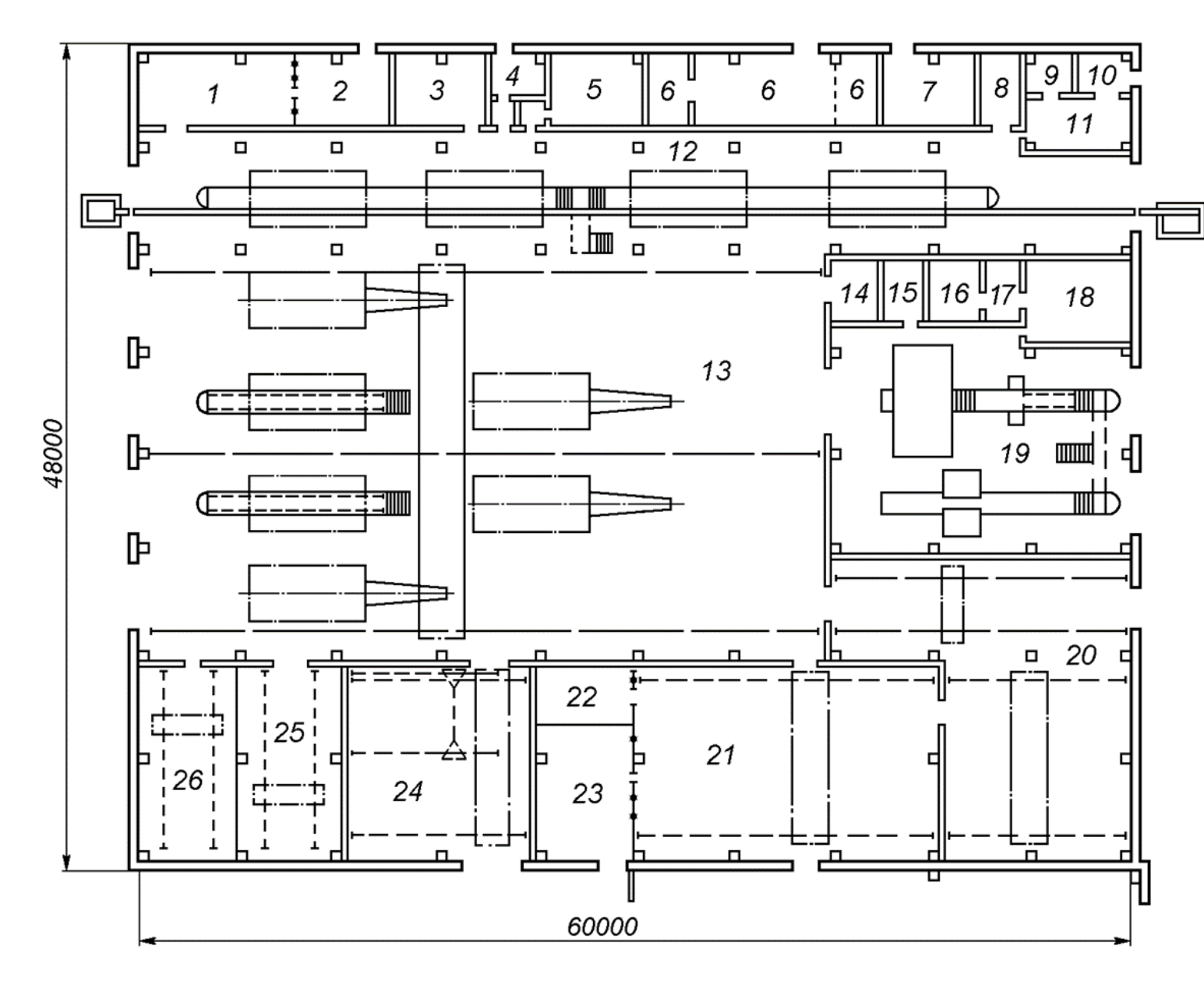
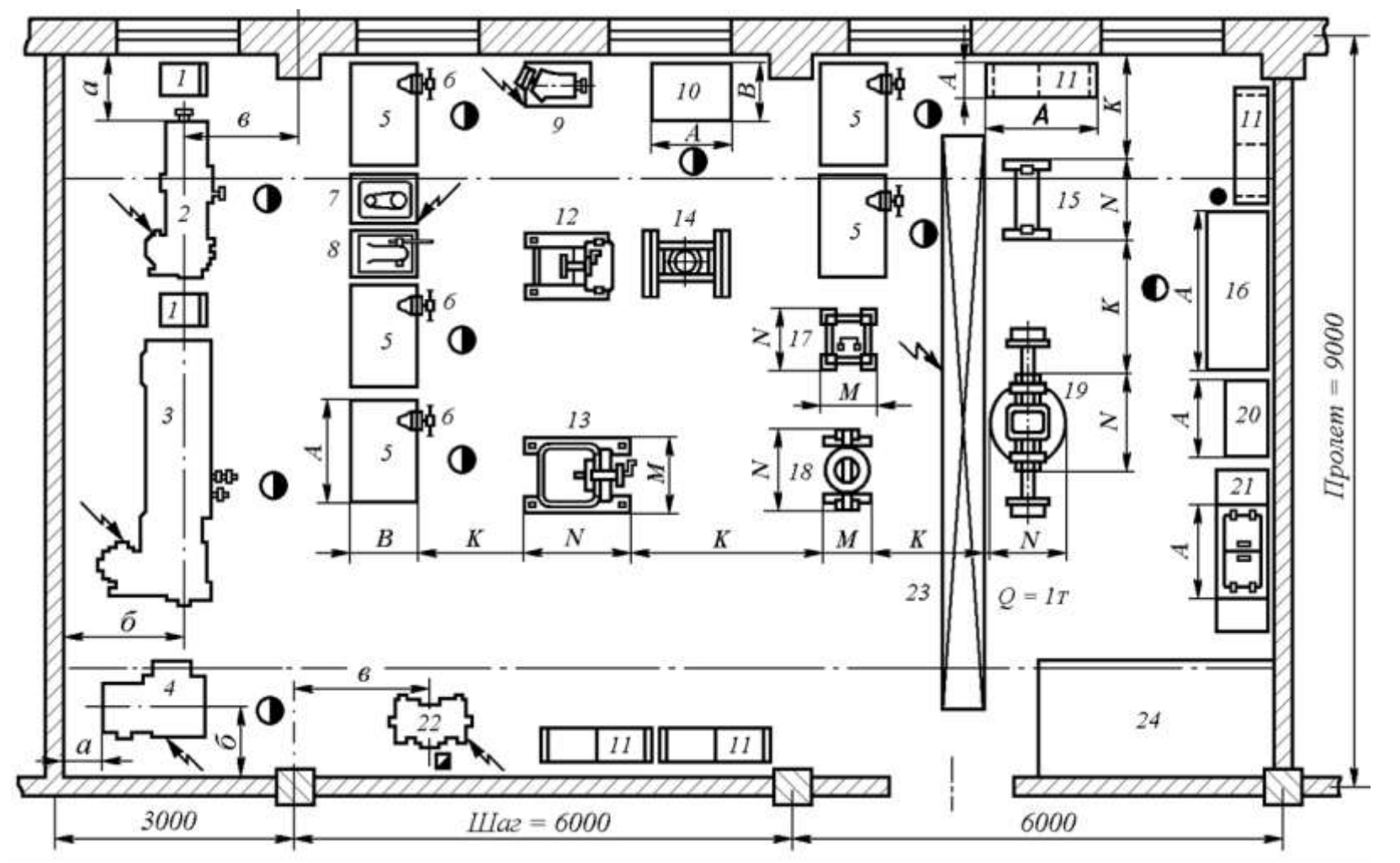

**Планировка агрегатно**-**механического участка**

*1* – инструментальные шкафы; *2*, *3* – токарно-винторезные станки; *4* –сверлильный станок; *5* – слесарные верстаки; *6* – тиски; *7* – настольносверлильный станок; *8* – пресс с ручным приводом; *9* – шлифовальный станок; *10* – поверочная плита; *11* – стеллаж для деталей; *12*, *13* – стенды для ремонта основных и пусковых двигателей; *14* – гидравлический пресс; *15* – стенд для ремонта рулевых управлений и карданных валов; *16* – стол для контроля и сортировки деталей; *17* – стенд для ремонта коробок передач; *18* – стенд для ремонта редукторов и задних мостов; *19* – стенд для ремонта передних мостов; *20* – ларь; *21* – ванна для мойки деталей; *22* – заточный станок; *23* – кран-балка; *24* – площадка для агрегатов

## Примерная форма рецензии на курсовую работу

## **РЕЦЕНЗИЯ**

на курсовую работу обучающегося

Федерального государственного бюджетного образовательного учреждения высшего образования «Российский государственный аграрный университет - МСХА имени К.А. Тимирязева»

Учебная дисциплина и последник при политических политических политических политических политических политическ

Тема курсовой работы

## Полнота раскрытия темы:

Замечания: 1990 года с поставки при податки по поставки по податки по поставки по податки по поставки по по

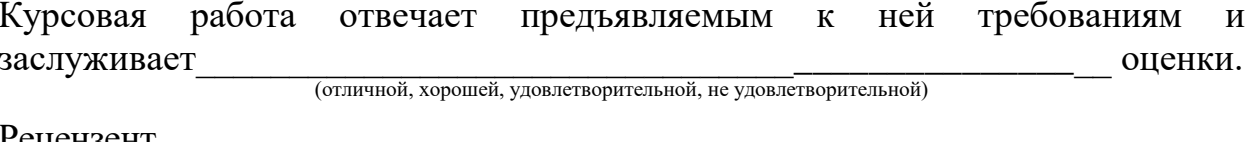

Рецензент (фамилия, имя, отчество, уч. степень, уч. звание, должность, место работы)

Подпись:

## **Приложение 8**

**Пример заполнения основной надписи (штампа) на чертежах** 

|             |   |  | 185               |  |  |  |                          |           |     |        |      |        |  |
|-------------|---|--|-------------------|--|--|--|--------------------------|-----------|-----|--------|------|--------|--|
|             |   |  |                   |  |  |  | $10 \t10 \t10 \t10 \t15$ | $\sim$ 10 | 120 |        |      |        |  |
|             |   |  |                   |  |  |  |                          |           |     |        |      |        |  |
| $11x5 = 55$ |   |  |                   |  |  |  |                          |           | (1) |        |      |        |  |
|             |   |  |                   |  |  |  |                          |           | (2) | 15     | 15   | 20     |  |
|             |   |  |                   |  |  |  |                          |           |     |        |      |        |  |
|             |   |  | Должность Фамилия |  |  |  | Подпись Дата             |           |     | Стадия | Лист | Листов |  |
|             |   |  | Разработчик       |  |  |  |                          | (3)       | (5) | (6)    | (7)  |        |  |
|             |   |  | Руководит.        |  |  |  |                          |           |     |        |      |        |  |
|             |   |  | Зав. вып. каф.    |  |  |  |                          |           |     |        |      |        |  |
|             |   |  | Норм. конт.       |  |  |  |                          |           | (4) |        | (8)  |        |  |
|             | m |  |                   |  |  |  |                          |           |     |        |      |        |  |

В графах основной надписи и дополнительных графах к ней (номера граф указаны в скобках) приводят:

- в графе 1 – обозначение шифра документа, в том числе: код кафедры, номер учебной группы, год оформления графического документа, номер графического документа. Например - шифр документа – 27-471-15- 01, где 27 – кода кафедры, 471 – номера учебной группы, 15 – год оформления графического документа, 01 – номер графического документа;

- в графе 2 – наименование работы;

- в графе 3 – наименование раздела работы;

- в графе 4 – наименование изображений, помещенных на данном листе, в соответствии с их наименованием на чертеже. Если на листе помещено одно изображение, допускается его наименование приводить только в графе 4.

- в графе 5 – условное обозначение вида документации: ДП – для дипломных проектов, КР – для курсовых работ, БР – бакалаврская работа, МД – для магистерских диссертаций.

- в графе 6 – порядковый номер листа документа;

- в графе 7 – общее количество листов документа;

- в графе 8 – наименование учебного заведения и его подразделения, разработавшей документ.

Пример заполнения штампа.

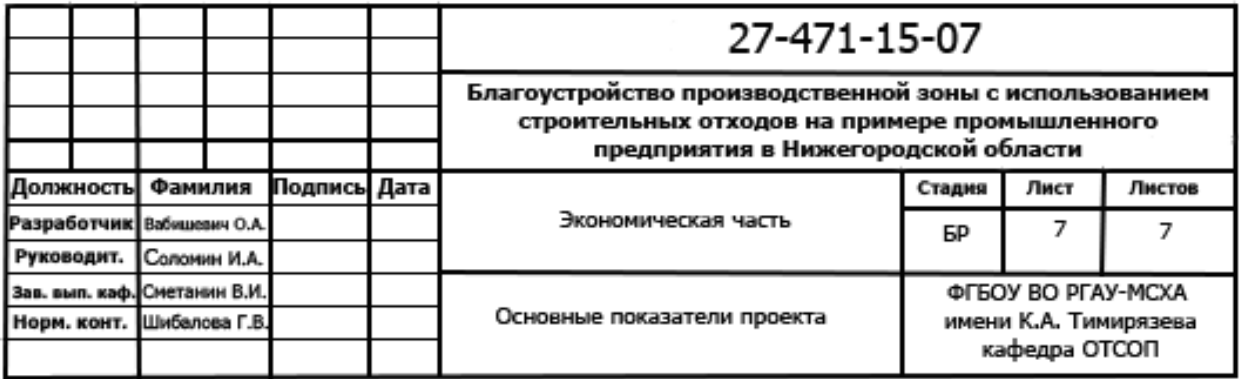